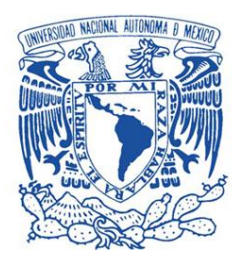

## **UNIVERSIDAD NACIONAL AUTÓNOMA DE MÉXICO**

PROGRAMA DE MAESTRÍA Y DOCTORADO EN INGENIERÍA INGENIERÍA CIVIL– HIDRÁULICA

#### ESTUDIO SOBRE EL COMPORTAMIENTO HIDRODINÁMICO DE UN TANQUE AMORTIGUADOR

#### **TESIS** QUE PARA OPTAR POR EL GRADO DE: MAESTRO EN INGENIERÍA

#### PRESENTA: IRVING JUVENAL ALVAREZ CELSO

#### TUTOR DR. ADRIÁN PEDROZO ACUÑA, INVESTIGADOR

MÉXICO, D. F. Mayo 2013

**Jurado asignado:**

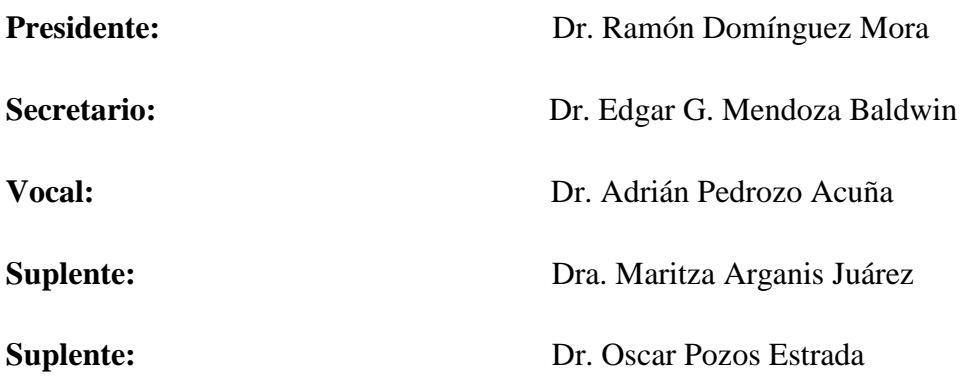

**Lugar de realización de tesis:**

Instituto de Ingeniería UNAM

#### **TUTOR DE TESIS**

Dr. Adrián Pedrozo Acuña

**FIRMA**

\_\_\_\_\_\_\_\_\_\_\_\_\_\_\_\_\_\_\_\_\_\_\_\_\_\_\_\_\_\_\_\_\_

 **A mis padres y hermanos, mi respeto, agradecimiento y amor eterno. Esto es gracias a ustedes** 

#### **Agradecimientos**

Hoy más que nuca reitero mi agradecimiento a **Dios**, por brindarme la oportunidad de vivir y concluir una etapa más de mi vida.

A la **Universidad Nacional Autónoma de México** y la **Faculta** de Ingeniería por poner en mis manos el recurso necesario para que mi educación fuera de calidad.

<sup>A</sup>**CONACYT** (SEP-SEB 167003) por su apoyo ya que sin él, yo y varios jóvenes universitarios no tendríamos la oportunidad de estudiar un posgrado.

Al **Instituto de Ingeniería UNAM**, por permitir colaborar dentro de sus proyectos y así poder concluir mi tesis.

Un especial agradecimiento al **Dr. Adrian Pedrozo Acuña** pro su gran apoyo, enseñanza y confianza durante este tiempo de trabajo.

A mis **profesores**, gracias por su enseñanza y transmitirme sus conocimiento.

A mis compañeros de maestría y cubículo, pero especialmente a cuatro personas que marcaron estos dos años de estudio: **Pedro**, **Miguel**, **Dianita** y **Alejandra** gracias amigos.

A mis padres **Juvenal** y **Alicia** por su amor incondicional en cada momento, los amo y este logro también es suyo.

Mis hermanos **Omar**, **Yesica**, **Paloma** y **Marcos** por su cariño y compresión, los quiero hermanitos.

Y mi linda novia **Lalis** por su gran apoyo, tolerancia, comprensión y cariño.

#### **Resumen**

Existen fenómenos hidráulicos que son difíciles de estudiar debido a la complejidad que estos conllevan, debido a lo anterior en este trabajo se realizó una investigación experimental de la evolución espacial y temporal del campo de las velocidades al interior de un tanque amortiguador al pie de un cimacio. El procedimiento se realizó en dos partes, primero la puesta a punto de una técnica no intrusiva conocida como Velocimetría por Trazado de Burbujas (mejor conocido como BIV por su acrónimo en inglés), en que las mediciones se llevaron a cabo en un modelo físico dentro de las instalaciones del Instituto de Ingeniería de la UNAM, bajo diferentes condiciones de carga-gasto. La segunda parte consistió en utilizar un modelo numérico tridimensional el cual fue calibrado y validado con el apoyo de los resultados dados por el BIV. Los resultados indican que existe una relación entre el campo de velocidades y el gasto en la descarga del vertedor. Estos resultados confirman que en flujos turbulentos y altamente airados la técnica de trazado de burbujas es una herramienta espacial para la medición ya que con otro tipo de instrumentos no es posible. Por último gracias a la capacidad de la técnica de trazado de burbujas (BIV) se validó un modelo numérico, con comparaciones que no solo competen puntos de control, si muestra el comportamiento en todo el campo de velocidades.

#### **Abstract**

This thesis summarises a research about modelling hydraulic phenomena. Emphasis is given to the capabilities that present technological resources offer for achieving a detailed picture of complex phenomena. In order to advance research in this area, the development of non- intrusive flow measurement and visualization methods, including two and three dimensional as Bubble Image Velocimetry (BIV). The experiments were performed in the experimental facilities of the Hydraulics Laboratory in the Engineering Institute at the National University of Mexico. An ogee-crest spillway was constructed in concrete, followed by a positive-step stilling basin in which a glass wall was fitted. The second phase of the study is about calibration and validation of a 3D model process using the BIV results. The aforementioned results confirm that under highly aerated and turbulent hydrodynamic conditions, the BIV technique is a good complementary tool in the estimation of velocity fields in the laboratory.

# <span id="page-6-0"></span>Tabla de contenido

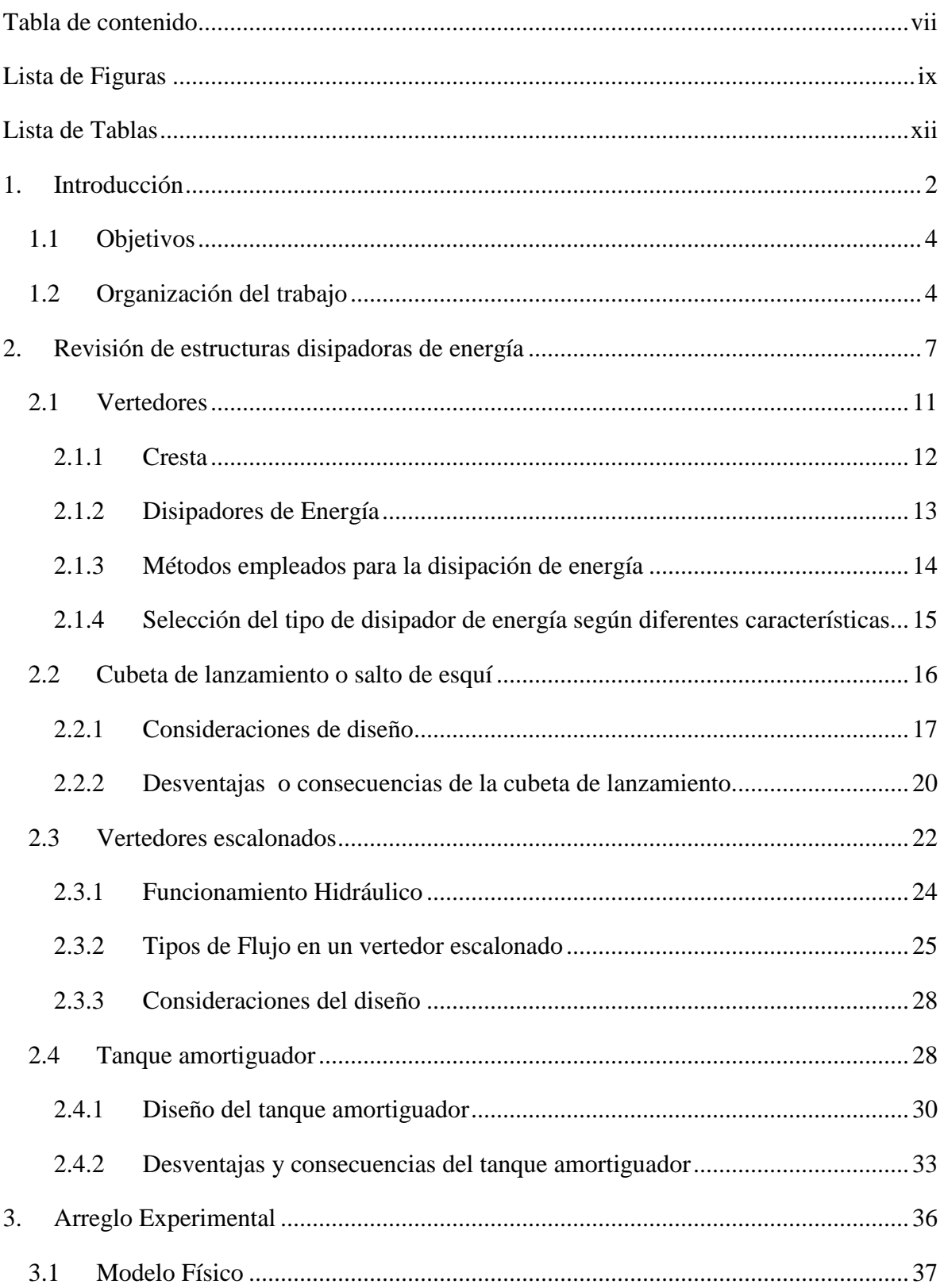

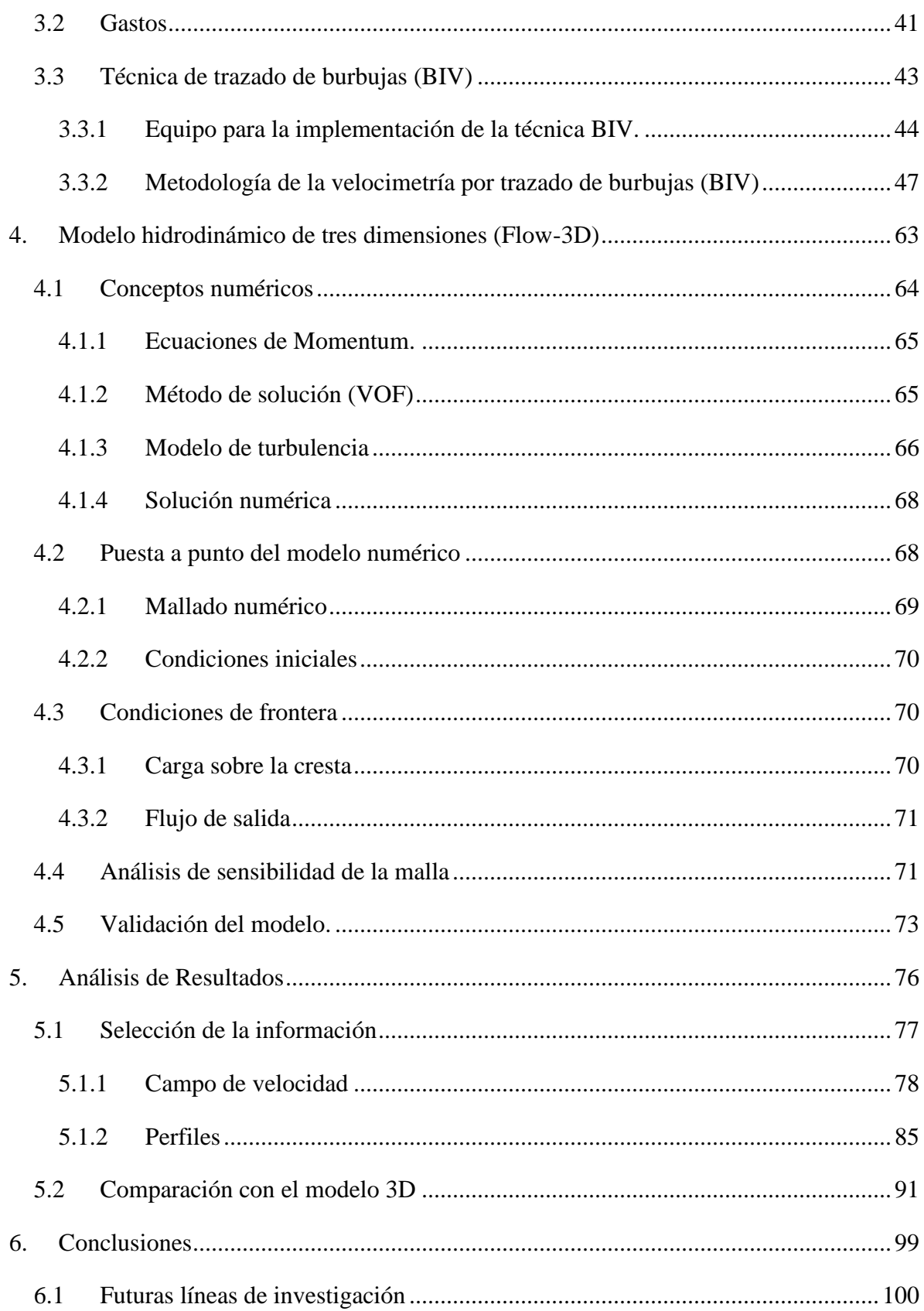

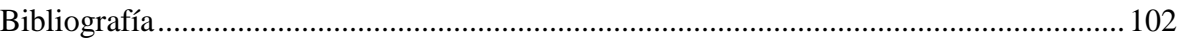

# <span id="page-8-0"></span>**Lista de Figuras**

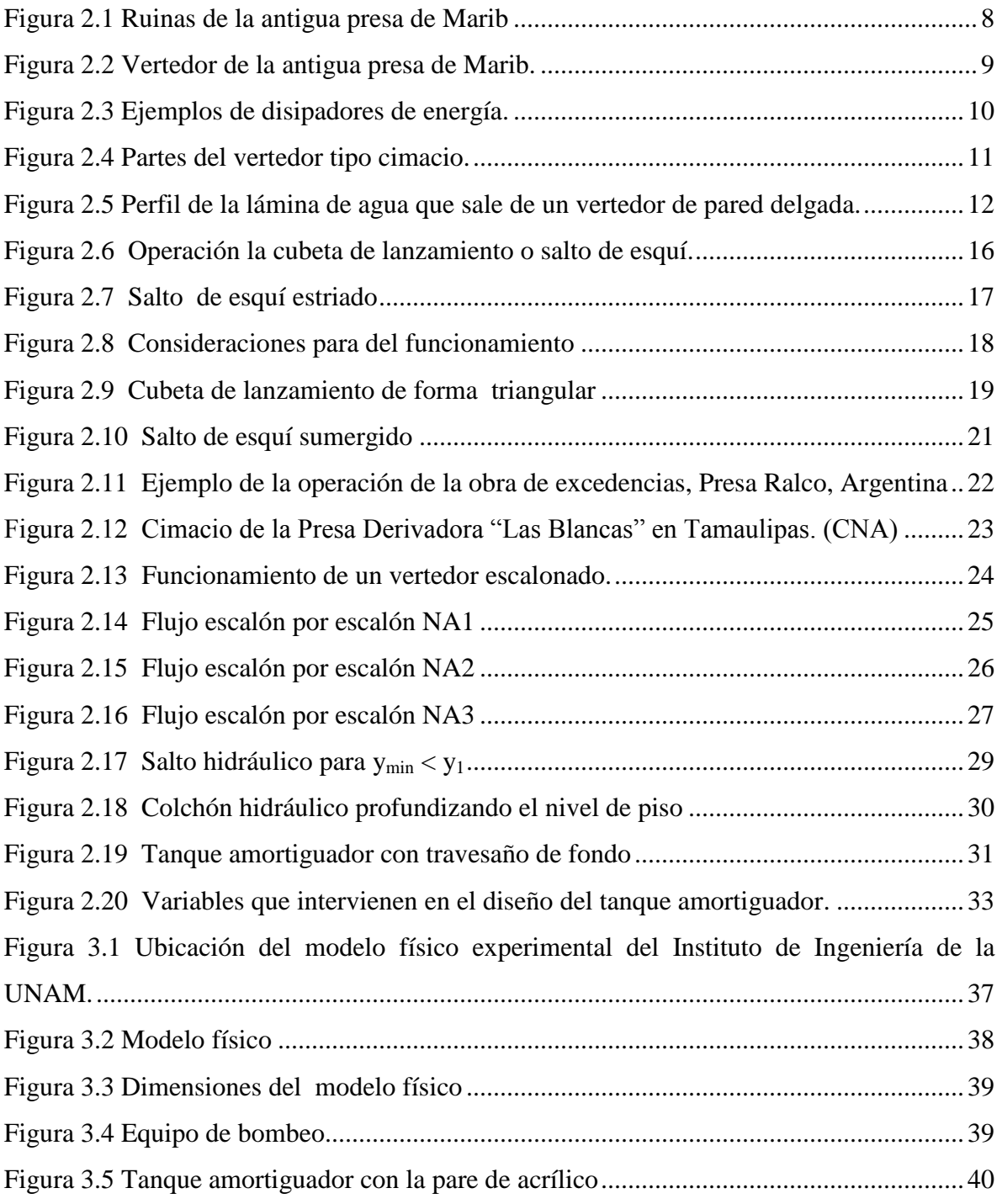

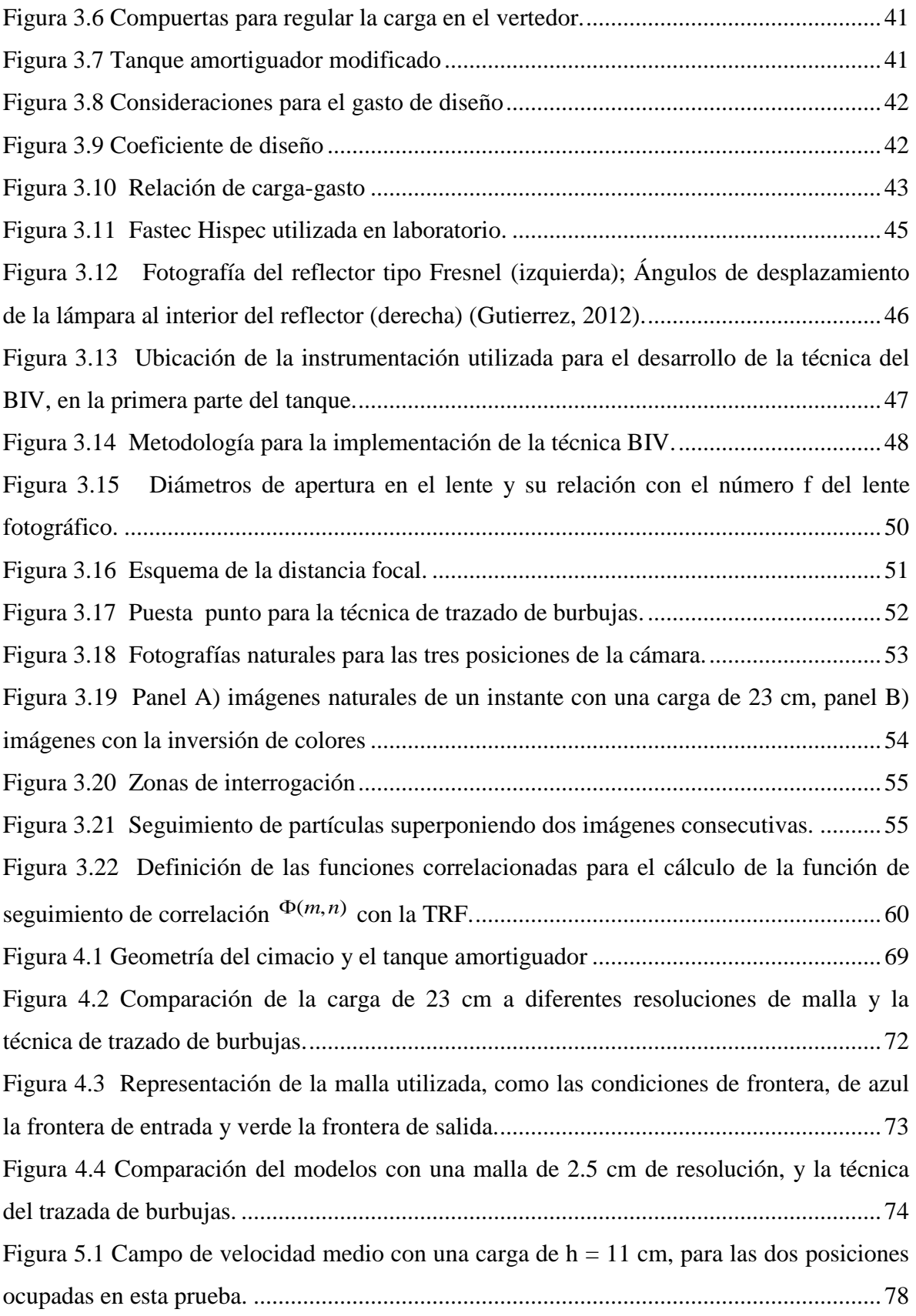

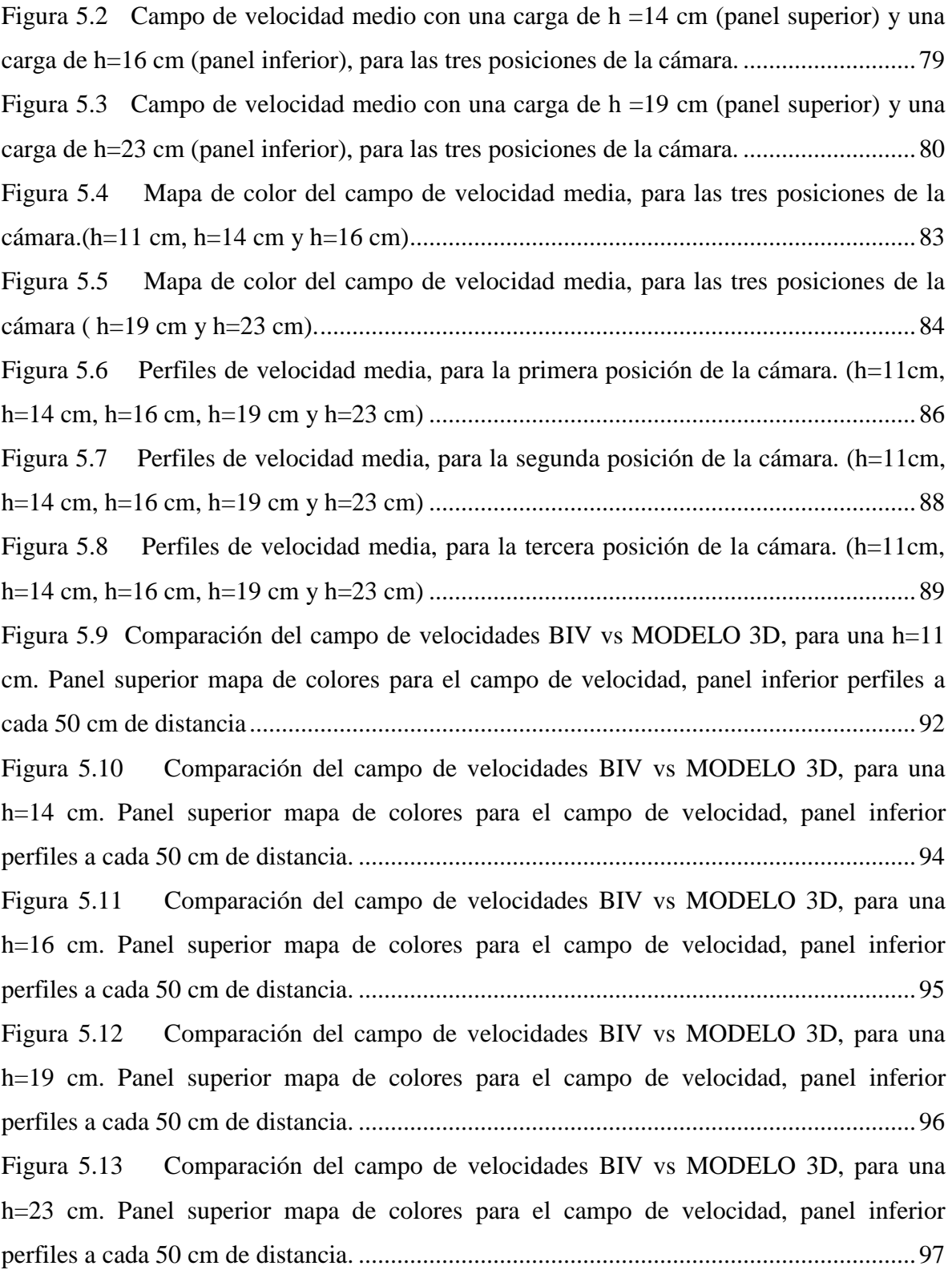

# <span id="page-11-0"></span>**Lista de Tablas**

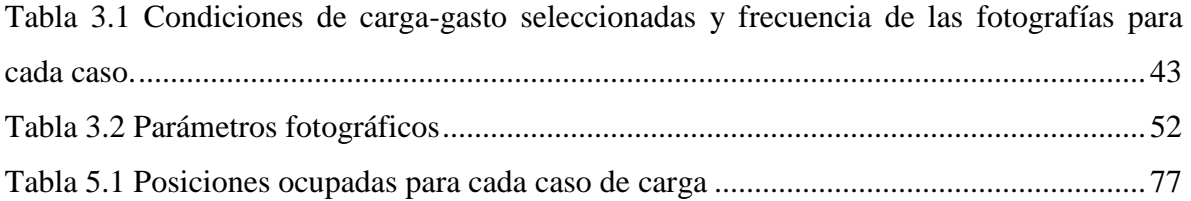

# **Capítulo 1 INTRODUCCIÓN**

# <span id="page-13-0"></span>**1. Introducción**

La comprensión de los fenómenos de flujo asociados al movimiento del agua a altas velocidades, representa una de las tareas de mayor complejidad para la ingeniería hidráulica. Esto se debe a las limitaciones de la instrumentación disponible, que sólo permite describir y conocer su naturaleza de manera parcial. Es por ello que en años recientes, la metodología que ha sido favorecida por diversos investigadores a nivel mundial consista en la combinación de herramientas numéricas y modelos físicos.

Dentro de las obras hidráulicas, las presas son quizá las de mayor envergadura, su diseño requiere de estructuras que permitan derivar el volumen de agua excedente una vez que se ha alcanzado su volumen de almacenamiento máximo. Las obras de excedencias pueden ser vertedores de diversas formas con compuertas o de descarga libre. Sin embargo, las altas velocidades del flujo que se generan al pie de estas estructuras pueden ocasionar socavación en el lecho, lo que a su vez puede poner en peligro la integridad de toda la presa. Con el propósito de evitar este tipo de daños existen estructuras adicionales conocidas como disipadores de energía, como su nombre lo indica el propósito de estas estructuras es disminuir la energía y las altas velocidades del flujo.

Existen varios tipos de disipadores de energía, entre los más comunes destacan: la cubeta de lanzamiento, la cual cumple la función de arrojar el flujo a una distancia determinada para evitar daños cerca de la estructura; el vertedor escalonado que permite la disipación de energía a través del contacto del agua con cada escalón; y el tanque amortiguador que tiene la facultad de ocasionar un salto hidráulico por el cual la energía es disipada por medio de turbulencia de gran intensidad.

El tanque amortiguador es el disipador de energía más usado, existen ecuaciones en la literatura para el diseño de estas estructuras. Sin embargo, cuando el gasto de diseño es sobrepasado es común que el tanque amortiguador falle (ej. fracturas en la losa de cimentación), esto se debe a las fuerzas hidrodinámicas al interior del mismo tanque amortiguador, particularmente debidas a las sobre-presiones. Hasta ahora, pocos investigadores han enfocado esfuerzos para determinación de la hidrodinámica al interior

2

de un tanque amortiguador debido a la complejidad que implica en la medición de modelos físicos.

El campo de velocidades dentro de un tanque amortiguador al pie del vertedor tipo cimacio es muy complejo, ya que en esta región se desarrolla un cambio de régimen que va de supercrítico a subcrítico dando lugar a un salto hidráulico ahogado (Johnson y Savage, 2006). El análisis de la hidrodinámica de este tipo de flujo no ha sido desarrollado en modelos experimentales debido al gran reto que implica la medición de los flujos turbulentos, incluso con el más avanzado equipo hidrodinámico (por ejemplo velocímetros acústicos y tubo de Pitot) (Pedrozo-Acuña et al., en arbitraje). Debido a la presencia de aire muchos instrumentos intrusivos pierden capacidad, de igual manera la presencia de burbujas afectan a métodos no intrusivos que necesitan el uso de un rayo láser para la iluminación del área de estudio (PIV, PTV y LSV) (Gutierrez, 2012).

Es por ello que el propósito de esta tesis consiste en investigar y cuantificar el campo de velocidades dentro de un tanque amortiguador que resulta de diferentes condiciones de carga en la cresta del vertedor. Para ello, se utiliza una metodología integral que considera la realización de experimentos en un modelo físico del Instituto de Ingeniería de la UNAM y la implementación y calibración de un modelo numérico tridimensional basado en las ecuaciones promediadas de Navier-Stokes. El programa experimental contempla la puesta a punto de una técnica no intrusiva para la medición del campo de velocidades en flujos turbulentos la cual ha sido implementada de manera exitosa en problemas de ingeniería costera (ej. Ryu et al., 2005; Ryu et al. 2007, Ryu y Chang, 2008; Pedrozo-Acuña et al. 2011; Rivillas-Ospina et al. 2012). Esta tesis representa el primer esfuerzo de implementación de dicha técnica en problemas relacionados con obras hidráulicas.

El método utilizado para la determinación del campo de velocidades, conocido como velocimetría por trazado de burbujas (Bubble Image Velocimetry, con siglas en inglés BIV), utiliza fotografías tomadas a alta velocidad para extraer el campo de velocidades de un flujo. Así, por medio del seguimiento del movimiento de las burbujas entre dos imágenes consecutivas, y si se conoce el intervalo de tiempo entre fotografías, es posible estimar la velocidad del flujo. De esta forma, se logra es posible determinar las velocidades

3

en una región con alto contenido de aire donde otros instrumentos de medición han resultado poco efectivos.

Este estudio está integrado por dos partes fundamentales, la implementación de la técnica del BIV para determinar el flujo al interior de un tanque amortiguador y la calibración y validación de un modelo matemático tridimensional con la ayuda de los resultados del BIV.

Por último, es necesario hacer notar que no existen en la literatura, estudios que se aboquen al diagnóstico y evaluación del balance de los procesos hidrodinámicos al interior de un taque amortiguador involucrando ambos resultados experimentales de velocidades de flujo y la validación de un modelo numérico, con este nivel de detalle.

## <span id="page-15-0"></span>**1.1 Objetivos**

El objetivo principal de esta tesis consiste en la determinación del campo de velocidades al interior de un tanque amortiguador, como resultado de diferentes condiciones de carga en la cresta del vertedor de excedencias.

De esta manera se deprenden objetivos secundarios que se deben de cumplir:

- Ajustes del modelo físico para la aplicación del BIV
- Puesta a punto de la técnica de trazado de burbujas (BIV)
- Calibrar y validar un modelo numérico tridimensional, con ayuda de los resultados obtenidos con el BIV
- Cuantificar la incertidumbre y confiabilidad asociada tanto a la técnica de medición como a los parámetros del modelo numérico.

### <span id="page-15-1"></span>**1.2 Organización del trabajo**

El trabajo está integrado por seis capítulos estructurados como se describe a continuación:

**Capítulo 2. Revisión de estructuras disipadoras de energía.**

Se presentan una revisión del desarrollo de las diferentes estructuras disipadoras. En esta sección se mencionan las técnicas de diseño específicas para cada una de las estructuras que se utilizan para este fin. De igual manera se integra una discusión sobre los riesgos y las consecuencias que implica un mal diseño de las mismas, tanto para la estructura como para el lecho del río.

#### **Capítulo 3. Arreglo experimental**

En este capítulo se describen a detalle el modelo físico ocupado para los experimentos así como los ajustes necesarios para la aplicación del BIV, los equipos utilizados en los experimentos que constituyen la materia prima de este trabajo y la técnica implementada, conocida como velocimetría por trazado de burbujas (BIV). Por último se incluye información del algoritmo de correlación conocido como Diferencia de Mínimos Cuadrados MQD (por sus siglas en inglés), que se utiliza en la determinación de los desplazamientos de burbujas en imágenes consecutivas.

#### **Capítulo 4. Modelo hidrodinámico de tres dimensiones (Flow-3D)**

En esta sección se describe la puesta a punto del modelo numérico tridimensional, se presentan las ecuaciones que utiliza y el método de solución numérica. Además se incorpora la definición de las condiciones de frontera, los parámetros y la malla de solución, así como la validación de sus resultados.

#### **Capítulo 5. Análisis de Resultados**

Este capítulo contiene los resultados del campo de velocidad obtenido por medio de una técnica no intrusiva presentada en el capítulo 3 así como la comparación con los resultados del modelo numérico. Adicionalmente, se presenta una discusión sobre la validez e incertidumbre de los resultados de tanto del BIV y el modelo numérico.

#### **Capítulo 6. Conclusiones y futuras líneas de trabajo**

Este capítulo presenta de forma resumida, las conclusiones encontradas durante la realización de este trabajo y algunas sugerencias para las futuras líneas de investigación que se desprenden de esta tesis.

# **Capítulo 2 REVISIÓN DE ESTRUCTURAS DISIPADORAS DE ENERGÍA**

# <span id="page-18-0"></span>**2. Revisión de estructuras disipadoras de energía**

Desde sus orígenes, la sociedad ha buscado la forma de procurarse alimento, agua y abrigo. Dentro de las primeras formas de organización social, se registran sociedades nómadas que basaban su sustento en actividades como la caza, la recolección y la pesca. Con el paso de los años el ser humano inventó la agricultura como una forma más eficiente de hacerse de alimento. Asociada a esta actividad, nació la necesidad de garantizar agua para estos usos.

Fue entonces cuando surge el concepto de seguridad hídrica, el cual requiere especial atención de la sociedad para garantizar la disponibilidad de este recurso. De esta manera, no es casual que se desarrollara en todas las sociedades a nivel mundial, un gusto por vivir cerca de las márgenes de los ríos, mares, lagos y lagunas. Al transcurrir el tiempo, el hombre comenzó una lucha por administrar y controlar este recurso. Su importancia vital para el desarrollo exitoso de cualquier civilización, generó un reto que permanece vigente en nuestros días y consiste en generar estrategias de manejo ante escenarios de escasez y abundancia de este recurso, es así como el ser humano inicia el diseño y construcción de las primeras obras hidráulicas.

Descubrimientos arqueológicos recientes han permitido la identificación cronológica de las primeras presas de tierra y redes de canales, las cuales se remontan a 2000 a.c. (International Commission on Large Dams, ICOLD, 2006). Naturalmente, los principales motivos para la construcción de las presas han sido el almacenamiento del agua y el manejo de inundaciones. La disponibilidad del agua ha sido desde épocas remotas uno de los condicionantes más fuertes para el establecimiento y posterior desarrollo de los asentamientos.

En aquellas regiones del mundo donde el agua es escasa, se destaca de forma natural la implementación de las primeras presas de almacenamiento. Estos embalses tenían como propósito la satisfacción de la demanda del vital líquido para el desarrollo y expansión de la agricultura organizada. Así, el poderío económico de las civilizaciones estaba ligado a la experiencia y conocimientos en materia de ingeniería de recursos hidráulicos.

7

La historia de la construcción de presas se remonta en la antigüedad hasta las primeras civilizaciones del Medio Oriente y del Lejano Oriente, innumerables pequeñas presas, estructuras de rellenos simples, se construyeron para irrigación, por ejemplo en China, Japón, India y Sri Lanka.

En el Medio Oriente, es donde se registra la construcción de un buen número de presas importantes. Un ejemplo, en el estado de Yemen es el de la presa de Marib, que representa una de las grandes obras de ingeniería de la antigüedad. Esta estructura estuvo en funcionamiento durante más de mil años, y aún subsisten de ella impresionantes ruinas en el lugar.

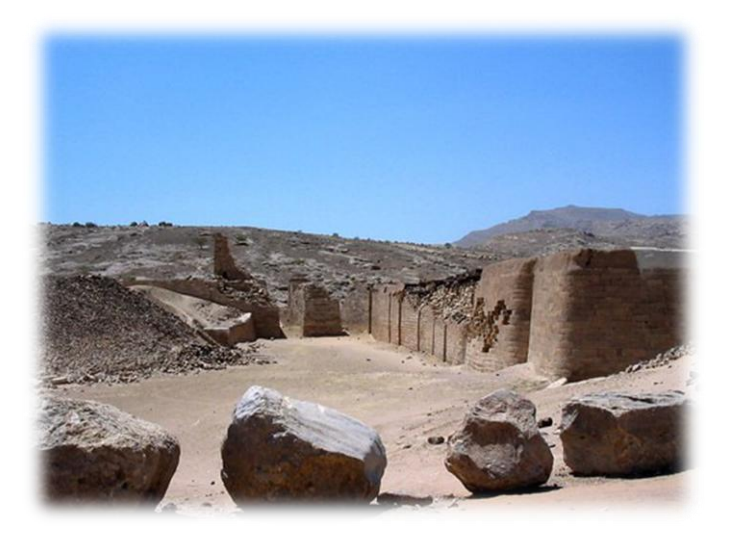

**Figura 2.1** Ruinas de la antigua presa de Marib

<span id="page-19-0"></span>La Figura 2.1 muestra las ruinas de la presa de Marib, ubicada en el Medio Oriente, la cual se empezó a construir en el año 750 a.c y su construcción tardo 100 años. La presa tenía una altura máxima de 20 m, cerca de 700 m de longitud y estaba formada por un simple terraplén homogéneo revestido en su paramento aguas arriba. Notablemente, esta presa integraba en su diseño una obra de excedencias, el cual consistía en un vertedor tenía 50 m de longitud, con un nivel de cresta ubicado 3 m por encima de la elevación de la obra de toma y 4 m por debajo de cota la coronación (ver Figura 2.2). Con lo que se generó un volumen de laminación de 30 hm<sup>3</sup> (extraordinario para la época) y que pone de manifiesto el conocimiento que sus constructores tenían acerca de los peligros del río en el que se situaba (Diez y Sagrado, 2001).

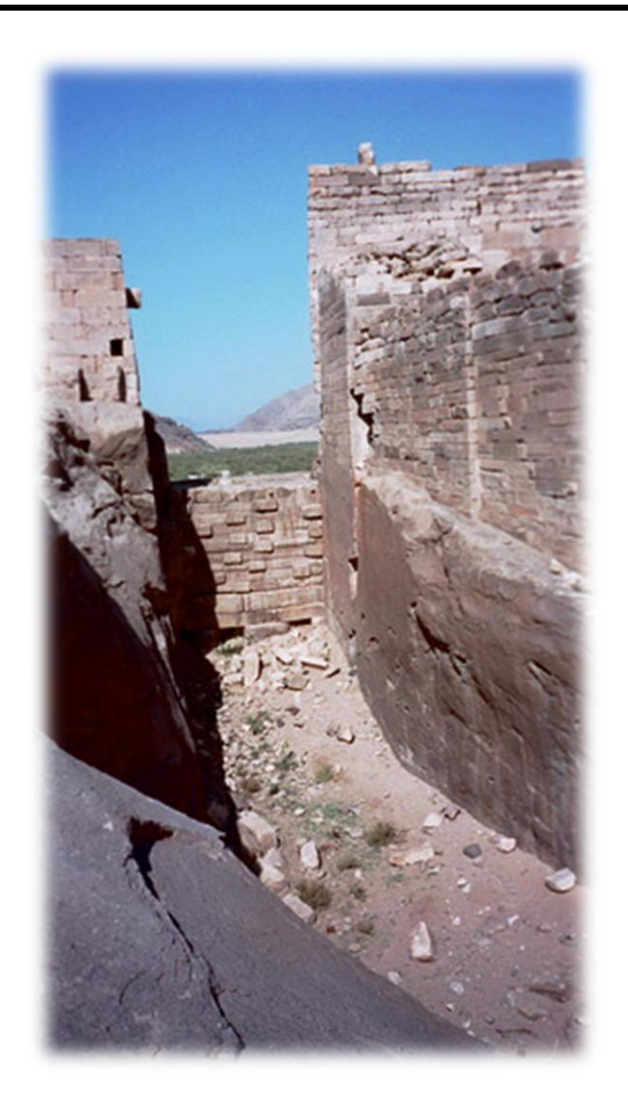

**Figura 2.2** Vertedor de la antigua presa de Marib.

<span id="page-20-0"></span>La admiración de los ingenieros hidráulicos modernos hacia la antigua presa Marib se debe no sólo a sus grandes dimensiones sino también a su gran diseño y funcionalidad. Durante aquellos años no se utilizaban obras específicas para manejar las excedencias, y se permitía la descarga de flujo de excedencias sobre la cresta de la misma presa dado que la mayoría de ellas eran pequeñas (González, 2005).

Al igual que las presas, los vertedores han sufrido grandes modificaciones con el avance de los siglos. En un principio el diseño de los vertedores no era tomado con la debida importancia, sin embargo debido a las socavaciones ocasionadas por la fuerza del agua comenzaron los primeros diseños con propósito de reducir el impacto y daños causados por esta fuerza, los primeros diseños consideraban exclusivamente la construcción de una pendiente que dirigía el agua de nuevo al curso del río (Schnitter 1994). Chason (2002b), señala que otros diseños copiaban la forma natural de una cascada y ésta era colocada aguas abajo de la presa.

La evolución y diseño de los vertedores junto con los disipadores de energía, toman auge hasta la primera mitad del siglo XX, con el uso del concreto y con la introducción del salto hidráulico; la implementación de la cubeta de lanzamiento generando el salto de esquí el cual cumple como disipador de energía; los vertedores escalonados; y la introducción del tanque amortiguador (ver Figura 2.3).

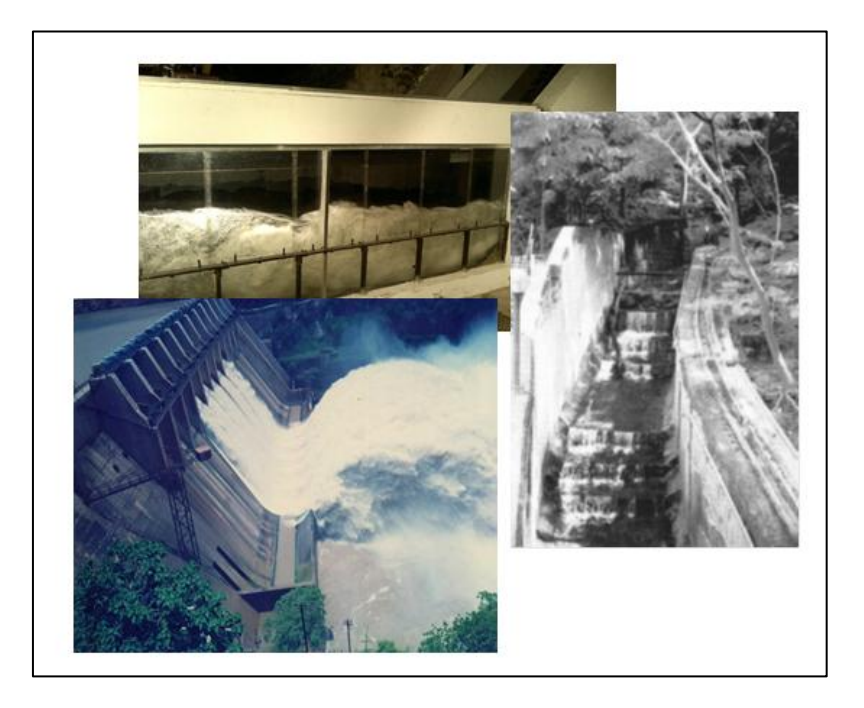

**Figura 2.3** Ejemplos de disipadores de energía.

<span id="page-21-0"></span>Dentro de los vertedores de tipo escalonado que se usan para derivar el volumen de agua en exceso, el más antiguo ha sido ubicado en la ciudad de Knossos en la isla de Creta, el cual está compuesto por una serie de alcantarillas (Chanson, 2002b). Adicionalmente, de acuerdo con dibujos de Leonardo Da Vinci en el Siglo XVII (Reinhard, 1991), otra de las obras más antiguas que se ha utilizado para controlar el flujo derivado del volumen por el exceso de agua, es el tanque amortiguador. En esta estructura se disipa energía por medio del salto hidráulico que se genera al interior de la misma.

En este sentido, la importancia del correcto diseño de vertedores de excedencia y disipadores de energía es innegable. Pare ello, se describen a continuación los disipadores de energía más comunes, sus principales funciones y las consideraciones que se deben de tomar en cuenta durante el diseño de cada uno.

### <span id="page-22-0"></span>**2.1 Vertedores**

En el apartado anterior se mencionó la importancia del agua y de lo que la humanidad ha hecho para controlarla. Para el consumo e irrigación de agua es indispensable su almacenamiento, las presas son estructuras hidráulicas construidas al paso de una corriente para facilitar esta labor y la forma en que el agua regresa al cauce del río es a través de vertedores y un disipador para evitar daños al lecho del río. En la Figura 2.4 se muestra las partes del as cuales se compone un vertedor.

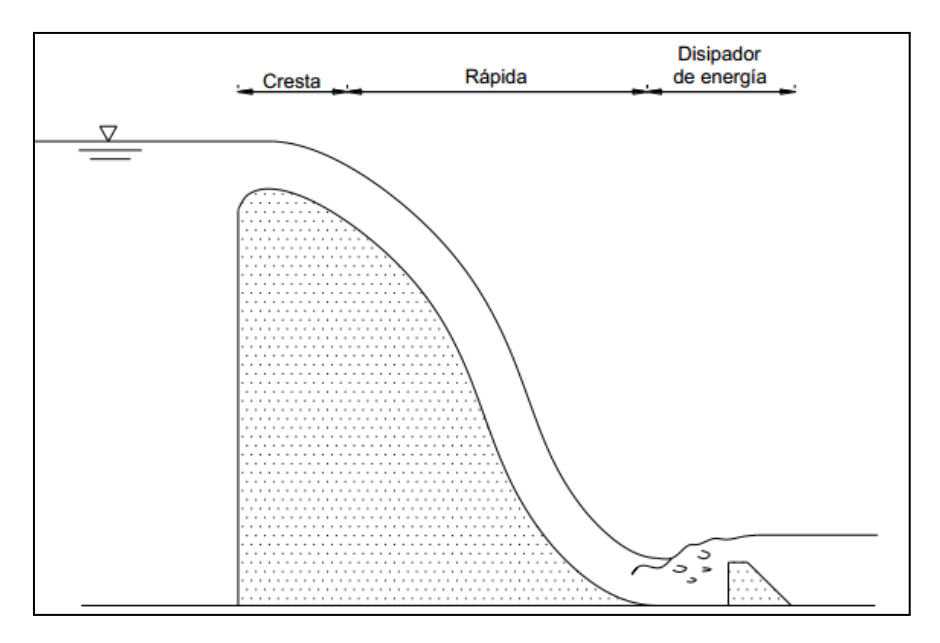

**Figura 2.4** Partes del vertedor tipo cimacio.

<span id="page-22-1"></span>Durante eventos de lluvia de gran intensidad, un volumen considerable de agua fluye hacia el embalse y el nivel al interior de la presa puede subir por encima de la cresta de la misma. Las aguas de la creciente pueden ser descargadas por debajo de la presa (alcantarilla, descarga de fondo), a través de la presa (presa de enrocado) o por encima de las presas

(vertedores de demasías) (Chanson et al., 2002). A continuación se explica la función de cada una de las partes del vertedor.

#### <span id="page-23-0"></span>**2.1.1 Cresta**

La cresta de un vertedor de descarga se diseña con el propósito de maximizar la capacidad de caudal de la estructura, es decir, de forma tal que permita el paso en forma segura del caudal de diseño con un costo mínimo. Para las descargas de diseño, el agua se desliza sobre la cresta sin interferencia de la superficie que limita y alcanza casi su eficiencia máxima de descarga.

Las secciones de las crestas cuya forma se aproxima a la de la superficie de la lámina que sale por un vertedor en pared delgada (ver Figura 2.5), constituyen la configuración ideal para generar una descarga óptima. La forma de esta sección depende de la carga, la inclinación de la cara de aguas arriba de la sección vertedora sobre el piso de canal de llegada (que influye en la velocidad de llegada a la cresta).

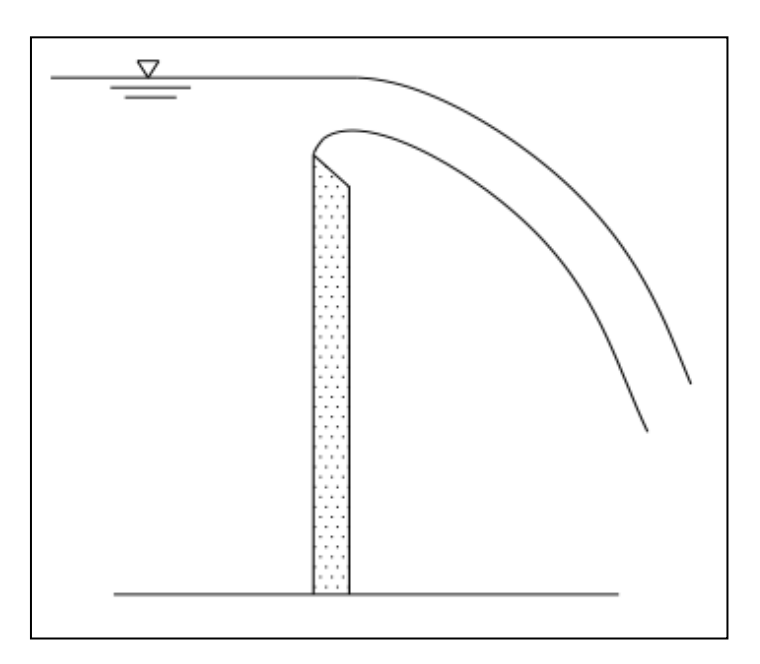

**Figura 2.5** Perfil de la lámina de agua que sale de un vertedor de pared delgada.

<span id="page-23-1"></span>Una vez que el flujo de agua pasa por encima de la cresta, el fluido se acelera debido al efecto de la gravedad a lo largo de la rápida. Esta aceleración dependerá de la inclinación de la rápida, en donde el flujo se desarrolla con velocidades que se van incrementando en proporción directa a  $\sqrt{2gh}$ . Esta aceleración puede a su vez inducir esfuerzos cortantes en el fondo, que pueden superar los esfuerzos tangenciales de resistencia del material que constituye la rápida o el tanque, poniendo en riesgo la integridad de la estructura y de la presa misma.

Se observa que la superficie del agua, después de un recorrido liso en un principio, comienza a absorber aire a partir de un punto determinado. La turbulencia del flujo es responsable del proceso de formación de la mezcla agua-aire. Si el agua sigue escurriendo libremente, rompe contacto con la superficie del vertedor, se forma un vacío entre la estructura y el flujo, conocido como punto de la separación, lo que puede generar a su vez cavitación.

Las rápidas más comunes son las lisas y escalonadas, en estas últimas se favorece una mayor disipación de energía sobre la rápida en comparación de sus contrapartes lisas. En general, se recomienda que la pendiente de la rápida no supere la relación 1:4 (H:V).

#### <span id="page-24-0"></span>**2.1.2 Disipadores de Energía**

Cuando el agua pasa por el vertedor y cae del nivel del embalse al nivel del río, la carga estática se convierte en energía cinética. Esta energía se manifiesta en la forma de altas velocidades que, si se trata de disminuirlas producen grandes presiones. Por lo tanto, generalmente deben disponerse estructuras que permitan la descarga del agua hacia el río sin producir erosión o socavación que puedan poner en peligro la integridad de la presa. Estas estructuras se conocen como disipadores de energía.

Con el diseño de estas estructuras se busca que el agua que sale del canal de descarga se aleje lo máximo posible, dentro de lo económico, de la cortina o de alguna estructura complementaria; así su selección e implementación depende también de la geología del terreno donde se construye.

Se debe estar consciente que una falla en el diseño, instalación u operación de los disipadores puede llevar a problemas de socavación, erosión o retención de material, que a su vez pueden terminar produciendo la falla del vertedor y posteriormente la falla de la presa.

En algunos casos, la descarga se puede hacer a altas velocidades directamente en la corriente en la que sea absorbe la energía a lo largo del cauce por impacto, turbulencia y fricción. Este método es satisfactorio cuando existe roca firme con tirantes de poca profundidad en el canal.

#### <span id="page-25-0"></span>**2.1.3 Métodos empleados para la disipación de energía**

Hay varios tipos de disipadores de energía, en todos ellos se contempla el comportamiento hidrodinámico del flujo de descarga y el uso de la turbulencia como disipador natural. Entre los métodos más comunes se encuentran:

- El chorro libre, que permite golpear la superficie rocosa directamente. En este método, la energía se disipa a través de la difusión turbulenta.
- La dirección del chorro de caída libre se invierte y se deja ir en el aire. La energía se disipa atrapando el aire y difusión.
- Por impacto de un chorro contra otro, reduciendo así la energía durante el impacto.
- Mediante la creación de salto hidráulico aumentando así la profundidad de flujo y disminución de la velocidad.
- Al golpear el flujo de tal manera que los rodillos se forman, que reducen aún más la velocidad de flujo corriente abajo.

La característica básica utilizada en todos los métodos anteriores es la de convertir la energía cinética en turbulencia.

# <span id="page-26-0"></span>**2.1.4 Selección del tipo de disipador de energía según diferentes características.**

No existe una regla que determine la selección de un determinado tipo de disipador de energía sobre otro. Sin embargo, Mazumder (2000), considera los siguientes factores como fundamentales en la selección del tipo de disipador de energía:

- Tipo de presa y su vertedor
- La frecuencia y la intensidad de las crecidas
- El grado de protección que se prevé contra posibles inundaciones
- La proximidad de la central eléctrica, canal de descarga y otra estructura
- La velocidad y la naturaleza del flujo
- La naturaleza de las inundaciones
- El tipo y cantidad de material del lecho rodando por el aliviadero
- La seguridad de la estructura aguas abajo existentes
- Las condiciones hidráulicas
- Cualquier consideración especial, como piscina profunda en las proximidades de la presa o de sus aguas abajo
- La comparación económica con otros disipadores

Estos factores sólo marcan las directrices generales para seleccionar un tipo adecuado de disipador de energía que se somete a un análisis previo del modelo y, la elección final puede hacerse después de obtener resultados satisfactorios de los estudios del modelo.

A continuación se presentan los disipadores de energía más utilizados en las obras hidráulicas.

## <span id="page-27-0"></span>**2.2 Cubeta de lanzamiento o salto de esquí**

La cubeta de lanzamiento se utiliza para grandes descargas, principalmente en los vertedores. El impacto del chorro de agua se da directamente sobre el lecho del río (ver Figura 2.6). La cubeta de lanzamiento se utiliza principalmente para aumentar la distancia desde la estructura hasta el lugar donde chorro golpea el lecho del canal, evitando así el peligro de excesiva socavación inmediatamente aguas abajo del vertedor. La trayectoria del chorro depende de la descarga, de su energía en el extremo aguas arriba y del ángulo con el que sale de la cubeta. Su funcionamiento se determina a través de la formación de dos remolinos, uno en la superficie de la cubeta y el otro sumergido aguas abajo; la disipación de la energía se hace por medio de ambos. Los saltos de esquí se emplean siempre que la velocidad de la corriente es alta y existen problemas con los tanques de amortiguamiento en términos de sedimentación, de cavitación y abrasión (Vischer y Hager 1995).

<span id="page-27-1"></span>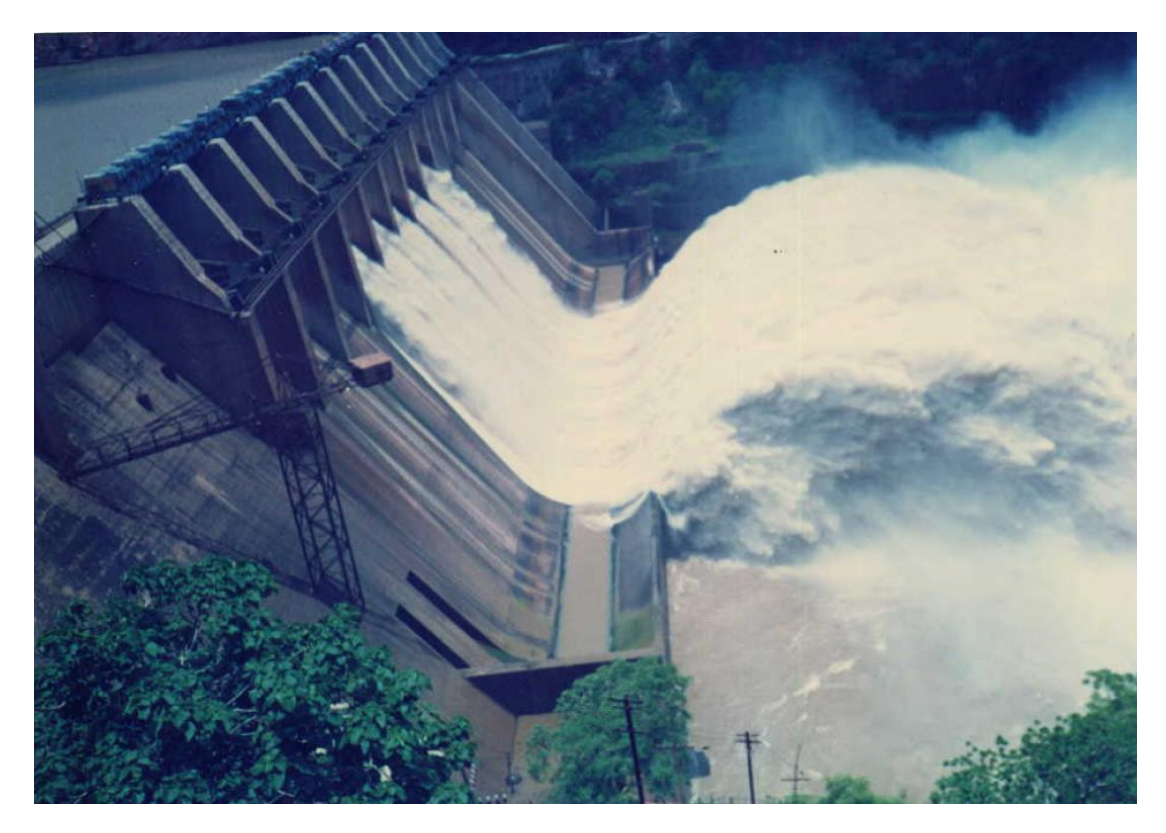

**Figura 2.6** Operación la cubeta de lanzamiento o salto de esquí.

Existen varios diseños para la cubeta de lanzamiento, entre ellos están cubeta lisa y cubeta estriada, ambas con igual funcionamiento hidráulico y con las mismas características, la única diferencia consiste en la forma de salida del agua.

En el salto de esquí liso, la descarga de salida tiene un ángulo mayor y choca con la superficie del río, creando remolinos y haciendo que el flujo aguas abajo no sea uniforme. Por otro lado, el salto de esquí estriado da un menor ángulo a la salida del agua con lo que el impacto del chorro con la superficie del río es menos intenso, favoreciendo una condición de flujo uniforme aguas abajo del punto de impacto. Dado que tiene dos ángulos diferentes de lanzamiento, incorpora aire y también genera remolinos horizontales disipando mayor cantidad de energía.

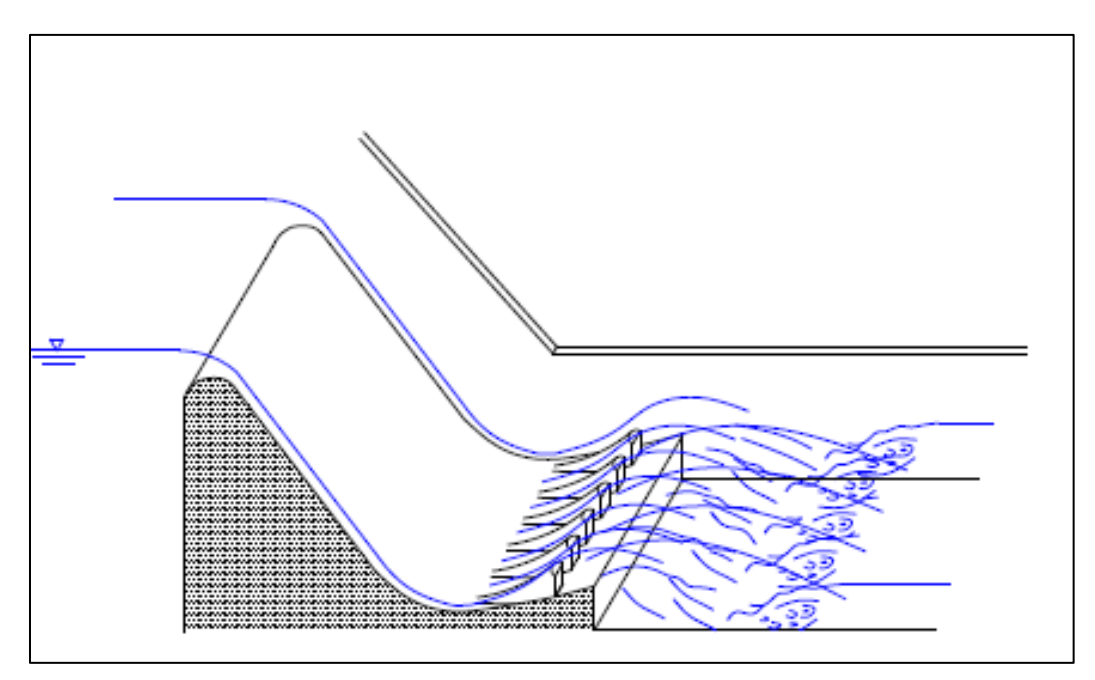

**Figura 2.7** Salto de esquí estriado

#### <span id="page-28-1"></span><span id="page-28-0"></span>**2.2.1 Consideraciones de diseño**

Para un buen diseño de la cubeta de lanzamiento es necesario considerar las características del funcionamiento hidráulico como son: la energía que disipará, las presiones que se generan en la estructura y la distancia a la que impactara el chorro.

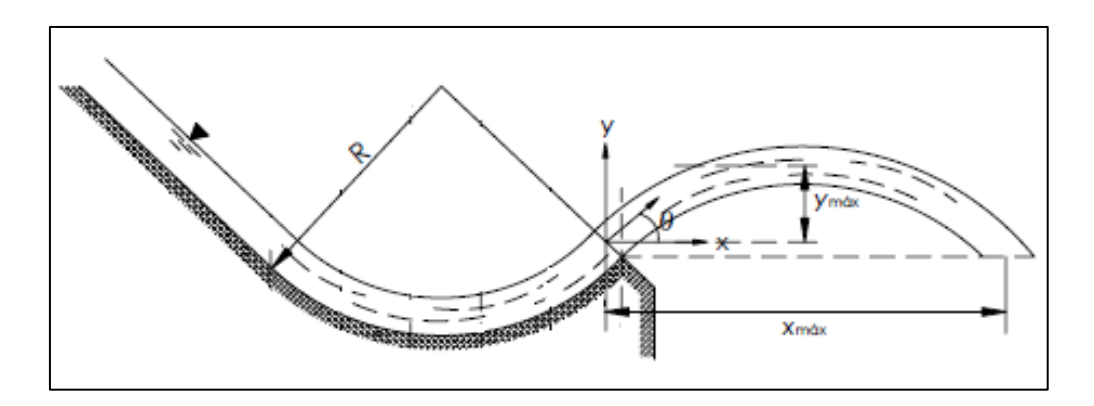

**Figura 2.8** Consideraciones para del funcionamiento

<span id="page-29-0"></span>La máxima presión sobre el fondo de la cubeta debido al a fuerza centrífuga, está dada por:

$$
\frac{p_m}{\rho g t_b} = \frac{t_b}{R} \times F_0^2
$$
 (Ecuación 2.1)

Dónde:

- *Pm*. Presión máxima
- *ρ*. Densidad del agua
- *g*. Gravedad
- *tb*. Tirante al inicio de la cubeta de lanzamiento
- *F0*. Numero de Froude

El número de Froude se obtiene con la siguiente expresión

$$
F_0 = \frac{q}{\left(g t_b^3\right)^{1/2}}\tag{Ecuación}
$$

2.2)

Dónde:

*q*. Gasto que entra al vertedor

Con el propósito de definir la máxima distancia y altura alcanzada por el chorro de descarga, se utilizan las siguientes ecuaciones.

$$
\frac{y_{\text{max}}}{H_0} = \text{sen}^2 \theta \qquad \text{(Ecuación 2.3)}
$$

Dónde:

*ymax*. Máxima altura alcanzada por le chorro

*θ*. Ángulo de salida del chorro, este se otorga por la inclinación de la cubeta

*H0*. Carga de energía a la salida de la cubeta

La distancia a la cual va caer el chorro es:

$$
\frac{x_{\text{max}}}{H_0} = 2 \times \text{sen}\,\theta\cos\theta \left[ 1 + \left( 1 + \frac{P}{H_0 \text{sen}^2 \theta} \right)^{1/2} \right] \tag{Ecuación 2.4}
$$

Dónde:

*xmax*. Es la distancia máxima alcanzada por el chorro

Las cubetas de lanzamiento que se acaban de mencionar constan de un diseño curvilíneo, sin embargo también existen otro tipo de diseños como son los de forma triangular, recientemente estudiados por Steiner et al. 2008.

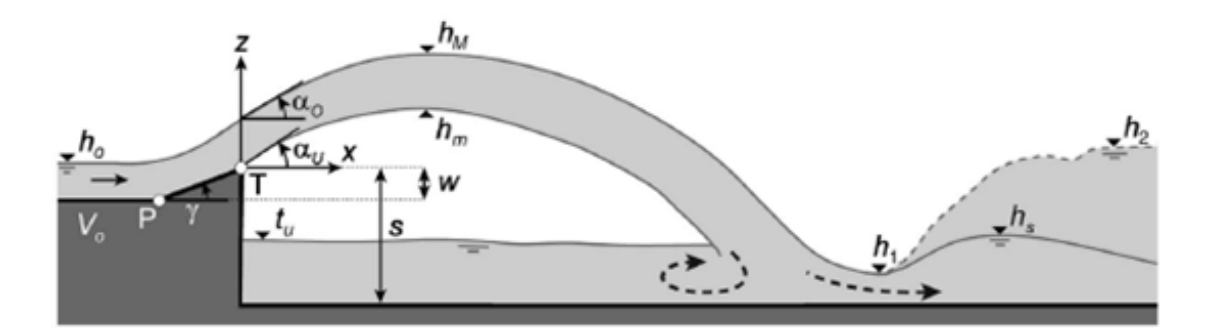

<span id="page-30-0"></span>**Figura 2.9** Cubeta de lanzamiento de forma triangular

#### <span id="page-31-0"></span>**2.2.2 Desventajas o consecuencias de la cubeta de lanzamiento.**

Aunque la disipación de energía dada por el salto de esquí es comúnmente utilizada en presas, se debe tener conciencia de las desventajas de esta estructura ya que un error en el cálculo del diseño o una mala política de operación pueden ocasionar problemas en el cauce y a la estructura misma.

Algo que se debe de tomar en cuenta es que cuando se utiliza la cubeta de lanzamiento como disipadora de energía el impacto del chorro con el lecho del cauce provoca la formación de una fosa natural. El impacto del chorro de alta velocidad da lugar a la socavación tanto, aguas arriba como aguas abajo del punto de incidencia. Tal impacto se transmite a través de las grietas y fisuras de la roca por medio de las fluctuaciones de presión hidrodinámica. La erosión continúa hasta el punto en que el chorro de energía incidente es insuficiente para ejercer presión sobre la roca, o hasta el punto en el que la corriente secundaria es de menor intensidad que la que se requiere para continuar la erosión de los bloques de roca (Mason et al.1985).

Hay varios factores hidráulicos, morfológicos y geotécnicos que regulan la profundidad de socavación: gasto del vertedor, radio y ángulo de la cubeta de lanzamiento, tipo de roca, el grado homogeneidad de la roca, tiempo y modo de operación de vertedor. En el pasado, con el fin de predecir la profundidad de socavación aguas abajo del vertedor, diversos investigadores han propuesto un sinnúmero de ecuaciones empíricas derivadas de estudios experimentales en laboratorio y observaciones en prototipo.

Más recientemente, con el desarrollo tecnológico de las computadoras, se ha incorporado el empleo de modelos numéricos para la predicción de estas fosas. En estos sistemas las ecuaciones de gobierno están representadas por la continuidad de la masa y la ecuación de impulso y cantidad de movimiento. Los modelos más avanzados incorporan en la solución el modelado de flujos turbulentos o fenómenos de transporte, a través de lo que se conoce como las ecuaciones de Navier-Stokes con promedio de Reynolds. El uso de las ecuaciones anteriores es muy conveniente, sin embargo, su principal desventaja es que implican la idealización, la aproximación y el promedio de muy diversas condiciones y podría predecir la erosión a profundidades que pueden ser muy diferentes a sus valores reales.

Debido a la incertidumbre de los modelos numéricos que resuelven las ecuaciones clásicas de los fluidos, investigaciones recientes como la presentada por Azamathulla et al. (2008) incorporan también la aplicación de redes neuronales para la predicción de la socavación provocadas por el salto de esquí. Otros esfuerzos, como el de Mohammad et al. (2011) utilizan técnicas computacionales con el fin de encontrar un algoritmo que predijera la socavación.

A pesar de que es común que se generen fosas por la incidencia del chorro sobre el lecho del río, es importante contar con una política de operación adecuada en este tipo de obras excedencias. Esto en virtud de que si los niveles de diseño son superados pueden causar la formación del resalto hidráulico en la superficie de la cubeta, conocido como salto de esquí sumergido.

El salto de esquí sumergido puede ser perjudicial debido al desgaste que produce en las superficies de concreto, causado por el remolino en el fondo. Para ello Becchiega y Fattor (2010) plantean la idea de poner una estructura de alivio al fondo del rio.

La Figura 2.10 presenta el esquema de funcionamiento de un salto de esquí cuando este se encuentra sumergido, mientras que la Figura 2.11 ilustra el ejemplo de este tipo de estructura en operación en la presa Ralco en Argentina.

<span id="page-32-0"></span>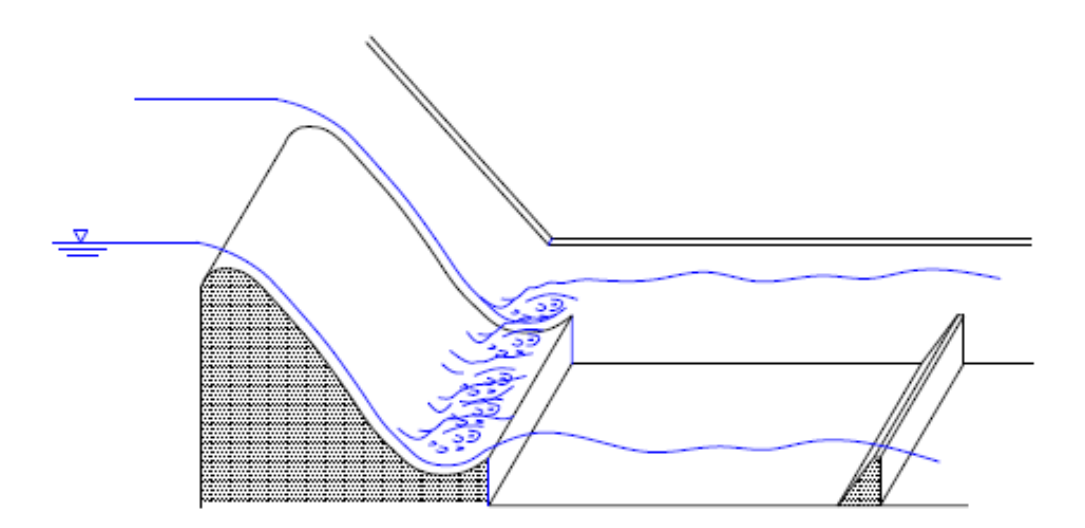

**Figura 2.10** Salto de esquí sumergido

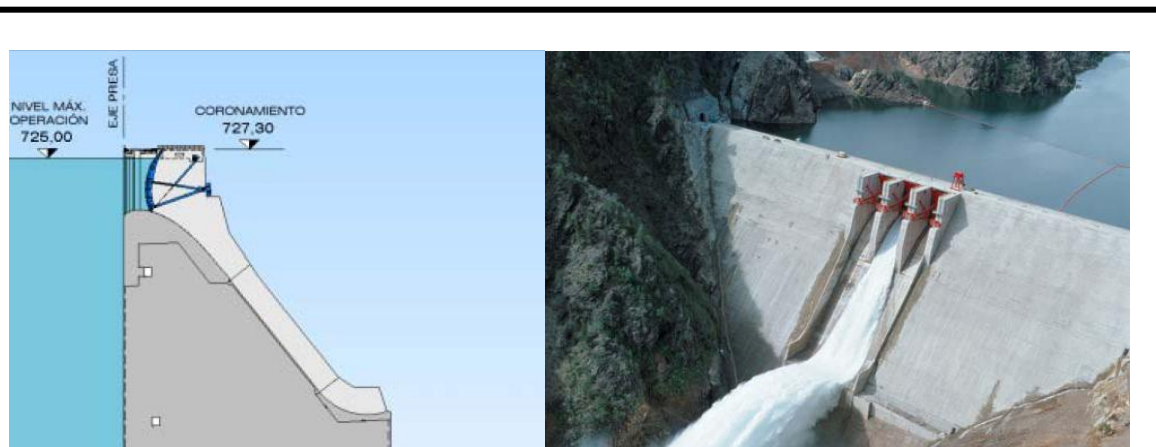

Capítulo 2. Revisión de estructuras disipadoras de energía

**Figura 2.11** Ejemplo de la operación de la obra de excedencias, Presa Ralco, Argentina

#### <span id="page-33-1"></span><span id="page-33-0"></span>**2.3 Vertedores escalonados**

HORMIGÓN COMPACTADO

ċ

Las presas que contienen la incorporación de un vertedor escalonado se consideran a menudo como las estructuras adaptadas para el paso de los sedimentos. La concepción escalonada de la rápida de descarga no representa una idea novedosa, ya que las estructuras de ese tipo existieron desde hace mucho tiempo. Existen ejemplos de este tipo de obras hidráulicas desde principios de siglo XVII en EE.UU., mientras que en Sudáfrica existen numerosas estructuras realizadas sobre la base de este concepto (Chafi et al. 2010). Recientemente, con la introducción de nuevos materiales de construcción y la modernización de la tecnología, el interés por incorporar vertedores escalonados en las presas, se ha incrementado considerablemente.

A pesar de la gran cantidad de estudios sobre vertedores escalonados, es hasta 1993 que se comenzó a considerar la importancia de los efectos de la auto-aireación del flujo. A partir de esta fecha, la mayoría de los estudios se han enfocado en vertedores escalonados con grandes pendientes (45°), típicas en presas de gravedad (González y Chason 2007).

La adaptación de este tipo de técnica en las obras hidráulicas es de un gran interés para la estructura y el medio ambiente. Los vertedores presentan, además de una buena aireación una estabilidad de la estructura durante el paso del agua. La técnica se ha convertido en un medio económico ya que disminuye el costo del proyecto hasta 20% en comparación con las otras técnicas (Peyras et al. 1992). En efecto, los escalones disipan de forma muy eficiente la energía a lo largo del vertedero y suprimen o reducen el tamaño de las estructuras anexas a la estructura principal.

Gracias a las innovaciones de la construcción con concreto se ha favorecido la aplicación de escalonamientos en los vertedores, dado que durante su construcción se facilita la fabricación de los escalones, generados principalmente por la utilización de cimbras verticales que confinan las capas de concreto para su compactación; sin embargo, no sólo se utiliza concreto para la fabricación de los escalones; en 1997 R.U. Construction Industry Research and Information Associaton (CIRIA), publicaron una guía de diseño para bloques pre-construidos de concreto, así mismo Baker (1992) presentó una tesis doctoral en la Universidad de Salford, Manchester, Reino Unido, sobre los bloques de concreto para vertedores de presas. La Figura 2.12 presenta un ejemplo de presa con vertedor escalonado en la Presa derivadora de "Las Blancas" en el estado de Tamaulipas.

<span id="page-34-0"></span>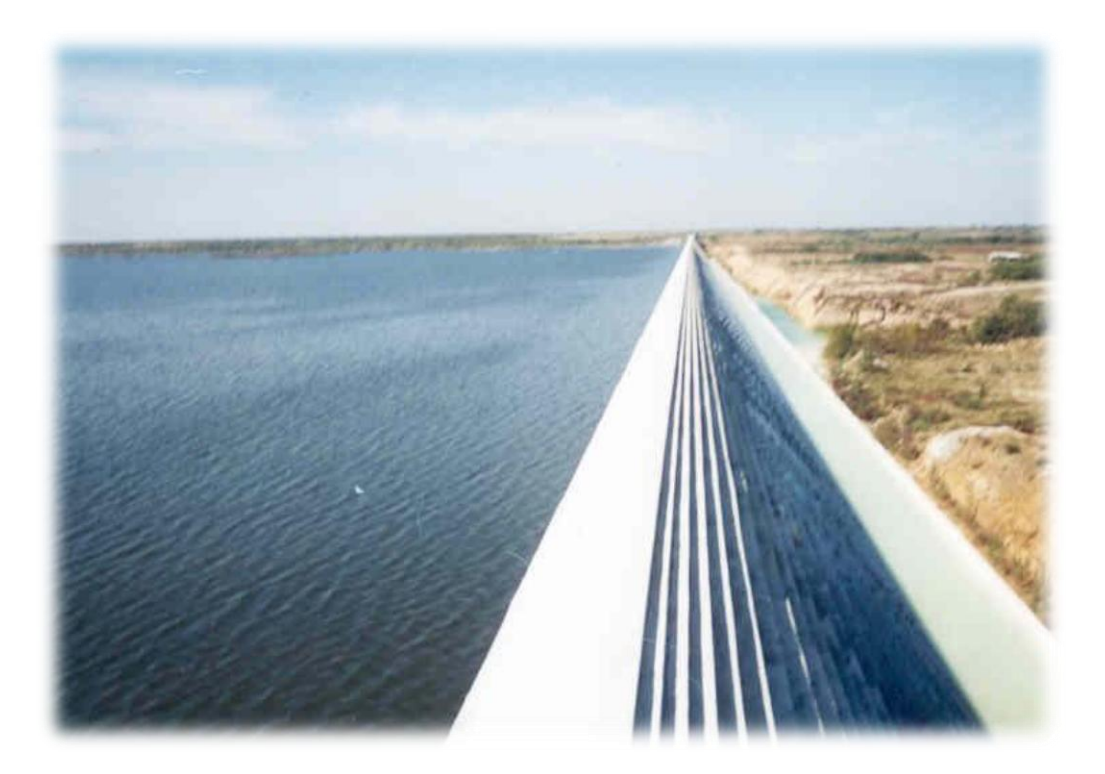

**Figura 2.12** Cimacio de la Presa Derivadora "Las Blancas" en Tamaulipas. (CNA)

#### <span id="page-35-0"></span>**2.3.1 Funcionamiento Hidráulico**

Cuando se diseñan estructuras hidráulicas en las que se presentan altas velocidades, es también frecuente que se generen problemas de estabilidad derivados de las elevadas presiones vacuométricas que pueden producir, a su vez, graves deterioros de la estructura por cavitación. En la actualidad, uno de los métodos más eficaces para evitar los daños por cavitación es introducir aire en el flujo de agua, logrando un fluido que sea mezcla de agua y pequeñas burbujas de aire. La forma de conseguir que el aire penetre en el agua puede ser de forma forzada o de manera natural. En los vertedores escalonados, se debe la alta turbulencia del flujo en la proximidad de los escalones. La Figura 2.13 presenta un esquema de la incorporación de aire en este tipo de estructuras.

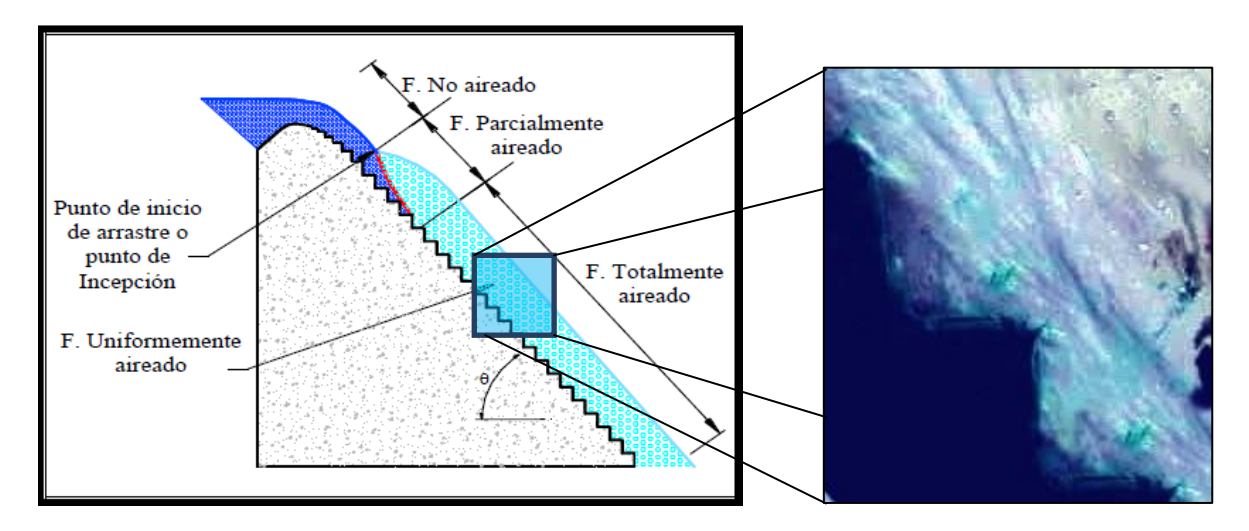

**Figura 2.13** Funcionamiento de un vertedor escalonado.

<span id="page-35-1"></span>Las variables que gobiernan este tipo de flujo, son el gasto unitario y la geometría de la rápida, entendiéndose por la geometría de la rápida el acabado del concreto por donde fluye el agua. Los escalones generan una rugosidad adicional al flujo.

En conjunto, estas variables determinan el tipo de flujo sobre el vertedor, independientemente de que se pueda generar un flujo uniforme o no sobre el vertedor; por ejemplo, el hecho de que se tengan escalones muy pequeños y gastos muy altos, se genera una introducción de aire dentro del flujo y por consiguiente se tendría un flujo aireado. Por otro lado, si el gasto es pequeño y los escalones son grandes, se puede llegar a tener un
flujo que caería de un escalón a otro, y por consiguientes se apreciaría como un flujo en cascada.

#### **2.3.2 Tipos de Flujo en un vertedor escalonado**

Dentro del desarrollo de los diferentes tipos de flujo que se pueden presentar en un vertedor escalonado, se aprecian tres muy bien definido: el flujo escalón por escalón, el flujo en transición y el flujo rasante.

El flujo escalón por escalón se define como la caída libre del agua de un escalón a otro, generando con esto una sucesión de caídas a lo largo de toda la rápida escalonada. Chanson et al. (2002) propusieron que flujo el escalón por escalón puede a su vez ser dividido en tres subtipos:

Flujo escalón por escalón con un salto hidráulico completamente desarrollado (NA1), para un rango bajo de gasto y profundidades pequeñas, que también se puede asociar a huellas de escalón amplias, ver Figura 2.14.

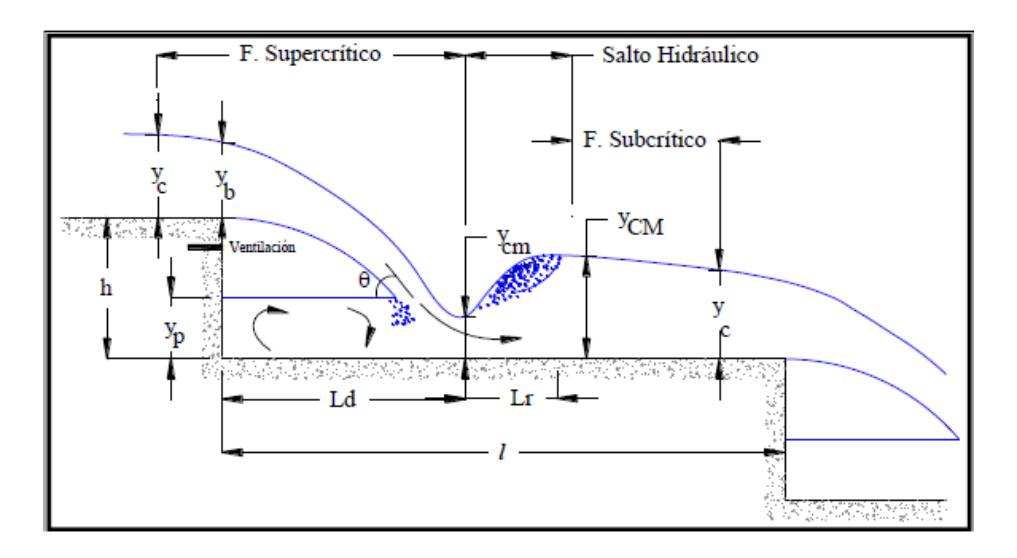

**Figura 2.14** Flujo escalón por escalón NA1

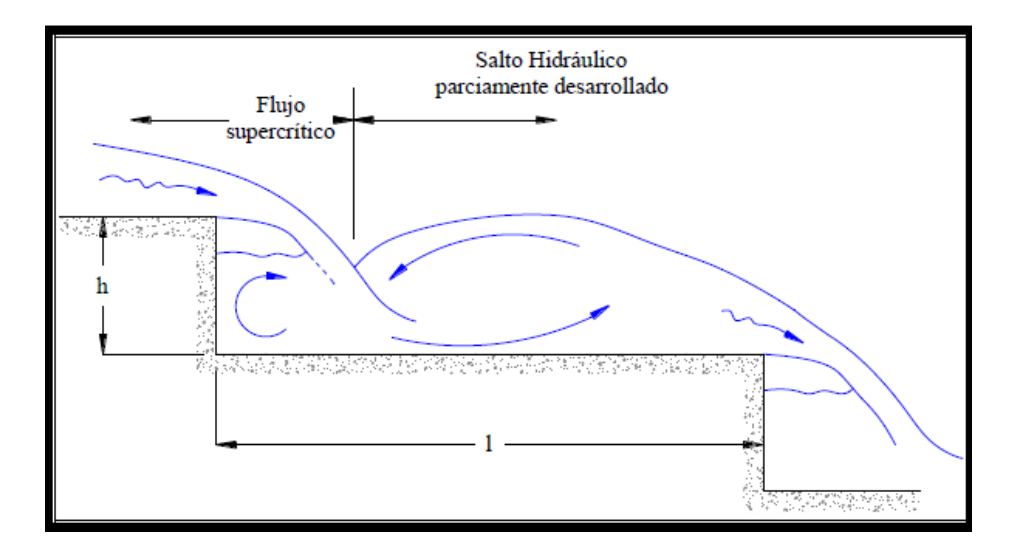

**Figura 2.15** Flujo escalón por escalón NA2

Flujo escalón por escalón con un salto hidráulico parcialmente desarrollado (NA2), para un rango bajo de gasto y profundidades pequeñas, que también se puede asociar a huellas de escalón amplias, ver Figura 2.15.

Flujo escalón por escalón sobre escalones, que se caracteriza típicamente por la presencia de saltos y ocurre para grandes descargas antes de la aparición del flujo rasante (NA3), se observa más frecuentemente en plantillas de escalón inclinadas, ver Figura 2.16,

El flujo en transición se observa cuando el vertedor opera con gastos intermedios. Este régimen presenta fuertes fluctuaciones hidrodinámicas y una apariencia caótica con gran aireación de flujo y gran cantidad de atomización o "spray", lo cual provoca que las propiedades del flujo cambien de un escalón a otro. Entre los primeros investigadores abocados a la descripción de este tipo de flujo se encuentran Elviro y Mateos (1995), y Ohtsu y Yasuda (1997).

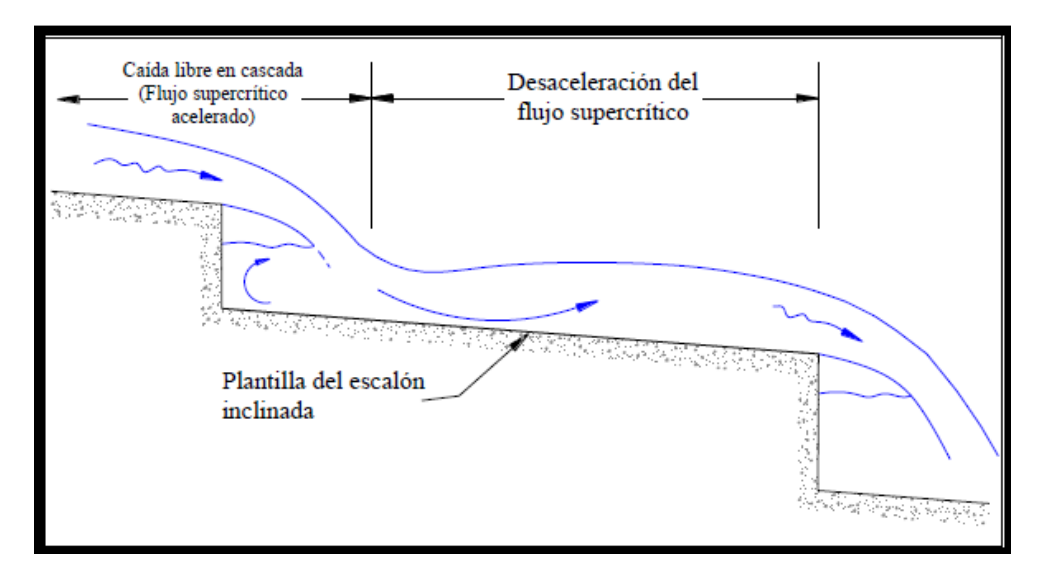

**Figura 2.16** Flujo escalón por escalón NA3

En estudios experimentales (González et al, 2004), han mostrado que bajo condiciones de flujo en transición se presentan grandes fluctuaciones de velocidad, fuerte rocío cerca de la superficie y numerosas gotas que saltan fuera del vertedor, lo que provoca una situación caótica que pone en riesgo la operación segura del vertedor. Aún más, las grandes variaciones de velocidad generan fuertes fluctuaciones de presión capaces de romper la base de los escalones, lo que podría causar la falla total de la estructura con peligro de provocar un desastre mayor por inundación.

Finalmente el flujo rasante (Skimming Flow en la literatura Inglesa) en los vertedores escalonados presenta una gran turbulencia del flujo, potenciada por que la inestabilidad de la lámina de agua produce choques y despegues con los escalones lo que a su vez favorece la entrada de aire en los mismos. Este aire permanece en el escalón gracias a los vórtices de eje horizontal inducidos por la fuerte turbulencia del flujo. Al mismo tiempo y a partir de una cierta concentración, esta fuerte agitación compensa suficientemente los efectos del gradiente de presiones existente en la celda triangular entre la altura y la huella del escalón.

En el inicio del vertido se aprecia una lámina transparente de agua que conforme se aleja del cimacio se acelera debido a la pendiente de la rápida escalonada y en los siguientes escalones el flujo inicia su fase turbulenta y de choque contra los escalones, generando con esto un ingreso de aire al flujo, además de desarrollar vórtices en los escalones; generalmente a este fenómeno cuando se presentaba en un vertedor, se le conocía como agua blanca.

#### **2.3.3 Consideraciones del diseño**

En el diseño de un vertedor escalonado se conocen la altura de la cortina, el talud de su cara aguas abajo, el gasto de diseño y el tamaño de escalón, el cual generalmente se rige por la técnica constructiva utilizada (h =  $0.3$  a  $0.6$  m para CCR o gaviones). Por tanto, el diseñador tiene que estimar la capacidad del vertedor y la disipación de energía.

En vertedores escalonados, la máxima capacidad se obtiene con flujos rasantes, mientras que la máxima disipación de energía se alcanza con flujos con salto. Por tanto, el régimen de flujo de operación en el vertedor se selecciona con base en las necesidades del proyecto (mayor disipación de energía o mayor gasto de diseño).

Este criterio se enfoca en vertedores operando con flujos rasantes. Para presas de gravedad y enrocamiento, donde se requiere conducir el mayor gasto posible, se recomienda que el vertedor opere con flujo rasante para la mayoría de gastos a transitar (incluyendo avenidas menores a las de diseño). El flujo transitorio debe ser evitado, ya que puede causar fluctuaciones hidrodinámicas importantes en el vertedor y provocar fallas.

## **2.4 Tanque amortiguador**

Los tanques amortiguadores tienen su aplicación en vertedores de excedencias, rápidas y estructuras de caída libre. En ellos la energía se disipa por medio de choque ya que el agua cae libre y verticalmente en un estanque en el lecho del río. Debido al gran poder erosivo del agua, se tiene que revestir el cauce y sus paredes con rocas o concreto. De todas maneras los materiales sufren mucho desgaste por el constante choque por lo que se debe hacer un mantenimiento periódico. El salto en general se encuentra contenido dentro de un tanque o disipador de energía, a fin de proteger el lecho de la fuerte acción erosiva. Por lo tanto, aguas abajo de un tanque amortiguador no deberían admitirse erosiones locales de importancia. Sin embargo, existen numerosas referencias acerca de fuertes erosiones, y

colapsos estructurales, debido a erosiones locales aguas abajo de tanques (Lopardo et al, 2002).

El diseño de un tanque amortiguador es necesario cuando no es posible lograr la disipación de energía deseada de manera natural, es decir, cuando el tirante conjugado necesario es mayor al tirante existente aguas abajo. En esos casos, se considera la alternativa de forzar la disipación a través de un estanque artificial, obligando el desarrollo del salto hidráulico en un tramo lo más corto posible. Para este propósito, serán necesarias obras complementarias que permitan proteger el perímetro mojado de la zona de mayores velocidades.

Al pie de la caída se presenta el tirante mínimo  $y_{min}$  y por lo tanto la energía específica máxima (Figura 2.17). Si  $y_{min} = y_1$ , para la formación del salto hidráulico será necesario contar con un tirante conjugado y<sub>2</sub>, que deberá desarrollarse por efecto de las condiciones de escurrimiento existentes aguas abajo (ab); es decir que  $y_2 \approx y_{ab}$ .

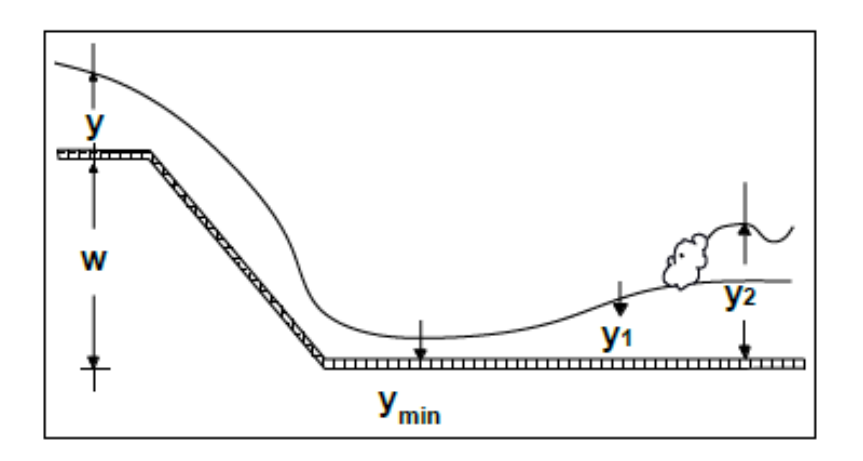

**Figura 2.17** Salto hidráulico para  $y_{\text{min}} < y_1$ 

Si  $y_{ab} < y_2$ , el resalto hidráulico no se formará en la sección 1, sino que por efecto de su energía cinética, la zona de régimen supercrítico se desplazará aguas abajo, hasta encontrar un tirante que sea próximo al tirante conjugado. Sin embargo, es posible que la zona de régimen supercrítico tenga una longitud mayor a la máxima establecida por los criterios adoptados para el proyecto.

Para incrementar el tirante de aguas abajo existen varias posibilidades: 1) profundizar el piso o construir un travesaño de fondo, 2) incrementar la rugosidad de la loza de fondo, 3)

reducir el ancho de la sección, 4) reducir la pendiente de la loza de fondo. En las Figuras 2.18 y 2.19 se presentan la primera y la segunda posibilidad.

#### **2.4.1 Diseño del tanque amortiguador**

La profundización del piso (colchón hidráulico), en la zona del canal de entrega, determina el incremento de la altura de caída en la estructura y en consecuencia un menor tirante y<sub>min</sub>  $(y_1)$  y un mayor tirante conjugado y<sub>2</sub>. Con la profundización del lecho, no solo se presenta una compensación geométrica del déficit de altura, en el tirante aguas abajo, sino que la confinación del salto hidráulico genera una mayor intensidad de choques entre las partículas de agua, contra las paredes laterales y principalmente contra la pared frontal del tanque.

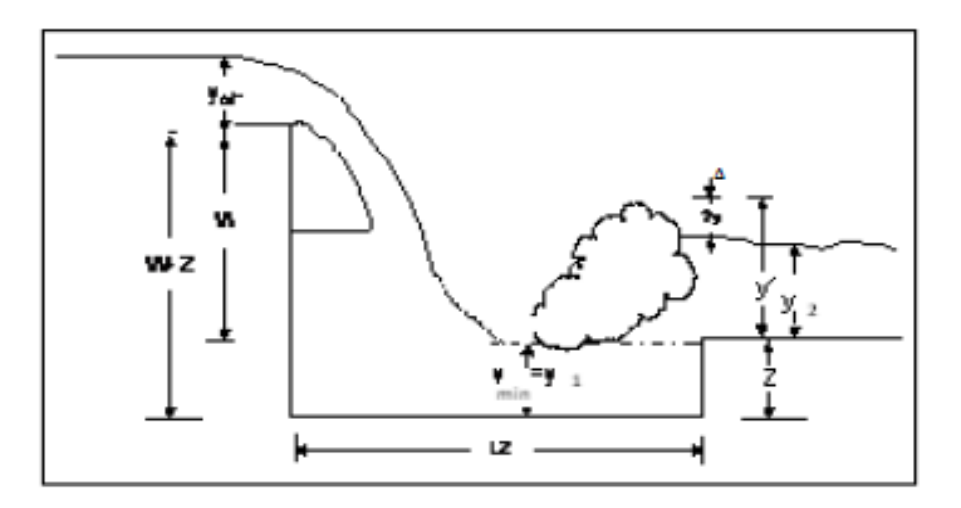

**Figura 2.18** Colchón hidráulico profundizando el nivel de piso

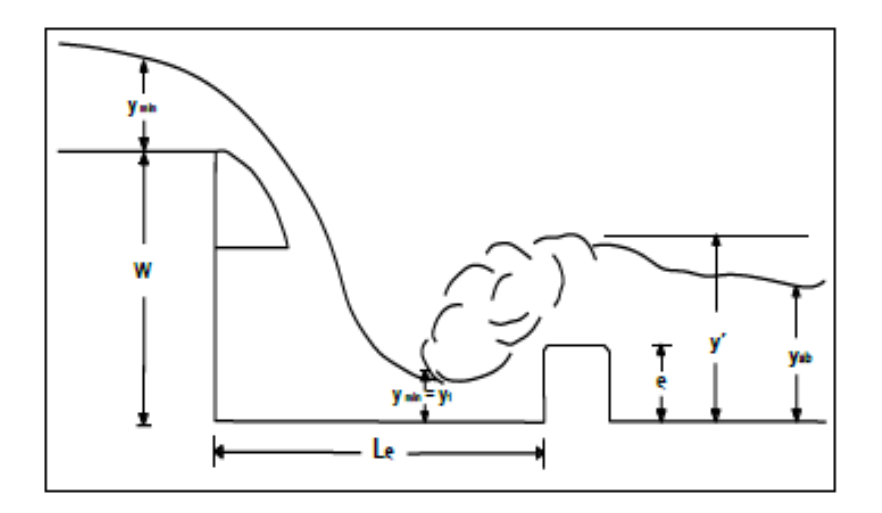

**Figura 2.19** Tanque amortiguador con travesaño de fondo

Gasto Unitario (q). Con los valores de avenida de diseño (Q) y la longitud de cresta (L), se obtiene el gasto unitario por metro de longitud de cresta con la relación siguiente:

$$
q = \frac{Q}{L}
$$
 (Ecuación 2.5)

Tirante conjugado menor. Se propone un valor para el tirante conjugado menor  $(y_1)$ , mismo que se verifica dentro de los cálculos.

Altura Total de Caída (Z). Se propone la elevación del piso del canal de descarga y la profundidad se define con la altura del cimacio desde su cresta hasta el piso del tanque amortiguador, y se calcula:

$$
Z = H_d + \alpha - y_1 \tag{Ecuación 2.6}
$$

Dónde:

Z = Altura total de la caída, m.

a = Altura del cimacio desde su cresta hasta el piso del tanque amortiguador, m.

 $y_1$  = Tirante conjugado menor propuesto, m.

Velocidad al pie del cimacio. Se calcula la velocidad  $(V_1)$  del agua de la sección del tirante conjugado menor  $(y_1)$ , como se muestra:

$$
V_1 = \sqrt{2gZ} \tag{Ecuación 2.7}
$$

El tirante conjugado menor  $(y_1)$  se obtiene con la siguiente ecuación:

$$
y_1 = \frac{q}{v_1}
$$
 (Ecuación 2.8)

Verificación. El valor obtenido para y1 debe ser aproximadamente igual al propuesto en el punto 2; de no ser así, se propone otro tirante  $y_1$  y se vuelve a calcular hasta obtener la igualdad indicada.

Ajuste al número de Froude. Este tirante se revisa mediante el cálculo del número de Froude de acuerdo con la ecuación (10) debiendo obtenerse un valor entre 4.5 y 9.0; de no ser así, se propone otra profundidad del tanque amortiguador o sea que se incrementa el valor de (a) y se repite el proceso hasta obtener el número de Froude especificado (Figura 2.17).

$$
Fr_1 = \frac{V_1}{\sqrt{gy_1}} \tag{Ecuación 2.9}
$$

Tirante conjugado mayor  $(y_2)$ . Con el valor de y1 aceptado se calcula el valor del tirante conjugado mayor  $(y_2)$  con la ecuación:

$$
y_2 = \frac{2y_1V_1^2}{g} + \frac{y_1^2}{4} - \frac{y_1}{2}
$$
 (Ecuación 2.10)

Dónde:

y2 = Tirante conjugado mayor, m.

La longitud del tanque amortiguador. La longitud (LT) del tanque amortiguador se obtiene aplicando la relación:

$$
LT = 5(y2 - y1)
$$
 (Ecuación 2.11)

Profundidad del tanque amortiguador con régimen uniforme en el canal de descarga. La profundidad (p) del tanque amortiguador se obtiene con la expresión siguiente:

$$
p = 1.15y2 - y0
$$
 (Ecuación 2.12)

Dónde:

p = Profundidad del tanque, m.

 $y_0$  = tirante normal de escurrimiento en el canal de descarga, m (tirante del río) si no se cuenta con y0 se usa el y crítico del río, para el cual se calcula de la siguiente forma:

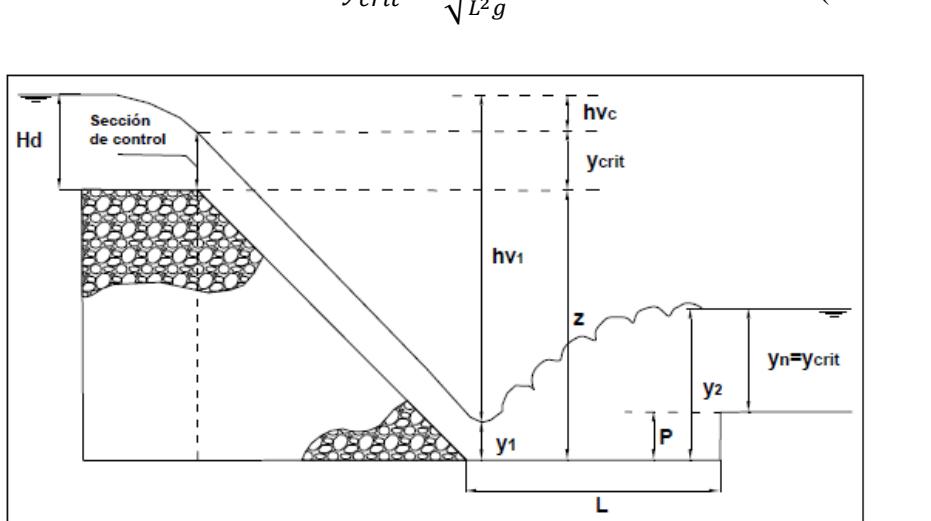

Q  $L^2$ (Ecuación 2.13)

**Figura 2.20** Variables que intervienen en el diseño del tanque amortiguador.

#### **2.4.2 Desventajas y consecuencias del tanque amortiguador**

Aunque el tanque amortiguador es una de las estructuras más usadas para la disipación de energía, ha sido poco estudiada ya que la medición de los efectos causados por la turbulencia del flujo hace casi imposible medir las velocidades al interior de esta estructura.

Uno de los efectos secundarios más comunes por la presencia de estas estructuras es la socavación del piso del tanque amortiguador, esta situación acurre generalmente cuando se ha sobrepasado el gasto de diseño. Bhowmik et al. (1971) observaron que este fenómeno siempre se presentaba durante sus experimentaciones en magnitudes menores.

En ciertas presas de embalse y derivación se produce un fenómeno de progresivo descenso del cauce aguas abajo. El efecto del endecaimiento es responsable de un corte abrupto de la continuidad sedimentológica del curso fluvial generando un proceso típico de "erosión de cauce aguas abajo de presas" que se desarrolla en una longitud de varios kilómetros, en forma progresiva y permanente, hasta alcanzar en forma asintótica el nuevo perfil de equilibrio del cauce, al que en numerosos casos particulares aún puede no haberse llegado. Este descenso general del cauce modifica sensiblemente las condiciones del medio aguas abajo del vertedor, configurando una situación no imaginada por los proyectistas y obviamente no simulada en los ensayos sobre modelo físico eventualmente efectuados (Lopardo et al. 2002).

En México, la presa Malpaso ubicada en el Estado de Chiapas posee una de estas estructuras al pie de un vertedor de tipo cimacio. En esta presa, durante un evento que se aproximó a la mitad del gasto de diseño se reportó la socavación en la loza inferior, la cual fue levantada, poniendo en peligro la integridad de la presa. A partir de lo sucedido, la Comisión Federal de Electricidad (CFE) ha unido esfuerzos con académicos del Instituto de Ingeniería, UNAM, para estimar las velocidades al interior del tanque, con el propósito de diseñar adecuaciones en el vertedor de excedencias.

# **Capítulo 3 ARREGLO EXPERIMENTAL**

## **3. Arreglo Experimental**

Los experimentos incluidos en este trabajo forman parte de un proyecto de investigación realizado por la Coordinación de Hidráulica del Instituto de Ingeniería de la UNAM, para la Comisión Federal de Electricidad (CFE). La presa en estudio corresponde a la "Nezahualcoyotl", mejor conocida como Malpaso ubicada en el Estado de Chiapas, México.

Como se comentó en una sección anterior, durante una descarga extraordinaria que no alcanzó el valor del gasto de diseño de la obra de excedencias se reportó la socavación en la loza inferior, la cual fue levantada por las fuerzas del flujo, lo que a su vez puso en grave peligro la integridad de la presa. A partir de lo sucedido, la Comisión Federal de Electricidad (CFE) ha unido esfuerzos con académicos del Instituto de Ingeniería, UNAM, para estimar las velocidades al interior del tanque, con el propósito de diseñar adecuaciones en el vertedor de excedencias.

La serie de experimentos se llevaron a cabo en el mes de Febrero del 2012. Además, el programa experimental consideró el desarrollo y la puesta a punto de una técnica no intrusiva, para la medición detallada del campo de velocidades del flujo turbulento. Los experimentos se llevaron a cabo en las instalaciones del Laboratorio de Hidráulica en el Instituto de Ingeniería.

Las pruebas consideraron la adquisición del campo de velocidades bajo diferentes condiciones de flujo carga-gasto. La información obtenida sobre el campo de velocidades que se induce en la descarga de un cimacio, muestra y analiza el comportamiento del flujo dentro de un tanque amortiguador dando origen a un salto hidráulico ahogado, lo que a su vez permitió el cálculo de la incertidumbre asociada a los métodos experimentales utilizados. Gracias a esto, la información recabada puede ser valiosa para la realización de estudios y en consideraciones del diseño de obras hidráulicas

## **3.1 Modelo Físico**

El modelo físico corresponde a un vertedor de tipo cimacio, seguido de un tanque amortiguador. Este modelo ubicado en el laboratorio de obras hidráulicas del IIUNAM, corresponde a una aproximación de la estructura correspondiente a la Presa Malpaso. El modelo físico, no es enteramente igual al prototipo ya que las paredes laterales de la rápida y el tanque tienen un ángulo de inclinación en el prototipo, mientras que el modelo físico posee paredes verticales en ambos lados. A pesar de esta diferencia, el propósito del estudio experimental consiste en estimar el campo de velocidades a fin de poder validar el modelo numérico con el que se puedan probar algunas de las modificaciones propuestas a la rápida del cimacio. El laboratorio de obras hidráulicas se encuentra localizado detrás del Posgrado de Ingeniería de la UNAM, tal y como se muestra en la Figura 3.1.

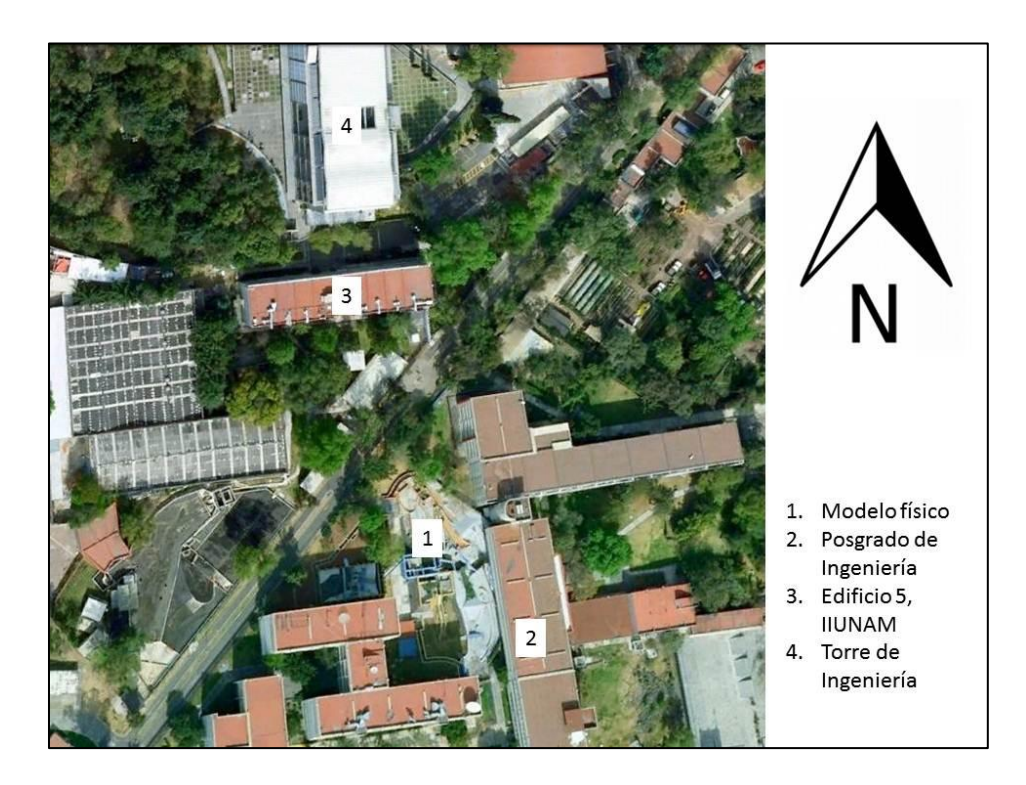

**Figura 3.1** Ubicación del modelo físico experimental del Instituto de Ingeniería de la UNAM.

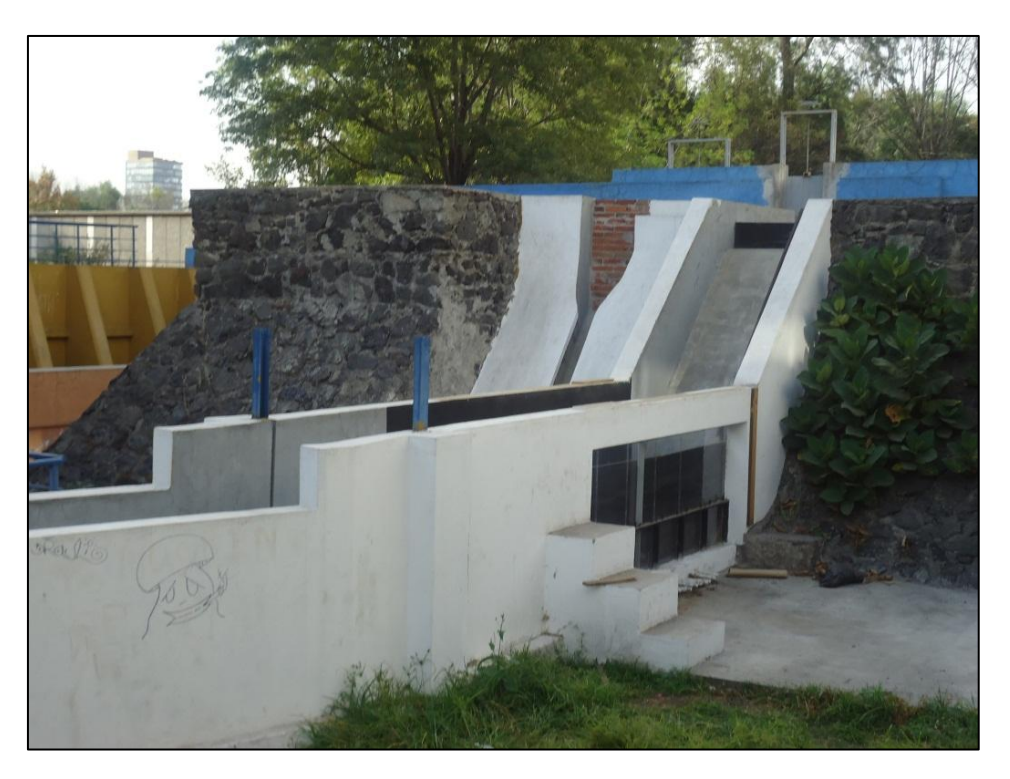

**Figura 3.2** Modelo físico

Las geometría del modelo físico, que se presenta en la Figura 3.2, está compuesta de la forma siguiente: 1.0 m de ancho y 2.79 m desde el fondo del tanque a la altura de cresta, la altura de las paredes del tanque es de 1.10 m y tiene una longitud de 3 m, mientras que la longitud de todo el modelo es de 6.4 m.

El agua utilizada en las pruebas se suministra por medio de flujo a gravedad desde un depósito anterior al cimacio. Dicho tanque tiene una geometría de 5.0x5.0x5.0 m, éste a su vez, es alimentado por un equipo de bombeo el cual se encuentra a espaldas del cimacio, para asegurar el abastecimiento, el agua que es suministrada al cimacio se reutiliza y se almacena nuevamente en la cisterna, así existe una recirculación del agua que se ocupa. La Figura 3.3 ilustra el diagrama de la rápida de descarga junto con el tanque amortiguador, el cual posee una longitud aproximada de 3m y un escalón con pendiente a la salida a fin de reducir la velocidad del flujo. En la Figura 3.4 se presentan fotografías del equipo de bombeo utilizado en este trabajo de investigación.

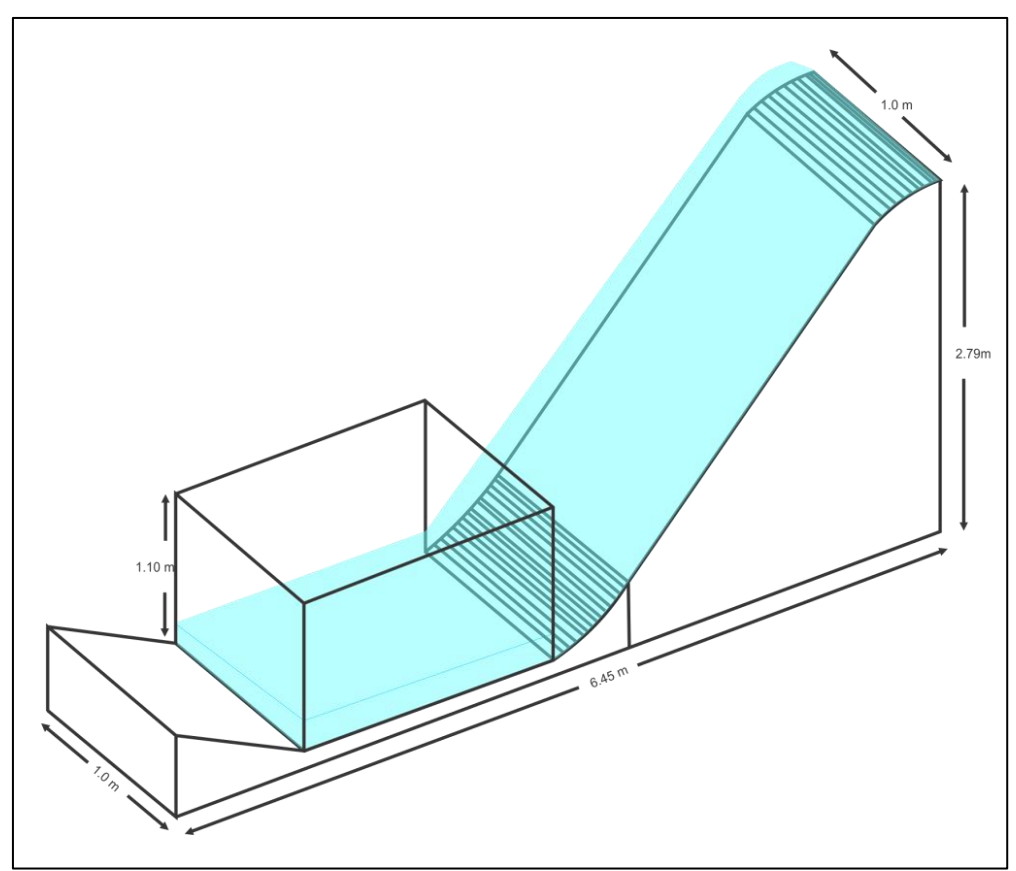

**Figura 3.3** Dimensiones del modelo físico

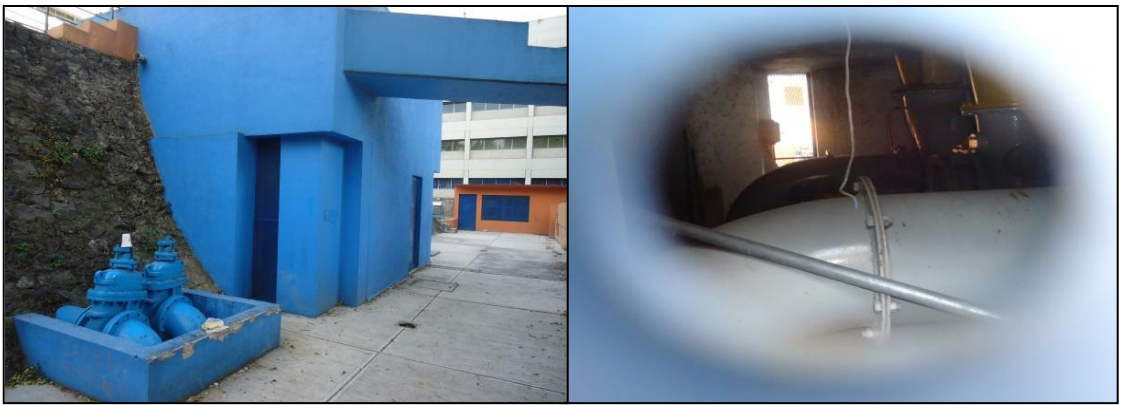

**Figura 3.4** Equipo de bombeo

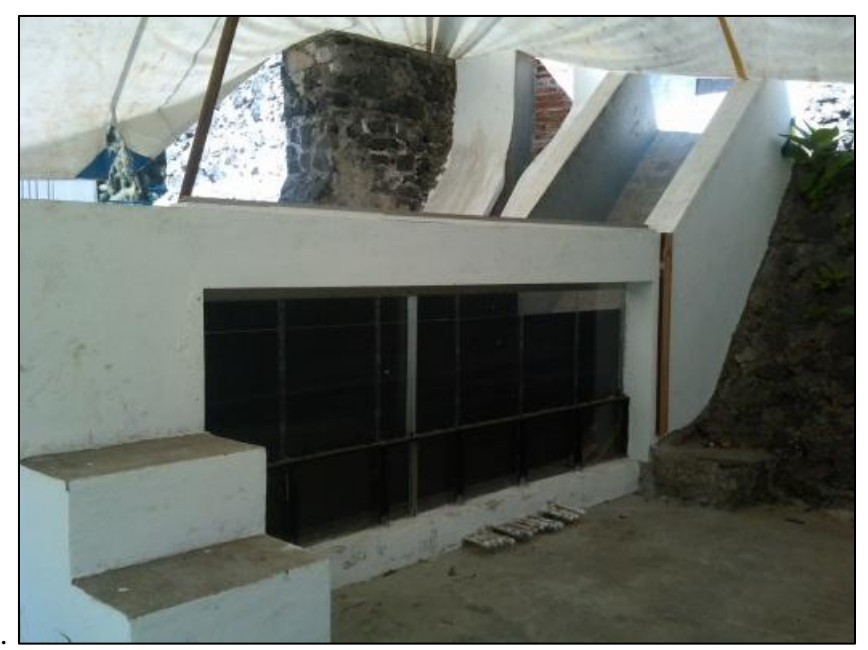

**Figura 3.5** Tanque amortiguador con la pare de acrílico

Notablemente, una de las paredes laterales del tanque amortiguador, ha sido modificada para integrar una ventana de acrílico que permita observar las condiciones de flujo al interior del tanque. Esta ventana es clave para la aplicación de la técnica de trazado de burbujas (BIV), dado que permite la observación de la hidrodinámica dentro del tanque amortiguador. Una perspectiva general de esta ventana se presenta en la Figura 3.5.

El nivel de carga al interior del reservorio o cisterna, es controlado por medio de compuertas verticales que permiten la manipulación del flujo al interior del mismo (ver Figura 3.6).

Para evitar la presencia de efectos laterales dentro del tanque amortiguador, al modelo original se le realizaron modificaciones, quedando un ancho del tanque de 0.2m, dicha modificación se realizó con la colocación de una pared de madera dentro del modelo físico.

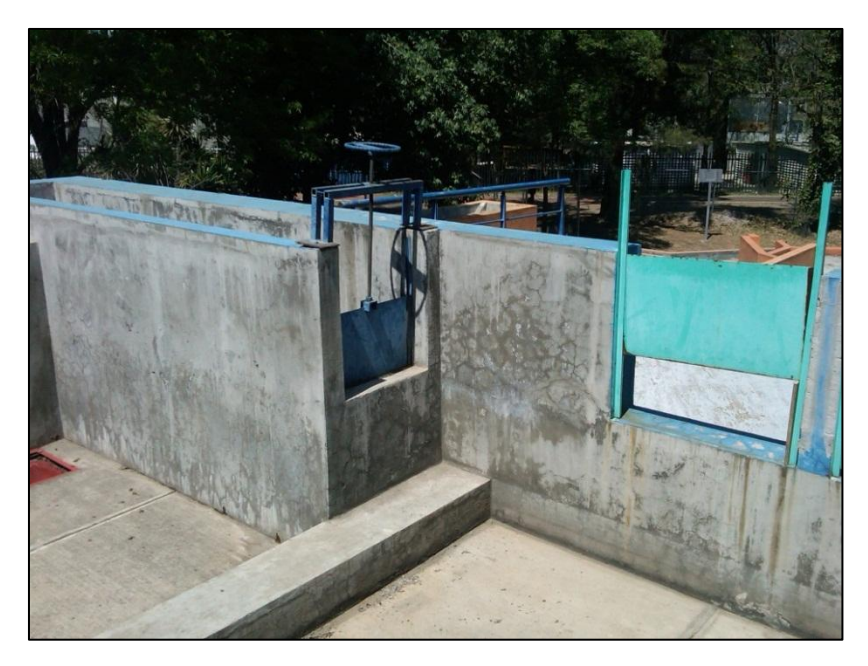

**Figura 3.6** Compuertas para regular la carga en el vertedor**.**

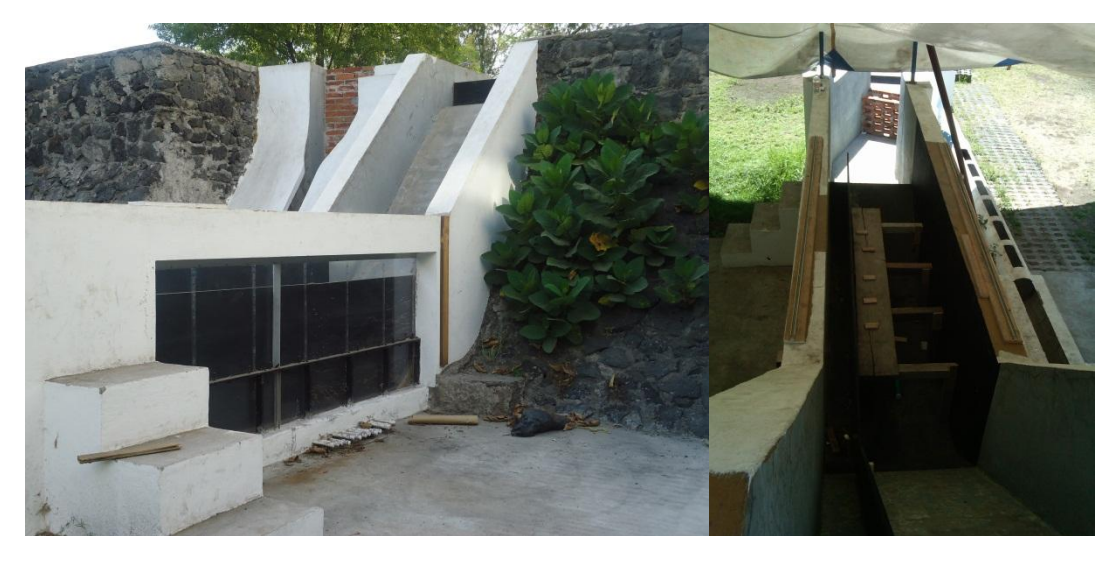

**Figura 3.7** Tanque amortiguador modificado

## **3.2 Gastos**

Para la determinación del campo de velocidades, y para conocer el comportamiento de las velocidades en el tanque amortiguador, fue necesario establecer varias relaciones cargagasto en el vertedor, como se mencionó anteriormente esto se hizo mediante la manipulación de las compuertas.

Para conocer los gastos a través del vertedor, se utilizó la ecuación 3.1. Se generaron 5 casos diferentes los cuales se muestran en la siguiente tabla.

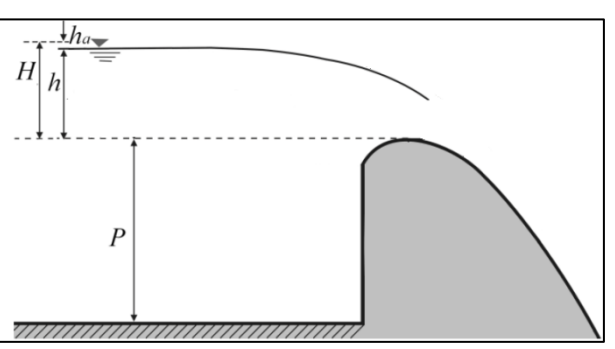

 $Q = C_0 L_e H^{3/2}$ 

(Ecuación 3.1)

**Figura 3.8** Consideraciones para el gasto de diseño

Dónde:

- . Gasto
- $\bullet$   $L_e$ . Longitud de cresta efectiva
- $\bullet$   $C_0$ . Coeficiente

Para encontrar coeficiente del gasto se hace uso de la siguiente gráfica.

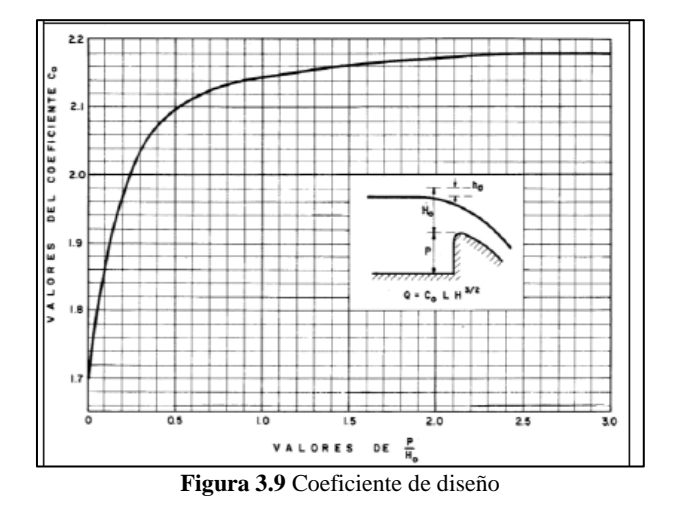

 $H = h + h_a$  (Ecuación 3.2)

- $H$ . Carga total
- . Carga sobre el cimacio
- $h_a$ . Carga de velocidad

Es bien sabido que la carga de velocidad es función del gasto, por tanto para resolver esta ecuación se hizo uso de un método iterativo.

| $\bm{h}$<br>$\boldsymbol{m}$ | $\varrho$<br>$\overline{U}$ s | <b>Frecuencia</b><br>fps |
|------------------------------|-------------------------------|--------------------------|
| 0.11                         | 15.91                         | 1077                     |
| 0.14                         | 22.86                         | 1077                     |
| 0.16                         | 27.93                         | 1077                     |
| 0.19                         | 36.16                         | 1077                     |
| 0.23                         | 48.19                         | 1077                     |

**Tabla 3.1** Condiciones de carga-gasto seleccionadas y frecuencia de las fotografías para cada caso.

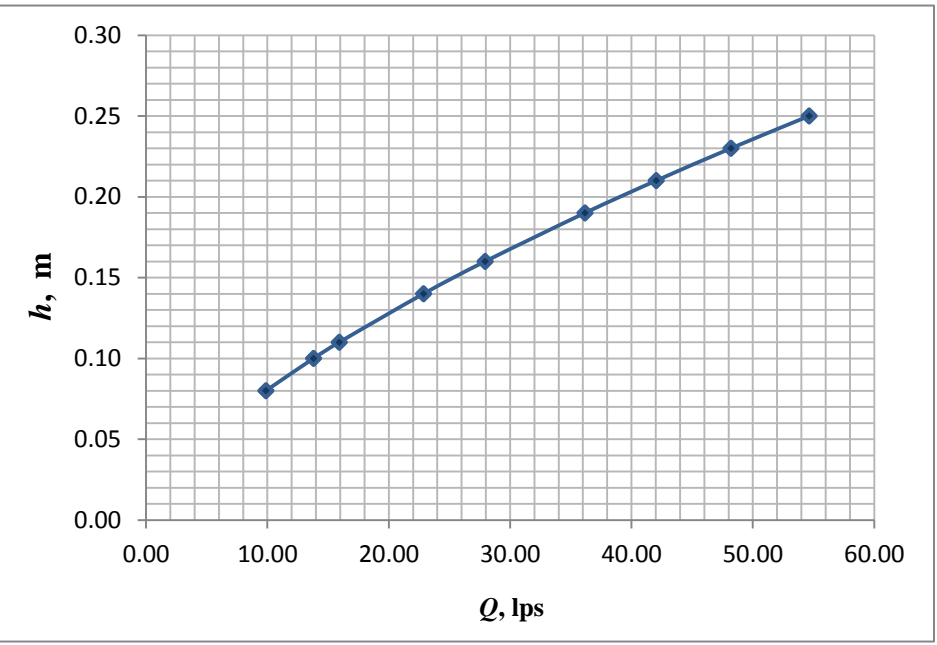

**Figura 3.10** Relación de carga-gasto

### **3.3 Técnica de trazado de burbujas (BIV)**

En la actualidad hay pocas formas de medición que permiten estimar las velocidades en flujos turbulentos, esto se debe a la gran cantidad de aire en el flujo, lo que provoca errores en la medición. Es sabido, que la presencia de burbujas en el flujo afecta a técnicas no intrusivas como son: el uso de equipos Anemómetros Láser Doppler (LDA o LDV) o la técnica de Velocimetría de Imágenes de Partículas (PIV por sus siglas en inglés) (Petti y Longo, 2001).

Con el propósito de evitar esta problemática asociada a equipos de última generación, el trabajo propuesto en este estudio, utiliza un método no intrusivo de medición de velocidad, conocido como BIV. La técnica BIV es similar a PIV excepto que el primero correlaciona directamente las imágenes de burbujas y no requiere de una lámina de luz láser para la iluminación. (Ryu et al., 2005). Debido a que la zona de estudio contiene una alta densidad de turbulencia debido a la generación de un salto hidráulico ahogado, se antoja la aplicación de una técnica como el BIV para la caracterización del flujo al interior del tanque.

Este capítulo presenta la metodología que se debe seguir para la puesta a punto de la técnica de trazado de burbujas, para el caso del campo de velocidades en interior de un tanque amortiguador.

#### **3.3.1 Equipo para la implementación de la técnica BIV.**

Para cada experimento o técnica de aplicación hay que contar con el equipo necesario para su adecuada realización. A continuación se menciona el equipo utilizado para la técnica de trazado de burbujas (BIV).

#### **3.3.1.1 Cámara de alta velocidad**

El BIV se basa en la observación, sin embargo, dada la velocidad del proceso que se desea estudiar, es necesario utilizar una cámara de alta velocidad a través de la cual se pueda tener, entre dos imágenes consecutivas información sobre el patrón de flujo de las burbujas que aparecen en la imagen.

La cámara utilizada para los experimentos es de marca Fastec (modelo Hispec, ver figura 3.9), la características de la misma son: una sensibilidad ISO 3200 (la cual permite obtener fotografías con una menor cantidad de luz) y resolución temporal de hasta 506 fotogramas

por segundo con resolución espacial de 1280 X 1024 pixeles. La velocidad de fotogramas es ajustable hasta 12000 imágenes por segundo en detrimento del campo de visión que se define en la cámara.

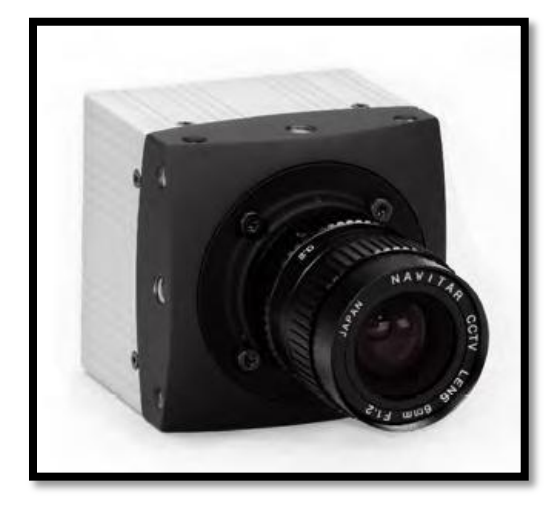

**Figura 3.11** Fastec Hispec utilizada en laboratorio.

#### **3.3.1.2 Equipo de iluminación profesional**

La técnica de trazado de burbujas requiere una iluminación adecuada que permita una buena calidad en las imágenes y los objetos que se desea capturar en la imagen.

La iluminación utilizada para las pruebas en el tanque amortiguador fue de tipo cinematográfico profesional. La característica principal de los reflectores utilizados (tipo Fresnel) es que incorporan un sistema para dirigir y centrar el haz mediante el desplazamiento de la lámpara. El control del haz de luz hace que sea un proyector idóneo para la iluminación creativa, utiliza una lámpara incandescente con filamento de cuarzo encerrada en una atmósfera de un gas halógeno, la lámpara está fijada a un reflector de metal esférico y se desplaza mediante un mando exterior. La potencia de los proyectores fresnel es de 650W. Adicionalmente, se utilizó un reflector tipo Open Face de 1000W de potencia el cual se colocó en la parte superior del tanque de tal suerte que la luz iluminara desde arriba el proceso de interés.

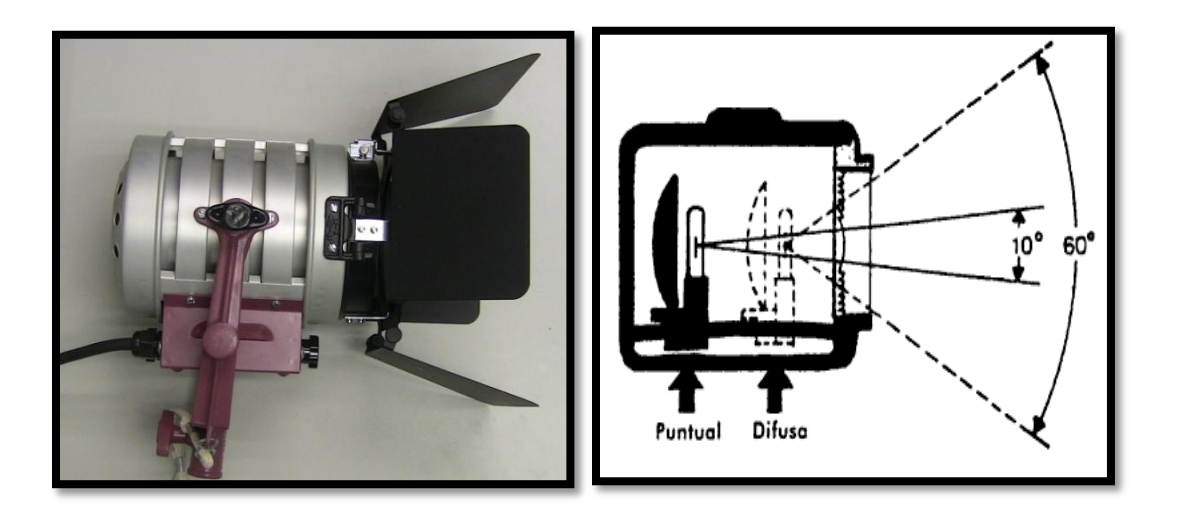

**Figura 3.12** Fotografía del reflector tipo Fresnel (izquierda); Ángulos de desplazamiento de la lámpara al interior del reflector (derecha) (Gutiérrez, 2012).

## **3.3.1.3 Colocación del equipo para de la técnica de trazado de burbujas (BIV)**

El primer paso consistió en la instalación de la cámara de alta velocidad (Hispec), ubicada perpendicularmente a la dirección del flujo y al tanque amortiguador, cabe mencionar que debido a la longitud del taque, este se dividió en tres secciones de monitoreo con la cámara de tal suerte que a partir de estas tres partes se pudiera construir un mapa de flujo al interior del mismo. Finalmente, se colocó la iluminación de tipo Fresnel, que consistió en 3 lámparas, dos (650 W) ubicadas en los extremos con un ángulo de 45° con respecto al eje longitudinal del canal y el Open Face (1000 W) iluminando desde la parte superior (figura 3.13).

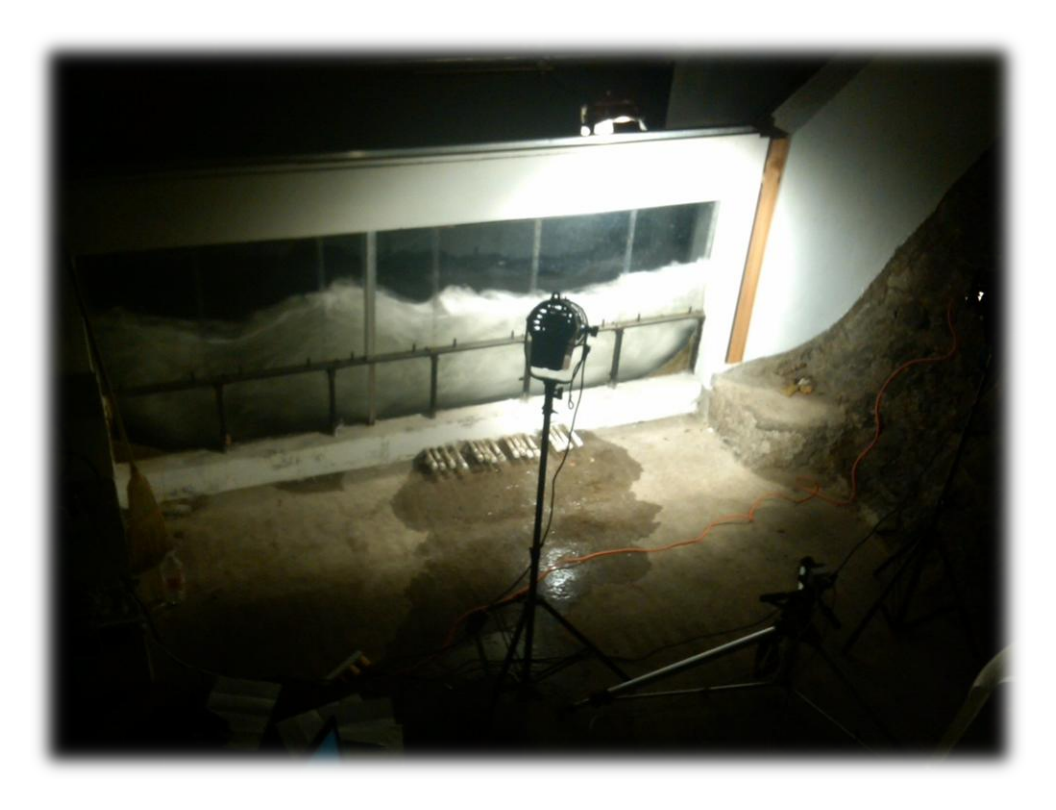

**Figura 3.13** Ubicación de la instrumentación utilizada para el desarrollo de la técnica del BIV, en la primera parte del tanque.

#### **3.3.2 Metodología de la velocimetría por trazado de burbujas (BIV)**

Para una correcta aplicación de la técnica de trazado de burbujas (BIV), es necesario el seguimiento de cinco etapas fundamentales. La siguiente metodología ha sido aplicada con gran éxito en la propagación de la rotura de un ola cuando incide sobre una pendiente impermeable (Pedrozo-Acuña et al. 2011).

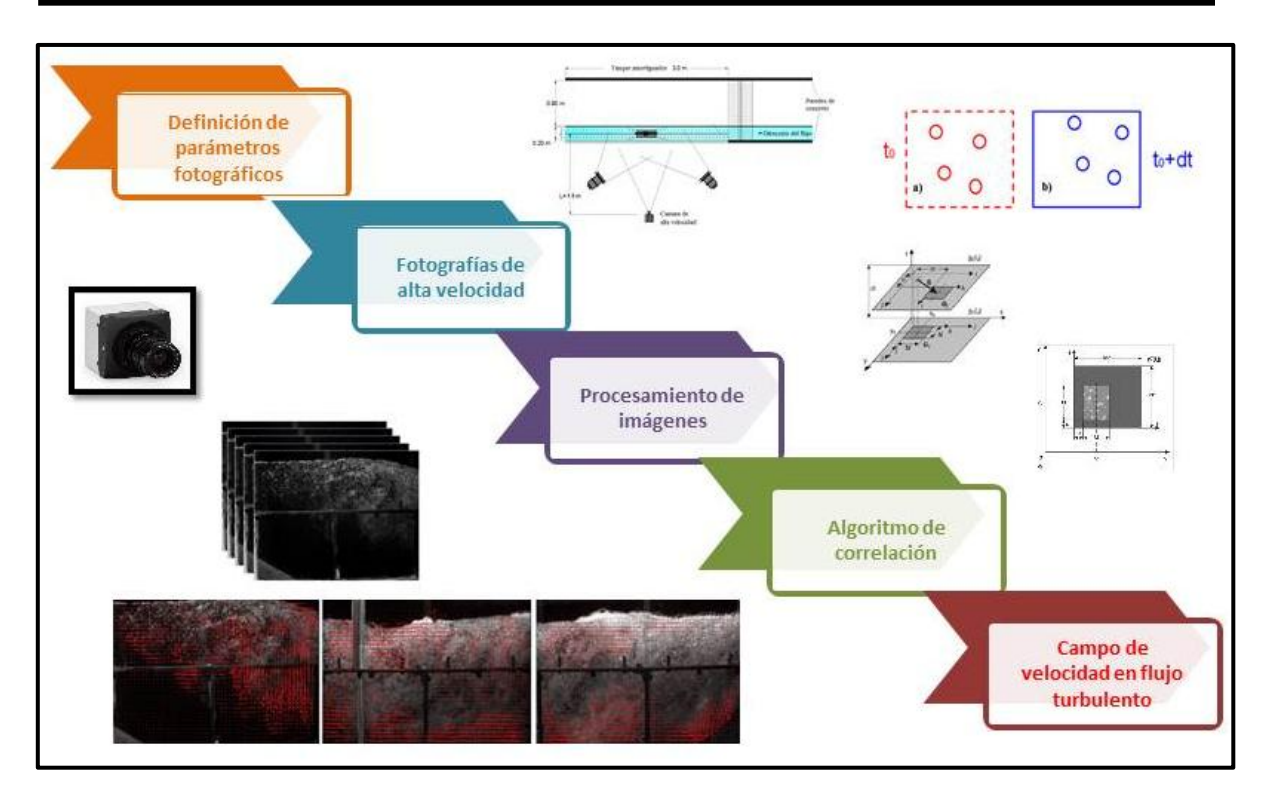

**Figura 3.14** Metodología para la implementación de la técnica BIV.

Los paso a seguir son:

- 1. Definición de los parámetros fotográficos de la lente que se utilizará.
- 2. La captura y obtención de las fotografías da alta velocidad de la zona de estudio.
- 3. El procesamiento de imágenes, que consta del recorte y aplicación de la técnica de inversión de colores.
- 4. La utilización del algoritmo de correlación conocida como Diferencia de Mínimos cuadrados, MQD (por sus siglas en ingles).
- 5. La determinación de la velocidad del flujo.

A continuación se describen a detalle, cada uno de los pasos descritos para la aplicación exitosa de la técnica de trazado de burbujas.

#### **3.3.2.1 Definición de los parámetros fotográficos**

Debido a que la técnica de trazado de burbujas (BIV) no utiliza una luz para iluminar el plano de interés específico como el PIV, es necesario conocer dónde las burbujas son medidas en la dirección transversal del tanque amortiguador (Ryu, 2005). Para resolver el problema es necesario conocer la profundidad de campo (DOF) de las fotografías obtenidas.

La profundidad de campo se define como una distancia dentro de la cual os objetos capturados por la cámara son bien enfocados. La profundidad de campo puede ser considerado (DOF) como el plano de lámina de luz del PIV.

La expresión para poder calcular la profundidad de campo (DOF) está dada por (Ryu, 2006):

$$
DOF = S - R
$$
 (Ecuación 3.3)

Donde S y R a su vez se están dadas por:

$$
S = Lf2/(f2 - NLC)
$$
 (Ecuación 3.4)  

$$
R = Lf2/(f2 + NLC)
$$
 (Ecuación 3.5)

Dónde:

 , es la distancia focal C, es el valor del circulo de confesión que depende de la cámara (C=0.01)

N, es el número f de la apertura de la cámara

A continuación se describen de manera breve cada una de los parámetros fotográficos utilizados para este trabajo.

#### *Apertura de lente*

La apertura del lente determina la cantidad de luz que entra al sensor de la cámara. El tamaño de la apertura se controla mediante un diafragma de hojas solapadas y ajustables similar a las pupilas de los ojos. La apertura afecta así la exposición y la profundidad del campo visual.

Tomando como base los principios ópticos básicos, los tamaños y diámetros de la apertura dependen de la longitud de foco, por ejemplo, un diámetro de apertura de 25 mm en un lente de 100 mm tiene el mismo efecto que un diámetro de 50 mm de apertura en un lente de 200 mm. Si se divide el diámetro de la apertura entre la longitud de foco, el resultado será 1/4 en ambos casos, independiente de la longitud focal. Expresar las aperturas como fracciones de la longitud de foco es más práctico para los fotógrafos que utilizar los tamaños absolutos de apertura. Estos valores "relativos" de apertura se llaman números-f o f-stops. En el lente, el valor de 1/4 se escribe como f/4 o F4 o 1:4. En consecuencia, la siguiente apertura tendrá un diámetro que es 1.41 veces más pequeña, de forma tal que el fstop después de f/4 será f/4 x 1.4 es decir f/5.6. Al cambiar la apertura del lente de f/4 a f/5.6 se logra una reducción a la mitad de la cantidad de luz que entra al sensor, sin importar la longitud de foco.

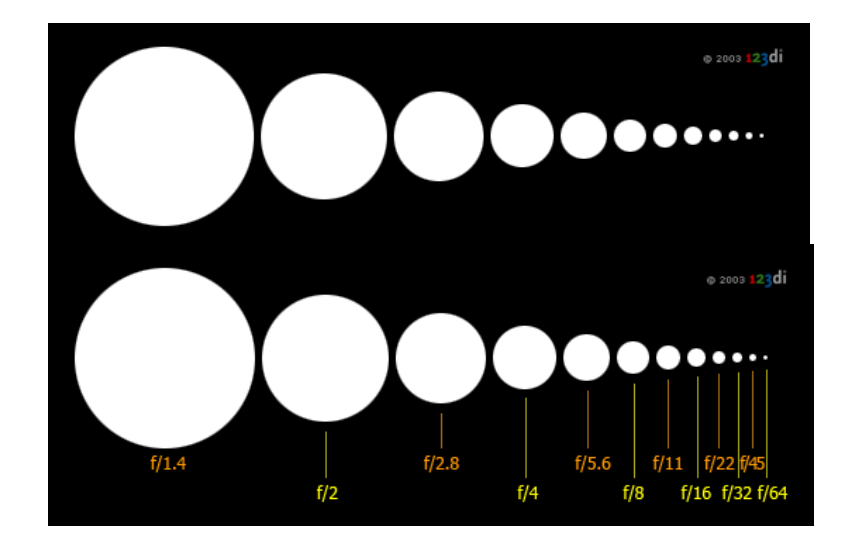

**Figura 3.15** Diámetros de apertura en el lente y su relación con el número f del lente fotográfico.

#### *Distancia focal*

La distancia focal de una lente es la distancia entre el centro óptico de la lente y el foco (o punto focal). El foco es el punto donde se concentran los rayos de luz (ver Figura 3.16). En un objetivo la distancia focal es la distancia entre el diafragma de éste y el foco.

Los objetivos de las cámaras tienen una distancia focal fija o variable, dependiendo del tipo de objetivo. Al variar la distancia focal se consigue un menor o mayor acercamiento.

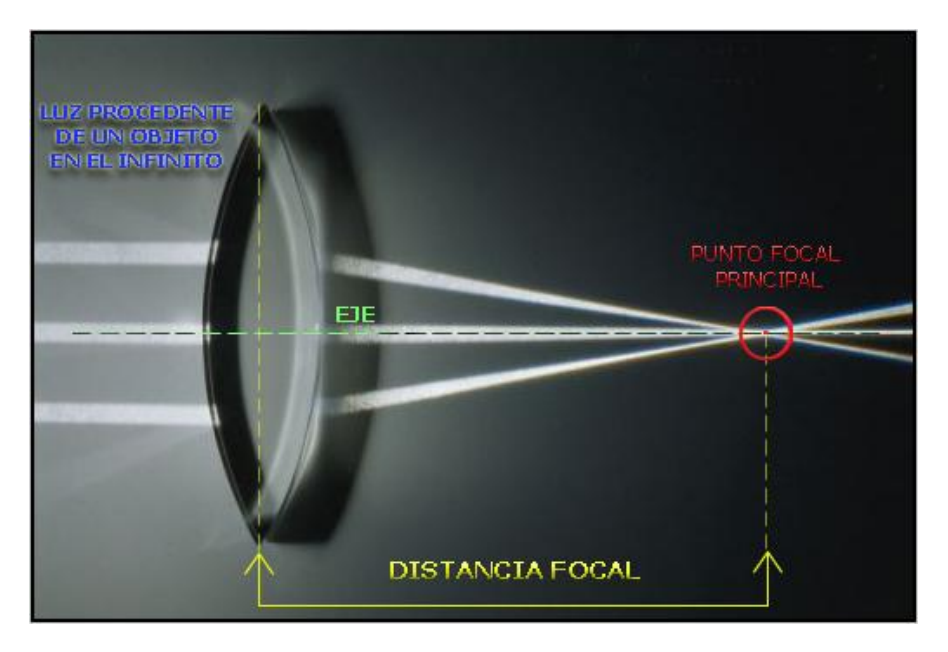

**Figura 3.16** Esquema de la distancia focal.

#### *Distancia entre la cámara y el sujeto en foco*

La distancia entre la cámara y el sujeto en foco (L), también conocida como enfoque, no es otra cosa más que la distancia del foco de la cámara a la escena de la fotografía.

En la tabla 3.2 se presentan los valores seleccionados para los parámetros fotográficos utilizados para las pruebas reportadas en este trabajo.

La Figura 3.17 ilustra un esquema con la disposición final de la iluminación, la cámara y la dirección de flujo al interior del tanque amortiguador en el laboratorio de obras hidráulicas del Instituto de Ingeniería de la UNAM.

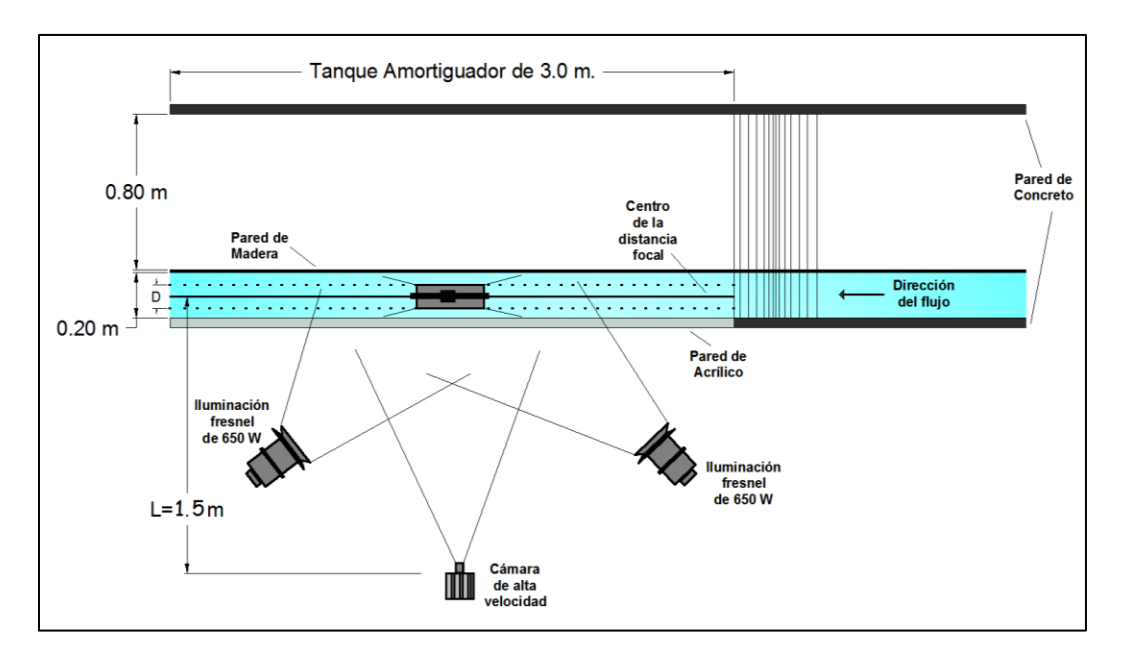

**Figura 3.17** Puesta punto para la técnica de trazado de burbujas.

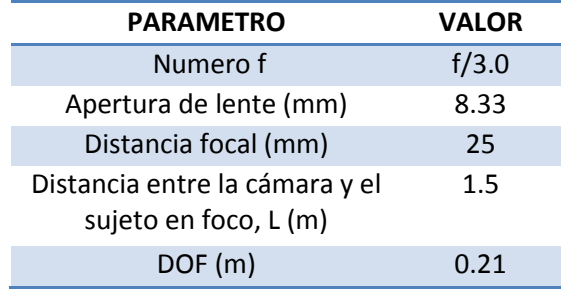

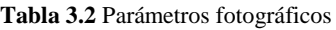

#### **3.3.2.2 Fotografías de alta velocidad (imágenes naturales)**

Una vez definidos los parámetros fotográficos asociados a la escena de estudio, el paso siguiente en la metodología consiste en la adquisición de las imágenes fotográficas de alta velocidad. Se definieron tres posiciones de monitoreo a lo largo del tanque, cada una de un metro de longitud. Por medio del procesamiento de cada conjunto de imágenes para cada condición de flujo, se tendría una visión completa de la hidrodinámica interna en todo el tanque amortiguador. La Figura 3.18 presenta un ejemplo de las series de fotografías tomadas en cada posición del tanque (el flujo va de derecha a izquierda).

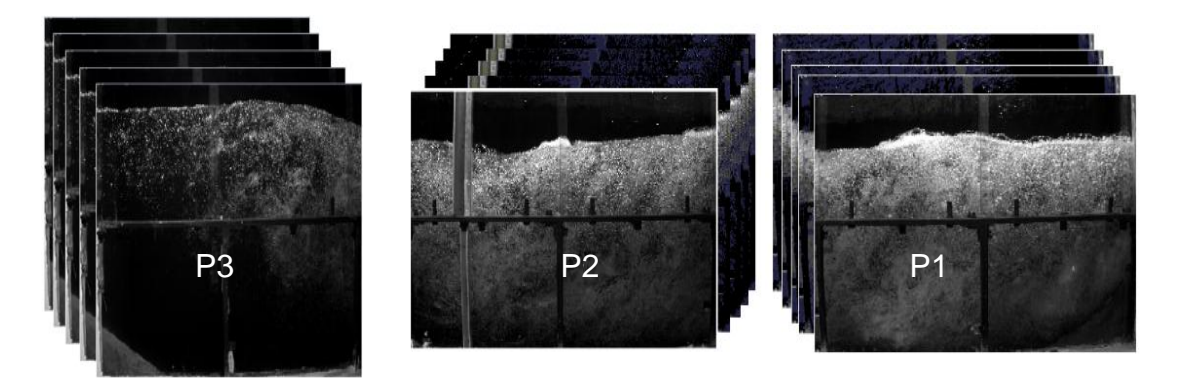

**Figura 3.18** Fotografías naturales para las tres posiciones de la cámara.

## **3.3.2.3 Procesamiento de imágenes (inversión de color y recorte de la zona de interés)**

Ya con las imágenes capturadas el siguiente paso es el procesamiento de las imágenes, este procesamiento consta de recortar la imagen para enfocar solo la zona de interés, una vez recortada se procede aplicar una técnica de inversión de color conocida como "shadowgraphy", esta técnica consiste en utilizar la iluminación de tal forma que la zona con alta concentración de burbujas al hacer la inversión apareciera en tonos obscuros.

A manera de ejemplo, la figura 3.19 presenta, en el panel superior la composición de las fotografías en tres posiciones distintas al interior del tanque, mientras que los paneles inferiores presentan la inversión de color de las mismas fotografías. Las cuales son procesadas con el algoritmo de correlación a fin de estimar velocidades de las burbujas al interior de la imagen. En este sentido, las burbujas funcionan como trazadoras del campo de velocidades de un fluido altamente caótico y turbulento.

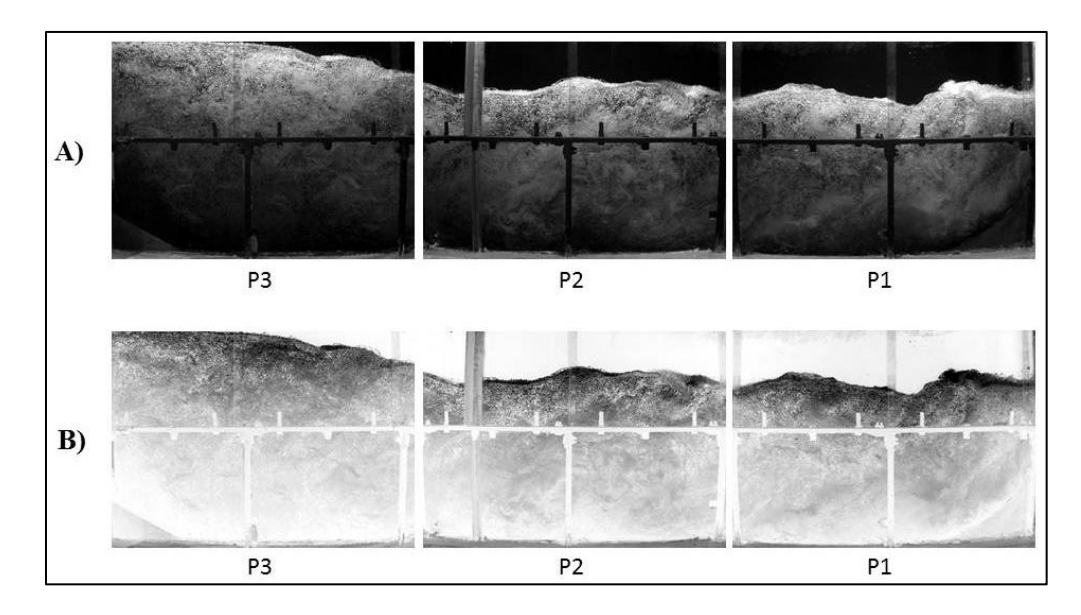

**Figura 3.19** Panel A) imágenes naturales de un instante con una carga de 23 cm, panel B) imágenes con la inversión de colores

#### **3.3.2.4 Algoritmo de correlación**

Antes de poder determinar las velocidades de las partículas es necesario conocer su desplazamiento, para eso es necesario aplicar un algoritmo de correlación en un área en común conocida como "área de interrogación". Este algoritmo es conocido como la diferencia de mínimos cuadrados (MQD), es el mismo que se utiliza en el PIV (Gui y Merzkirch, 1996) y ha sido utilizado con éxito en investigaciones anteriores de la Coordinación de Hidráulica tal y como lo reportan Pedrozo-Acuña et al. (2011), Rivillas-Ospina et al. (2012) y Gutiérrez (2012).

El algoritmo funciona de tal suerte que al interior de la imagen se define una retícula cuadrada que determina el área de interrogación (32 X 32 píxeles en este estudio). La Figura 3.20 ilustra de forma gráfica la definición del área de interrogación para una imagen genérica. El algoritmo se aplica de manera independiente en cada uno de los pequeños recuadros que se aprecian en la figura y en dos imágenes consecutivas.

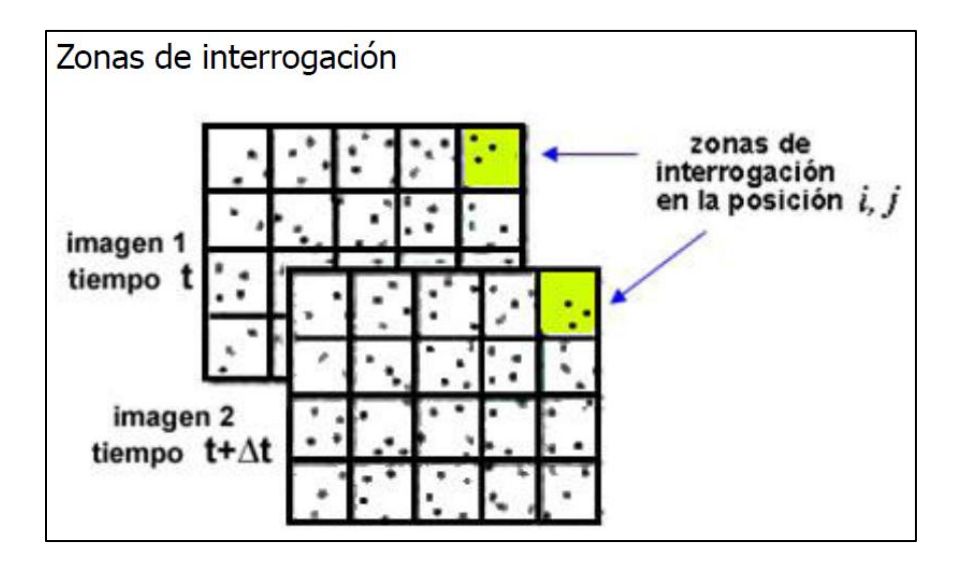

**Figura 3.20** Zonas de interrogación

Por otro lado, la Figura 3.21 ilustra de manera gráfica el funcionamiento del algoritmo de correlación MQD. En ella se aprecia de color más oscuro la zona de interrogación para ambos instantes, este cambio espacial puede ser descrito simplemente con un modelo lineal de procesamiento de la señal digital. La región  $G_1$  (m, n) se puede considerar la entrada a un sistema cuya salida G<sub>2</sub> (m, n) corresponde a la región muestreada de otra imagen tomada un instante más tarde.

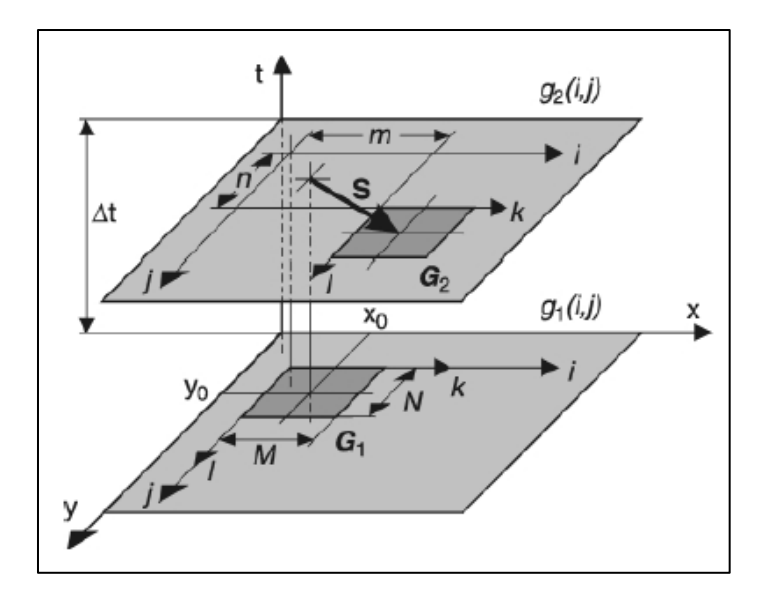

**Figura 3.21** Seguimiento de partículas superponiendo dos imágenes consecutivas.

Si G<sub>1</sub> y G<sub>2</sub> son áreas limitadas de tamaño M x N pixeles, estas pueden ser representadas en dos matrices tal que:

$$
G_{1} = \left\{ G_{k,l}^{a} \right\} = \begin{pmatrix} G_{11}^{a} & G_{21}^{a} & \cdots & G_{M1}^{a} \\ G_{12}^{a} & G_{22}^{a} & \cdots & G_{M2}^{a} \\ \vdots & & & \vdots \\ G_{1N}^{a} & G_{2N}^{a} & G_{MN}^{a} \end{pmatrix}
$$
 (Ecuación 3.6)

y

$$
G_{1} = \left\{ G_{k,l}^{b} \right\} = \begin{pmatrix} G_{11}^{b} & G_{21}^{b} & \cdots & G_{M1}^{b} \\ G_{12}^{b} & G_{22}^{b} & \cdots & G_{M2}^{b} \\ \vdots & & & \vdots \\ G_{1N}^{b} & G_{2N}^{b} & G_{MN}^{b} \end{pmatrix}
$$
 (Ecuación 3.7)

Y la diferencia en la información capturada entre ambas matrices queda definida por:

Y la diferencia en la información capturada entre ambas matrices queda definida por:  
\n
$$
|G_1 - G_2| = \sqrt{\sum_{k=0}^{M-1} \sum_{l=0}^{N-1} \sum_{j=0}^{N-l} \sum_{j=0}^{N-1} \sum_{j=0}^{N-1} \left[g_1(i,j) - g_2(i+m, j+n)\right]^2}
$$
\n(Ecuación 3.8)

La tarea principal es la estimación de desplazamiento espacial. Una descripción de cómo la salida  $g_2$  (m,n) queda referida a la entrada  $g_1(m,n)$ , se puede dar matemáticamente como:

salida g<sub>2</sub> (m,n) queda referida a la entrada g<sub>1</sub>(m,n), se puede dar matemáticamente como:  
\n
$$
D(mn) = \frac{1}{MN} \sum_{i=0}^{M-1} \sum_{j=0}^{N-1} \left[ g_1(i, j) - g_2(i+m, j+n) \right]^2
$$
\n(Ecuación 3.9)

Si se varían los valores de m y n en dos imágenes consecutivas, el MQD es similar a un algoritmo de correlación cruzada, con la diferencia de que en el MQD el mínimo es el que indica el desplazamiento

De acuerdo a Willert y Gharib (1991) se define a la función de correlación entre un par de imágenes  $g_1(i,j)$  y  $g_2(i,j)$ , por medio de la siguiente expresión matemática expresada en un plano infinito  $(-\infty < i < +\infty, -\infty < j < +\infty)$  tal que:

Cap  
\n
$$
\Phi(m,n) = \frac{\sum_{i=-\infty}^{+\infty} \sum_{j=-\infty}^{+\infty} g_1(i,j) \cdot g_2(i+m, j+n)}{\sum_{i=-\infty}^{+\infty} \sum_{j=-\infty}^{+\infty} g_1(i,j) \cdot \sum_{i=-\infty}^{+\infty} \sum_{i=-\infty}^{+\infty} g_2(i,j)}
$$

(Ecuación 3.10)

En la práctica, es evidente que  $g_1(i,j)$  y  $g_2(i,j)$ , están limitados por un plano de dimensiones finitas (ej. el área de interrogación). La aplicación de la transformada rápida de Fourier para determinar la correlación en una ventana con tamaño de MxN pixeles, requiere suponer que

$$
g_1(i,j)
$$
 y  $g_2(i,j)$ , están distribuidas de forma periódica en el plano i,j a saber:  
\n
$$
\begin{cases}\ng_1(i,j) = g_1(i+ kM, j+lN) \\
g_2(i,j) = g_2(i+kM, j+lN)\n\end{cases}
$$
\n $k, l = 0, \pm 1, \pm 2, \pm 3, ...$  (Ecuación 3.11)

Si se omite el denominador constante expresado en la ecuación (4.5) la función de correlación queda definida por:

$$
\Phi(m,n) = \sum_{i=0}^{M-1} \sum_{j=0}^{N-1} g_1(i,j) \cdot g_2(i+m, j+n)
$$
\n(Ecuación 3.12)

En este método se asume que el par de áreas de interrogación tienen valores continuos de distribución de grises  $g_1(x,y)$  y  $g_2(x,y)$  y que el patrón al que se le da seguimiento en ambas imágenes está encuadrado en los rangos de coordenadas de  $[x_0, x_1]$ ,  $[y_0, y_1]$ . La función continua de correlación se determina, entonces, por:

$$
\Phi(m,n) = \int_{y_0}^{y_1} \int_{x_0}^{x_1} g_1(x,y) \cdot g_2(x+m, y+n) \, dx \, dy
$$
\n(Ecuación 3.13)

 $(m, n) = \frac{\sum_{i=0}^{n} \sum_{j=n}^{n} (x - y_{j+n}) \cdot \sum_{i=n}^{n} \sum_{k=0}^{n} (x - y_{k+n}) \cdot \sum_{i=n}^{n} (x - y_{k+n}) \cdot \sum_{i=n}^{n} (x - y_{k+n}) \cdot \sum_{i=n}^{n} (x - y_{k+n}) \cdot \sum_{i=n}^{n} (x - y_{k+n}) \cdot \sum_{i=n}^{n} (x - y_{k+n}) \cdot \sum_{i=n}^{n} (x - y_{k+n}) \cdot \sum_{i=n}^{n} (x - y_{k+n}) \cdot \sum_{i=n}^{n} (x - y_{k+n}) \cdot \sum_{$ Si el patrón descrito en la imagen por  $g_1(x,y)=f(x,y)$  es desplazado una distancia (m<sup>\*</sup>,n<sup>\*</sup>), el valor de esta distribución de grises en la segunda imagen está definido por  $g_2(x,y)=f(x-y)$ m\*,y-n\*). La suposición clave del método estriba en que todas las partículas trazadoras que aparecen en la imagen o ventana de interrogación se desplazan exactamente la misma distancia (m\*,n\*). En otras palabras que no hay distorsión en el patrón de burbujas. Por lo tanto, la función de correlación y sus derivadas parciales se escriben como:

\n (Capitulo 3. Arreglo experimental)\n

\n\n
$$
\Phi(m,n) = \int_{y_0, x_0}^{y_1, x_1} f(x, y) \cdot f(x + m - m^*, y + n - n^*) \, dx \, dy
$$
\n

\n\n $\Phi_m^*(m,n) = \int_{y_0, x_0}^{y_1, x_1} f(x, y) \cdot f_{x + m - m^*}(x + m - m^*, y + n - n^*) \, dx \, dy$ \n

\n\n $\Phi_m^*(m,n) = \int_{y_0, x_0}^{y_1, x_1} f(x, y) \cdot f_{x + n - n^*}(x + m - m^*, y + n - n^*) \, dx \, dy$ \n

\n\n (Ecuación 3.14)\n

El símbolo ' significa la derivada respecto a cada dirección espacial de ambas funciones, la de autocorrelación y la f.  $\Phi(m,n)$  debe de tener un máximo en el punto de desplazamiento (m<sup>\*</sup>,n<sup>\*</sup>) con derivadas parciales  $\Phi_m$ , $\Phi_n$  iguales a cero. En otras palabras se deben cumplir las condiciones de la siguiente expresión:

$$
\Phi_{m}^{*}(m^{*}, n^{*}) = \int_{y_{0}}^{y_{1}} \int_{y_{0}}^{x_{1}} f(x, y) \cdot f_{x}^{*}(x, y) dxdy
$$
\n(Equación 3.15)\n
$$
= \frac{1}{2} \int_{y_{0}}^{y_{1}} g_{1}(x_{1}, y)^{2} dy - \frac{1}{2} \int_{y_{0}}^{y_{1}} g_{1}(x_{0}, y)^{2} dy = 0
$$
\n
$$
\Phi_{n}^{*}(m^{*}, n^{*}) = \int_{y_{0}}^{y_{1}} \int_{x_{0}}^{x_{1}} f(x, y) \cdot f_{y}^{*}(x, y) dx dy
$$
\n(Fquación 3.16)

$$
\int_{y_0 x_0}^{x_1} y(x, y) \, dy = \frac{1}{2} \int_{x_0}^{x_1} g_1(x, y_0)^2 \, dy = 0
$$
\n(Ecuación 3.16)

 $(m, n) = \int_{y_0}^{\infty} f(x, y) \cdot f(x + m - m^2, y + n - n^2)$ <br>  $\int_{y_0}^{\infty} f(m, n) = \int_{y_0}^{y_0} f(x, y) \cdot f'_{x + m - m^2}(x + m - m^2, y + n - n^2)$ <br>  $\int_{x_0}^{\infty} f(m, n) = \int_{y_0}^{y_0} f(x, y) \cdot f'_{x + n - n^2}(x + m - m^2, y + n)$ <br>  $\int_{y_0}^{\infty} f(m, n) = \int_{y_0}^{y_0} f(x, y) \cdot f'_{x + n$ Con el propósito de que se satisfagan las igualdades de las expresiones (3.10) y (3.11), la suma de las distribuciones de grises al cuadrado a lo largo de los bordes paralelos y opuestos de cada patrón de rastreo debe ser idéntica. En los métodos PIV, si la ventana de interrogación es muy grande y la distribución de los patrones de rastreo es estocástica, la condición que se presenta en estas ecuaciones puede ser aproximada (ej. no exacta). Esto significa que la posición del máximo de correlación  $\Phi(m,n)$  puede no coincidir perfectamente con el valor verdadero del desplazamiento (m\*,n\*). En el caso del método MQD, Gui (1997) demostró que la condición expresada en estas ecuaciones (3.10 y 3.11) es cubierta a cabalidad. Así el mínimo de la función D(m,n) de acuerdo a la expresión (3.4) determina el desplazamiento verdadero (m\*,n\*).

#### *Transformada Rápida de Fourier (TRF)*

Cabe señalar que la evaluación de imágenes por medio de la técnica MQD, en su forma original presentada en la Ecuación 3.9 requiere de grandes capacidades de cómputo. Con el propósito de acelerar el procesamiento de la información con este método, se emplea la técnica de la Transformada Rápida de Fourier (TRF), así la función de interrogación  $D(m,n)$  se sustituye por una función equivalente  $D^*(m,n)$  que de acuerdo a Gui y Merzkirch (1996) se define como:

Merzkarch (1996) se define como:  
\n
$$
D^*(m,n) = M \cdot N \cdot D(m,n) - \sum_{i=0}^{M-1} \sum_{j=0}^{N-1} g_i (i, j)^2
$$
\n
$$
= Q(m,n) - 2\Phi(m,n)
$$
\n(Ecuación 3.17)  
\n*Con*: *Q*(*m*,*n*) =  $\sum_{i=0}^{M-1} \sum_{j=0}^{N-1} g_2 (i + m, j + n)^2$ 

Donde  $\Phi(m,n)$  es la función de seguimiento de la correlación tal y como se definió en la ecuación (3.7). Dado que g<sub>1</sub> y g<sub>2</sub> no se asumen como funciones periódicas, el cálculo de esta función de correlación no puede ser acelerado por medio del uso directo de la TRF. Sin embargo, la técnica de la TRF puede utilizarse para calcular  $\Phi^*(m,n)$  si se emplea una técnica de barrido similar a la que se describe en Gui y Merzkirch (1998).

El procedimiento comprende los siguientes pasos:

- 1. Definir la periodicidad de  $M^*$ ,  $N^*$  para una función de correlación periódica  $\Phi^*(m,n)$  enteros <sup>11</sup>,  $\alpha$  enteros<br> $i \neq 2^{\alpha}$  si  $2^{\alpha-1}$  $= 2 \text{ s.t. } 2$ <br>\*  $= 2^{\beta} \text{ si. } 2^{\beta - 1}$ a) enteros<br>  $2^{\alpha}$  *si*  $2^{\alpha-1} < M + 2\rho \le 2$  $, \beta$  : 2<sup>*a*</sup> *si* 2<sup>*a*-1</sup> < *M* + 2*p* ≤ 2<br>
2<sup>*β*</sup> *si* 2<sup>*β*-1</sup> < *N* + 2*p* ≤ 2 *M*<sup>\*</sup> =  $2^{\alpha}$  *si*  $2^{\alpha-1}$  < *M* +  $2\rho \le 2^{\alpha}$   $\alpha, \beta$  : enteros  $M^* = 2^{\alpha}$  *si*  $2^{\alpha-1} < M$ <br> $N^* = 2^{\beta}$  *si*  $2^{\beta-1} < N$ ' enteros<br><sup> $\alpha$ </sup> si  $2^{\alpha-1} < M + 2 \alpha < 2^{\alpha}$  $\int_{\beta}^{\infty}$  st 2<sup>n</sup> · < M + 2 $\rho \le 2^{n}$ <br>  $\beta$  st  $2^{\beta-1}$  < N + 2.0 < 2<sup> $\beta$ </sup>  $2\rho \leq 2^{\alpha}$ <br> $\rho \leq 2^{\beta}$   $\alpha, \beta$  : enter L,  $\Phi^*(m,n)$  enteros<br>  $\int M^* = 2^{\alpha}$  si  $2^{\alpha-1} < M + 2\rho \le 2^{\alpha}$ <br>  $\Phi^* = 2^{\beta}$  si  $2^{\beta-1} < N + 2 \rho \le 2^{\beta}$   $\alpha$ ,  $\begin{cases} M^* = 2^{\alpha} & \text{si } 2^{\alpha-1} < M + 2\rho \leq 2^{\alpha} \\ N^* = 2^{\beta} & \text{si } 2^{\beta-1} < N + 2\rho \leq 2^{\beta} \end{cases}$  a (Ecuación 3.18)
- 2. Definir una función  $g_1^*(i, j)$  dentro de la región  $[0 \le i < M^*, 0 \le j < N^*]$  ver Figura 3.22a, tal que:  $g_1^*(i, j) = g_1(i - \rho, j - \rho) \frac{1}{\text{si}} \rho \le i < M + \rho \frac{1}{\gamma} \rho \le j < N + \rho \frac{1}{\rho}$  $g_1^*(i, j) = 0$  en cualquier otro sitio del dominio.
- 3. Definir una función  $g_2^*(i, j)$  dentro de la región  $[0 \le i < M^*, 0 \le j < N^*]$  ver Figura 3.22b, tal que:  $g_2^*(i, j) = g_2(i - \rho, j - \rho) \frac{1}{\text{si}} \rho \le i < M + 2\rho \frac{1}{\text{si}} \rho \le j < N + 2\rho \frac{1}{\text{si}}$  $g_2^*(i, j) = 0$  en cualquier otro sitio del dominio.
- 4. Determinar las funciones periódicas  $g_1^*(i, j)$ ,  $g_2^*(i, j)$

4. Determinat as functions peruences  
\n
$$
\begin{cases}\ng_1^*(i + kM^*, j + lN^*) = g_1^*(i, j) \\
g_2^*(i + kM^*, j + lN^*) = g_2^*(i, j)\n\end{cases}
$$
\n(k.1 = 0, ±1, ±2, ±3... (Ecuación 3.19)

5. Calcular la función de correlación  $\Phi^*(m,n)$  por medio de la TRF

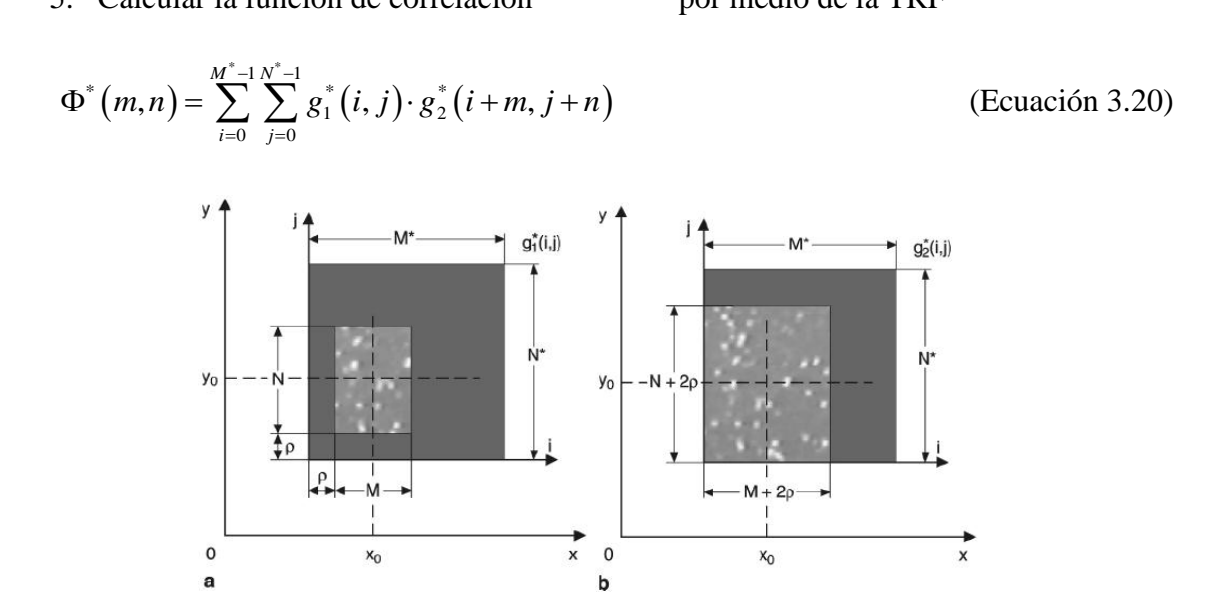

**Figura 3.22** Definición de las funciones correlacionadas para el cálculo de la función de seguimiento de correlación  $\Phi(m, n)$  con la TRF.

Donde  $\ell$  es el radio de seguimiento, que determina la componente máxima del desplazamiento de la partícula (o burbuja) dentro de la imagen, que puede ser estimada por medio del algoritmo. De acuerdo con Gui (1997) la función  $\Phi^*(m,n)$  es exactamente igual a  $\Phi(m,n)$  en la región definida por  $[-\rho \le m < \rho, -\rho \le n < \rho]$ . De esta forma, si  $g_2(i, j)^2$ ha sido evaluada con anterioridad en la zona de interrogación, el cálculo de  $\mathcal{Q}(m,n)$  <sub>sólo</sub>
requiere de sumatorias que pueden realizarse de forma rápida. La nueva evaluación de la función  $D^*(m,n)$  se puede realizar por medio del cálculo de  $\Phi(m,n)$  y  $Q(m,n)$ .

#### **3.3.2.5 Cálculo del campo de velocidades**

Para obtener las velocidades en unidades de velocidad (ej. cm/s o m /s) se requiere un factor de escala que revele la proporción entre cm y pixeles en la imagen. Así, la expresión que se utiliza para el cálculo de las velocidades en el interior del tanque amortiguador, está dada por:

$$
\mathbf{V} = \mathbf{k} \frac{\Delta x}{\Delta t}
$$
 (Ecuación 3.21)

Dónde:

k: Es el factor de proporción para ambas dimensiones  $(k_x, k_y)$  que define la relación pixel/cm dentro de las fotografías.

*x* : representa el desplazamiento de las burbujas, estimado por medio del algoritmo MQD.  $\Delta t$ : define el intervalo de tiempo entre dos fotografías consecutivas.

Para la definición del parámetro de proporción k, se apoyó de una regla colocada en la pared de acrílico, esto permitió estimar para todas las fotografías un factor de proporción entre los centímetros observados en la imagen y los pixeles que contienen a esa región.

# **Capítulo 4 MODELO HIDRODINAMICO DE TRES DIMENSIONES (FLOW-3D)**

# **4. Modelo hidrodinámico de tres dimensiones (Flow-3D)**

La simulación numérica de flujos turbulentos es muy compleja, hoy en día son pocos los modelos numéricos capaces de reproducir estas condiciones de flujo. En la actualidad, el estudio del flujo al interior de los tanques amortiguadores se realiza por medio de la integración de estudios detallados de laboratorio, con la sabida limitación respecto a la medición del campo de velocidades. Así mismo algunos estudios recientes comienzan a utilizar modelos numéricos, aunque su uso ha estado restringido a la estimación de las condiciones de flujo sobre la rápida del vertedor, en donde es posible comparar mediciones de laboratorio con los resultados numéricos.

En esta tesis, dada la capacidad de adquirir el campo de velocidades con la técnica del BIV al interior de la estructura disipadora, se contempló el empleo de un modelo hidrodinámico en tres dimensiones, que resuelve las ecuaciones de Navier-Stokes con promedio de Reynolds y un modelo para el cierre de la turbulencia que tiene su base en la descripción k- . La selección de esta herramienta se dio en virtud de que la complejidad del flujo en estudio no se puede reproducir con otro tipo de herramienta numérica, incluso en modelos numéricos de 2D desarrollado recientemente con soluciones de volumen finito para ecuaciones de aguas someras muestran deficiencia en la descripción de flujos turbulentos (Erdurand et al., 2002).

En los últimos años con la llegada de los potentes ordenadores y técnicas numéricas, el uso de los modelos tridimensionales es cada vez más común en varios tipos de aplicaciones (Chau y Jiang, 2001; Chau, 2004; Chau y Jinag, 2004; Hargreaves et al, 2007; Haun et al, 2011; Ozmen-y Cagatay y Kocaman, 2011). El modelo operacional utilizado en este trabajo corresponde a la versión académica del Flow-3D desarrollado por Hirt y Nicholls (Flow3D, 2011).

La selección de esta herramienta numérica tiene su base en la utilización exitosa de la misma en otros estudios similares, por ejemplo: Savage y Johson (2006) aplicaron el modelo para prever las presiones en vertedores con resultados altamente razonables y Chanel y Doering (2008) también utilizaron el modelo 3D para la descarga a través de vertedores tipo cimacio, a pesar de que se señalan la importancia de los estudios experimentales, se declaró que el modelo tridimensional en esta caso el Flow-3D, se puede utilizar para el diseño de este tipo de estructuras.

Con el propósito de proporcionar el marco teórico completo que da lugar a la herramienta numérica seleccionada, este capítulo incluye la descripción de las ecuaciones detrás del modelo utilizado en este trabajo de investigación. Además, se presenta la puesta a punto del modelo para reproducir el problema en estudio y la posterior validación de sus resultados por medio de la comparación con datos provenientes de la técnica de trazado de burbujas (BIV).

### **4.1 Conceptos numéricos**

El modelo FLOW-3D, desarrollado en Los Álamos, Nuevo México fue desarrollado para el tratamiento de problemas de flujo no permanente en tres dimensiones espaciales. El modelo resuelve una modificación de las ecuaciones promediadas de Reynolds comúnmente conocido como las ecuaciones de Navier-Stokes (RANS).

La ecuación de continuidad de masa general es:

$$
V_F \frac{\partial \rho}{\partial t} + \frac{\partial}{\partial x} (\rho u A_x) + R \frac{\partial}{\partial y} (\rho v A_y) + \frac{\partial}{\partial y} (\rho w A_z) + \xi \frac{\rho w A_x}{x} = R_{DIF} + R_{SOR}
$$
 (Ecuación 4.1)

Donde *V<sup>F</sup>* es el volumen fraccional abierto al flujo, ρ es la densidad del fluido, *RDIFF* es un término de difusión turbulenta y *RSOR* es una fuente de masas. *A<sup>x</sup>* es el área fraccional abierta al flujo en la dirección x, *A<sup>y</sup>* y *A<sup>z</sup>* son fracciones similares de área para el flujo en la  $Y$  y Z, respectivamente. La coeficientes R y  $\xi$  dependen de la elección del sistema de coordenadas, el cual  $R = 1$  y  $\xi = 0$  en coordenadas cartesianas (Yeoh y Tu, 2010). El primer término en el lado derecho de la ecuación 4.1, es un término de difusión turbulenta,

$$
R_{DIF} = \frac{\partial}{\partial x} \left( v_p A_x \frac{\partial \rho}{\partial x} \right) + R \frac{\partial}{\partial x} \left( v_p A_y \frac{\partial \rho}{\partial y} \right) + \frac{\partial}{\partial x} \left( v_p A_z \frac{\partial \rho}{\partial z} \right) + \xi \frac{\rho v_p A_x}{x}
$$
 (Ecuación 4.2)

Cuando el coeficiente  $v_n$  es igual a  $\exp(\rho)$ , en que  $\mu$  es el coeficiente de difusión de impulso (es decir la viscosidad) y cp es una constante cuyo valor reciproco se refiere generalmente a la turbulencia, número e Schmidt (Szymkiewicz, 2010).

#### **4.1.1 Ecuaciones de Momentum.**

Las ecuaciones de momentum en las tres direcciones en coordenadas cartesianas son las conocidas de Navier-Stokes con algunos términos adicionales:

$$
\frac{\partial u}{\partial t} + \frac{1}{V_F} \left\{ u A_x \frac{\partial u}{\partial x} + v A_y \frac{\partial u}{\partial y} + w A_z \frac{\partial u}{\partial z} \right\} - \xi \frac{A_x v^2}{xV_F} = -\frac{1}{\rho} \frac{\partial p}{\partial x} + G_x + f_x - b_x - \frac{R_{SOR}}{\rho V_F} \left( u - u_w - \delta u_s \right)
$$
\n
$$
\frac{\partial u}{\partial t} + \frac{1}{V_F} \left\{ u A_x \frac{\partial u}{\partial x} + v A_y \frac{\partial u}{\partial y} + w A_z \frac{\partial u}{\partial z} \right\} - \xi \frac{A_y v^2}{xV_F} = -\frac{1}{\rho} \left( R \frac{\partial p}{\partial y} \right) + G_y + f_y - b_y - \frac{R_{SOR}}{\rho V_F} \left( u - u_w - \delta u_s \right)
$$
\n
$$
\frac{\partial u}{\partial t} + \frac{1}{V_F} \left\{ u A_x \frac{\partial u}{\partial x} + v A_y \frac{\partial u}{\partial y} + w A_z \frac{\partial u}{\partial z} \right\} = -\frac{1}{\rho} \frac{\partial p}{\partial z} + G_z + f_z - b_z - \frac{R_{SOR}}{\rho V_F} \left( u - u_w - \delta u_s \right)
$$
\n(Ecuación 4.3)

En estas ecuaciones, (Gx, Gy, Gz) son las aceleraciones del cuerpo, (fx, fy, fz) son aceleraciones de la viscosidad (bx, by, bz) son las pérdidas de flujo en medios porosos y se representada por componentes geométricos.

#### **4.1.2 Método de solución (VOF)**

Las especificaciones de la geometría hecha por una malla rectangular, permiten de forma independiente la generación de obstáculos y estructuras complejas. El programa evalúa las ubicaciones de los obstáculos mediante la utilización de una técnica de células porosas llamada método de Área Fraccionada/Representación de Volúmenes en Obstáculo (FAVOR, por sus siglas en inglés) (Hirt y Siciliana, 1985; Hirt, 1992). Bajo este enfoque un obstáculo se representa por una fracción de volumen (porosidad) valor que va de cero a uno, los obstáculos se pueden describir de la siguiente forma: completamente sólido, parte

sólida y parte liquidad, completamente fluido, parte fluido o completamente vació (Savage y Johnson, 2001). En el Flow-3D, la superficie libre está modelada por medio del Volumen de fluido (VOF, por sus siglas en inglés) técnica desarrollada por Hirt y Nichols (1981). La técnica VOF consta de tres características importantes: un esquema para localizar la superficie, un algoritmo para el seguimiento de la superficie del agua y un medio de aplicación de las condiciones de contorno en la superficie.

Varios métodos han sido empleados para aproximar los flujos de superficie libre. Un método simple, pero poderosos es el método VOF. Este método es más flexible y eficiente que otros métodos de tratamiento complicados para flujos de superficie libre. La configuración de fluido se define en términos de la función del fluido, f(x,y,z,t). Esta ecuación representa el volumen del fluido y satisface la siguiente ecuación:

$$
\frac{\partial F}{\partial t} + \frac{1}{V_F} \left\{ \frac{\partial}{\partial x} \left( F A_x u \right) + R \frac{\partial}{\partial y} \left( F A_y v \right) + \frac{\partial}{\partial z} \left( F A_z w \right) + \xi \frac{F A_x u}{x} \right\} = F_{DIF} + F_{SOR}
$$
 (Ecuación 4.4)

Dónde:

$$
F_{DIF} = \frac{1}{v_F} \left\{ \frac{\partial}{\partial x} \left( v_F A_x \frac{\partial F}{\partial x} \right) + R \frac{\partial}{\partial y} \left( v_F A_y \frac{\partial F}{\partial y} \right) + \frac{\partial}{\partial z} \left( v_F A_z \frac{\partial F}{\partial z} \right) + \xi \frac{v_F A_x F}{x} \right\}
$$
(Ecuación 4.5)

El coeficiente de difusión se define como  $v_F = cF \mu/\rho$  donde cF es una constante cuyo valor recíproco se refiere al número de Schmidt. Este término de difusión sólo tiene sentido para el mezclado de dos fluidos, cuya distribución está definida por la función F.

#### **4.1.3 Modelo de turbulencia**

El modelo numérico resuelve el problema de cierre de turbulencia de cinco maneras: Prandtl mixing length; una ecuación de energía-turbulencia, la ecuación de k-ɛ; el grupo de Renormalizado ( $k-\omega$ ) y la simulación de remolinos de gran magnitud, LES por sus siglas en inglés (Flow Science Inc., 2007). Para este trabajo, las ecuaciones de gobierno tienen características especiales debido al flujo de aire agua que se genera por el cambio de régimen en el tanque amortiguador.

Para este problema se utilizó el modelo de turbulencia RNG. El modelo RNG resuelve turbulencia de la energía cinética (k) y la tasa de disipación de energía cinética (ε). Los modelos basados en RNG dependen de menos constantes empíricas y establecen un marco para la derivación de una serie de parámetros que se utilizarán en diferentes escalas de turbulencia (Yakhot y Smith, 1992).

El RNG basada en el modelo k-ε de turbulencia se deriva de las ecuaciones instantáneas de Navier-Stokes, utilizando una técnica matemática llamada "grupo de renormalización" (RNG). Las ecuaciones k-ε son los siguientes:

$$
\frac{\partial \varepsilon}{\partial t} + \frac{1}{v_F} \Big\{ u A_x \frac{\partial \varepsilon}{\partial x} + v A_y R \frac{\partial \varepsilon}{\partial y} + u A_z \frac{\partial \varepsilon}{\partial y} \Big\} = \frac{CDIS \, 1. \varepsilon}{k} (P_T + CDIS \, 3. \, G) + Diff_\varepsilon - CDIS \, 2. \frac{\varepsilon^2}{k}
$$
\n(Ecuación 4.6)

Aquí CDIS1, CDIS2 y CDIS3 son todos los parámetros adimensionales. CDIS1 tiene el valor por defecto de 1.42, pero CDIS2 CDIS3 y se calculan a partir de la energía cinética (k) y la producción de la turbulencia (PT). La difusión de disipación es:

$$
Diff_{\varepsilon} = \frac{1}{v_F} \left\{ \frac{\partial}{\partial x} \left( v_{\varepsilon} A_x \frac{\partial F}{\partial x} \right) + R \frac{\partial}{\partial y} \left( v_{\varepsilon} A_y \frac{\partial F}{\partial y} \right) + \frac{\partial}{\partial z} \left( v_{\varepsilon} A_z \frac{\partial F}{\partial z} \right) + \xi \frac{v_{\varepsilon} A_x F}{x} \right\}
$$
(Ecuación 4.7)

Está comprobado que debido las altas velocidades del flujo turbulento, éste permité la entrada de aire. Un tamaño característico de los remolinos de turbulencia viene dada por:

$$
L_t = C_\mu \left(\frac{3}{2}\right)^{0.5} \frac{k^{1.5}}{\varepsilon}
$$
 (Ecuación 4.8)

La energía cinética perturbada por unidad de volumen asociado con un elemento de fluido elevado a una altura Lt y con energía de tensión superficial sobre la base de una curvatura de Lt, es:

$$
P_d = \rho g_n L_t + \frac{\sigma}{L_t} \tag{Ecuación 4.9}
$$

Donde ρ es la densidad del líquido, ζ su coeficiente de tensión superficial y g es el componente de la gravedad normal a la superficie libre. Para que se produzca la inclusión de aire, la energía cinética turbulenta por unidad de volumen debe ser mayor que Pd, (Pt = ρk), es decir, las perturbaciones turbulentas deben ser lo suficientemente grandes como para superar las fuerzas de estabilización de la superficie. El volumen de aire que entra por unidad de tiempo, δV, debe ser proporcional al área de superficie y la altura de las perturbaciones sobre el nivel promedio de la superficie. Al combinar todos los parámetros la ecuación se expresa como:

$$
\delta V = C_{air} A_s \left[ \frac{2(p_t - p_d)}{\rho} \right]^{0.5}
$$
 (Ecuación 4.10)

#### **4.1.4 Solución numérica**

El modelo numérico utiliza para la solución las promediadas de Reynolds conocidas como las ecuaciones de Navier-Stokes en combinación con el modelo de cierre de turbulencia RNG K-ε de Foucault. El software resuelve completamente los transitorios de forma tridimensional las ecuaciones de Navier-Stokes utilizando el método VOF. El solucionador utiliza la aproximación de volúmenes finitos para discretizar el dominio computacional. La presión y la velocidad están acopladas implícitamente mediante el uso de las presiones avanzadas en el tiempo en las ecuaciones de movimiento y velocidadtiempo en las ecuaciones de continuidad. Resuelve estas ecuaciones iterativamente utilizando técnicas de relajación. FAVOR define límites sólidos y determina las fracciones de áreas y volúmenes (abierto a la circulación) en volumen parcialmente bloqueado para calcular los flujos correspondientes a esos límites El modelo RNG fue seleccionado para la simulación actual.

#### **4.2 Puesta a punto del modelo numérico**

Como primer paso para la puesta a punto del modelo se necesita la geometría de la estructura y de esta manera construir una malla numérica con una resolución adecuada y estable para una correcta simulación numérica de flujos en zona de turbulencia. La geometría del modelo del cimacio y el tanque fue generado en AutoCAD en las dimensiones del modelo. El dominio fue discretizado utilizando una malla de bloque nouniforme.

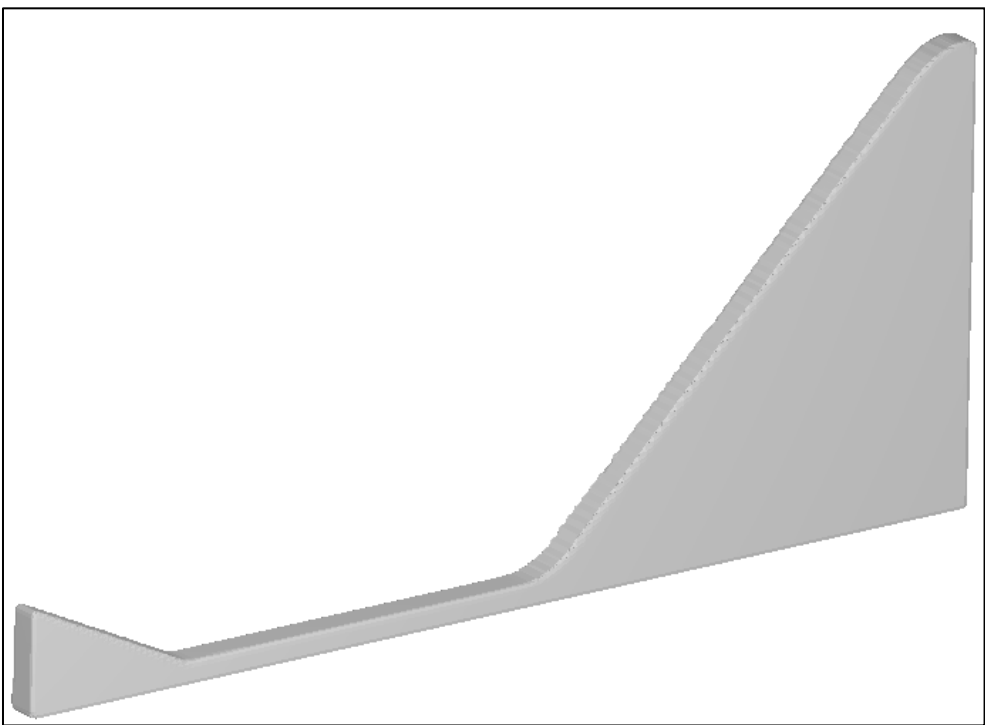

**Figura 4.1** Geometría del cimacio y el tanque amortiguador

#### **4.2.1 Mallado numérico**

La generación de la malla de cálculo es quizá el paso más importante para garantizar que los resultados numéricos sean confiables. En este caso, por simplicidad se asumió una malla regular en las tres dimensiones tal que:  $\Delta x = \Delta y = \Delta z$ .

La generación de malla es el proceso de subdivisión de una región, que al ser modelada numéricamente se transforma en un conjunto de pequeños volúmenes de control. Asociado con cada volumen de control se encuentra uno o más valores de las variables del flujo dependientes (por ejemplo, velocidad, presión, temperatura, etc). Por lo general, estos representan algún tipo de valores localmente promediados. Algoritmos numéricos que representan las aproximaciones a las leyes de la conservación de la masa, cantidad de movimiento y la energía son resueltas en cada volumen de control.

### **4.2.2 Condiciones iniciales**

Una de las condiciones iniciales es la ubicación del fluido dentro del dominio de cálculo. Con el propósito de hacer más eficientes cada ejecución del modelo, se definió para cada uno de los experimentos numéricos una carga constante aguas arriba del vertedor de cimacio, la cual correspondía a las condiciones de flujo medidas en el laboratorio.

# **4.3 Condiciones de frontera**

Una vez generada la malla y localizadas las fronteras del modelo es necesario establecer las condiciones físicas de frontera para el dominio de cálculo. Incluyendo la cisterna de carga constante, el vertedor y el tanque amortiguador hasta su salida. Para este caso, se tienen 2 condiciones principales de frontera físicas que son claramente identificables:

- 1. Carga sobre la cresta
- 2. Condición de salida

## **4.3.1 Carga sobre la cresta**

Para la definición de la carga constante se utilizó una frontera definida por un valor de presión, de acuerdo con el modelo Flow3D, existen dos tipos de condiciones de frontera de presión, referidas como condiciones de presión estática y presión de almacenamiento. Una condición estática es una presión continua, mientras que la condición de almacenamiento es aquella en donde el fluido se encuentra estancado y su velocidad es despreciable o casi cero, en este trabajo se utilizó una condición de almacenamiento para definir la carga del vertedor.

## **4.3.2 Flujo de salida**

La condición de salida, al final del tanque amortiguador, está dada por una condición nombrada por el modelo como "flujo salida", de acuerdo con el Flow3D esta condición de frontera maneja varias consideraciones que es necesario mencionar.

La condición de flujo de salida más simple y más comúnmente utilizado es el de un límite "continuo". La condición de límite continuo consta de derivadas igual a cero en la frontera. Esta condición de derivada nula, está destinada a representar una continuación suave del flujo a través de la frontera. Hay que subrayar que la condición de límite continuo no tiene ninguna base física, sino que es una expresión matemática que puede o no proporcionar el comportamiento de flujo deseado. En particular, si el flujo entra en la región de cálculo a través de una frontera, entonces los cálculos pueden ser erróneos porque no se ha especificado las condiciones de flujo existentes fuera de la frontera (Flow Science Inc., 2008).

El modelo numérico, Flow-3D, utiliza un realce especial en las fronteras continuas para un mejor comportamiento (frontera abierta). Es recomendable que cuando se utiliza una frontera abierta los flujos de entrada deben partir del reposo de esta manera ayuda a reducir el flujo de entrada y a menudo resulta en una aproximación de salida razonable. (Flow Science Inc., 2008).

# **4.4 Análisis de sensibilidad de la malla**

En muchas ocasiones al usar un modelo numérico, se olvida la incertidumbre o los posibles errores que se presentan por los defectos en la caracterización del flujo que se desea reproducir. El parámetro clave es el del tamaño de la celda con el que construimos la malla. Investigaciones recientes indican la necesidad de revisar la incertidumbre relacionada con la estimación de los parámetros en un modelo numérico (ej. calibración y discretización espacial Lamb and Kay, 2004).

De acuerdo con estas notas, esta sección evalúa la calidad de los resultados en función de la selección del tamaño de celda seleccionado para la discretización del dominio de cálculo.

En particular, se presentan resultados considerando diferentes valores en la resolución de la malla. Estos comprenden la exploración de la variación de los resultados numéricos.

Los resultados presentados consideran así las mismas condiciones de frontera y geometría en la simulación de los distintos tamaños de celda, dados por 1.5cm, 2.0cm y 2.5cm.

La Figura 4.2 presenta la variación del perfil de velocidad, estimado en cinco diferentes posiciones a lo largo del tanque amortiguador. Esta comparación se presenta para la condición de flujo asociada a una carga de 23cm aguas arriba de la cresta del vertedor. Los resultados se comparan a 50, 100, 150, 200 y 250 cm del pie del cimacio. En todos los paneles es posible identificar que bajo las tres resoluciones probadas existen muy pequeñas diferencias respecto al perfil de velocidades obtenido en cada punto de análisis. Además, cabe hacer notar que las tres diferentes soluciones probadas presentan resultados similares entre ellas y a su vez se asemejan a los resultados de la aplicación de la técnica del trazado de burbujas. Esta comparación permite por un lado determinar el ancho de celda para el resto de las simulaciones, seleccionando el 2.5 cm en virtud de que esta representa un menor costo en términos de tiempo de cómputo.

Adicionalmente, la Figura 4.3 presenta un esquema de la resolución final de la malla así como la geometría del problema y las condiciones de frontera utilizadas.

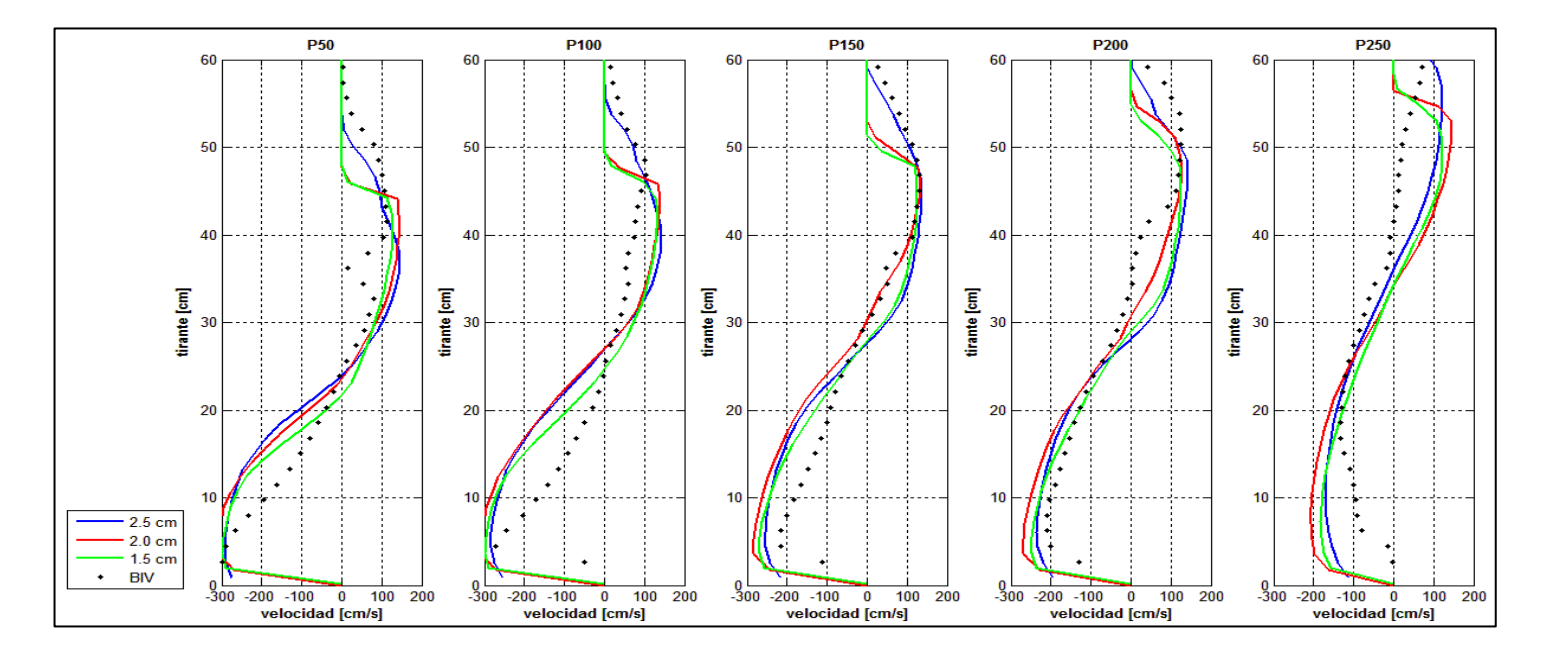

**Figura 4.2** Comparación de la carga de 23 cm a diferentes resoluciones de malla y la técnica de trazado de burbujas.

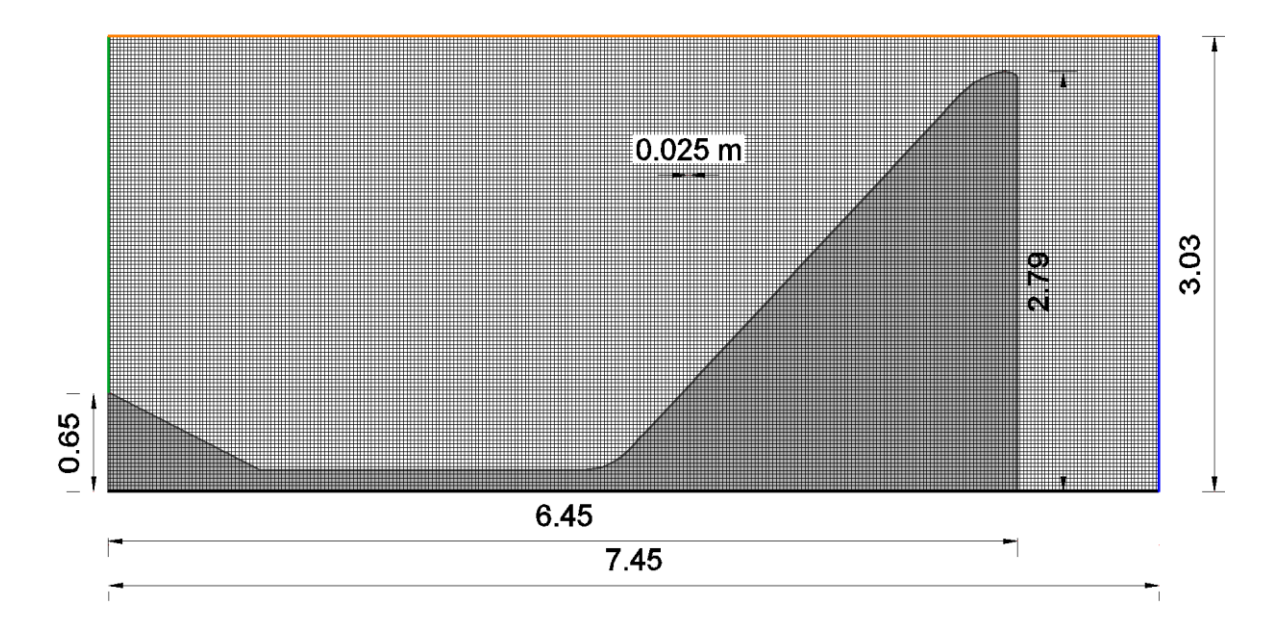

**Figura 4.3** Representación de la malla utilizada, como las condiciones de frontera, de azul la frontera de entrada y verde la frontera de salida.

# **4.5 Validación del modelo.**

Con el fin de validar el modelo numérico, a continuación se presenta una comparación de los perfiles de velocidad en diferentes posiciones de análisis a lo largo del tanque amortiguador. Se presentan por un lado, los resultados obtenidos a través de la aplicación de la técnica de trazado de burbujas, el caso presentando es el h=23 cm, en el cual se observa una buena aproximación del modelo respecto al BIV. La línea roja presenta los resultados obtenidos por medio del modelo numérico Flow3D.

Si bien es cierto que la velocidad máxima del chorro de entrada (cerca del fondo z=0.0cm) está bien descrita por el modelo numérico, cabría señalar que existen algunas desviaciones entre los valores medidos y los calculados, sobre todo en la parte central de los perfiles. Esto se debe a que incluso para la herramienta numérica utilizada, la reproducción del problema en cuestión es muy complicada. Existen procesos, como la turbulencia que es de naturaleza tridimensional y que todavía no es posible reproducir de forma realista.

# Capítulo 4. Modelo Hidrodinámico de Tres Dimensiones (FLOW 3D)

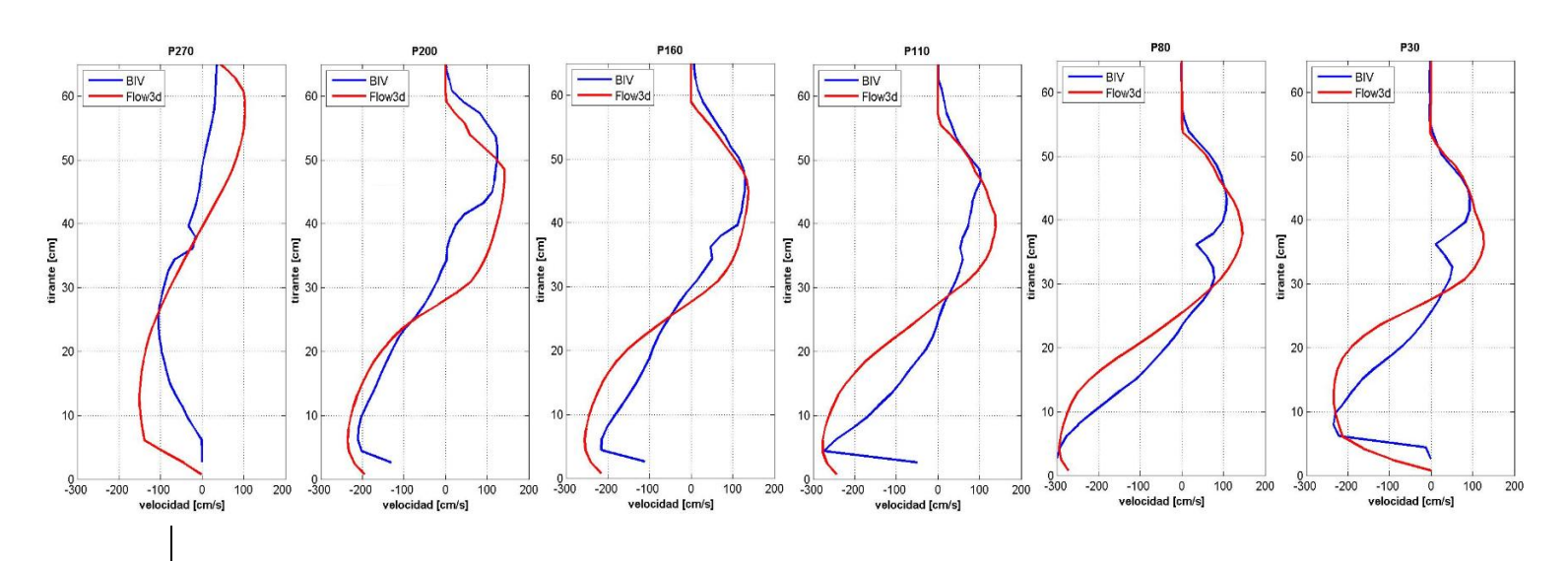

**Figura 4.4** Comparación del modelos con una malla de 2.5 cm de resolución, y la técnica del trazada de burbujas.

# **Capítulo 5 ANÁLISIS DE RESULTADOS**

# **5. Análisis de Resultados**

Dada la dificultad para adquirir datos confiables en una región donde prevalecen flujos de agua y aire, caracterizados por la presencia de turbulencia intensa, el estudio y comprensión del flujo al interior de un tanque amortiguador requiere con frecuencia, la integración de técnicas experimentales y numéricas. Pocos autores que han dedicado sus esfuerzos a la medición de la hidrodinámica al interior de un tanque amortiguador. Por lo general, los estudios se han dedicado al estudio del comportamiento del flujo sobre la cresta del vertedor del cimacio (e.g. Savage y Johnson, 2001; Johnson y Savage, 2006). Mientras que estudios dedicados al flujo del tanque amortiguador se han enfocado a la caracterización de la socavación al pie de la estructura misma en su regreso al río (e.g. Oliveto y Communiello, 2009; Oliveto et al. 2011).

La mayor parte de los estudios abocados a la comprensión de la turbulencia y flujos de aire y agua, se han centrado en la caracterización del salto hidráulico por medio de la investigación de diversos aspectos del fenómeno. Por ejemplo, Murzyn et al. (2006) estudiaron las escalas longitudinales de la superficie libre, mientras que Chanson (2004) o Waniewski et al. (2001) estudiaron las propiedades referentes al volumen de vacíos y el tamaño de la burbuja dentro del salto. Sin embargo la hidrodinámica asociada al campo de velocidad no ha sido completamente descrita.

Esta carencia se debe en gran medida a las limitaciones de la instrumentación existente, sea esta acústica u óptica. En este sentido este trabajo de tesis utiliza una técnica no intrusiva denominada velocimetría por trazado de burbujas (BIV, por sus siglas en inglés). El empleo de esta técnica permitió caracterizar la distribución del campo de velocidades al interior de un tanque amortiguador. A continuación, se presentan los resultados de este programa experimental.

Las mediciones presentadas, representan un conjunto de datos únicos que revelan la naturaleza de la hidrodinámica dentro de un tanque amortiguador en el laboratorio. Adicionalmente, las mediciones fueron utilizadas para su posterior comparación con resultados de un modelo numérico en tres dimensiones.

El programa experimental contiene mediciones de flujo bajo diferentes condiciones de carga total aguas arriba de la cresta del vertedor de excedencias. La comparación entre los resultados experimentales y aquellos generados con la herramienta numérica permiten identificar la naturaleza del perfil de velocidades en diferentes regiones y el campo de velocidad al interior del tanque.

Este capítulo presenta los resultados de esta comparación, para ello se introduce en primer término las mediciones obtenidas con la técnica de trazado de burbujas y después la comparación entre los resultados experimentales y resultados del modelo numérico Flow3D.

# **5.1 Selección de la información**

Los resultados en este apartado se obtuvieron en el modelo físico ubicado dentro de las instalaciones de Instituto de Ingeniería de Universidad Nacional Autónoma de México. Los resultados se presentan para diferentes condiciones de flujo, definidas por el nivel de carga aguas arriba del vertedor. La Tabla 5.1 presenta las condiciones de flujo seleccionadas y las posiciones de la cámara de alta velocidad que fueron necesarias para cada condición.

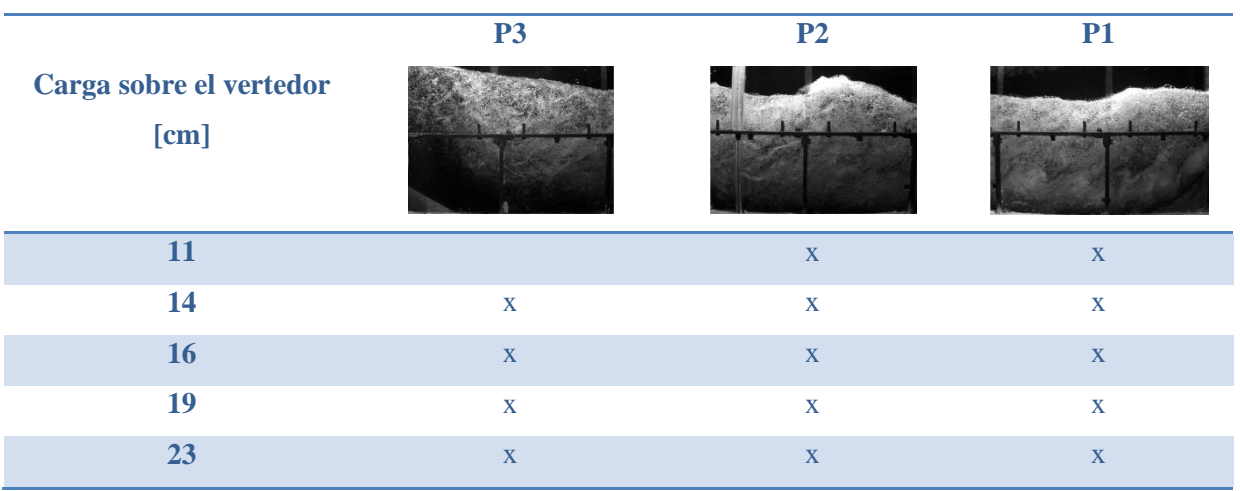

**Tabla 5.1** Posiciones ocupadas para cada caso de carga

#### **5.1.1 Campo de velocidad**

Las Figura 5.1, 5.2 y 5.3 ilustran los resultados del campo de velocidad obtenido luego de aplicar la técnica de trazado de burbujas (BIV), bajo tres condiciones de carga, la de menor intensidad (h = 11 cm; Figura 5.1), intensidad media (h = 14 y 16 cm; Figura 5.2) e intensidad alta (h = 19 y 23 cm; Figura 5.3). La dirección de flujo en todas las imágenes es de derecha a izquierda, mientras que las diferentes columnas presentan resultados asociados a cada posición de la cámara que fue necesaria para cubrir todo el flujo.

Pr ejemplo, la Figura 5.1 (h = 11 cm) presenta que para esta condición de flujo, sólo fueron necesarias dos posiciones de la cámara. En esta figura compuesta por la fotografía original y el campo de velocidad superpuesto con flechas rojas, revela el comportamiento hidrodinámico del flujo con un chorro de alta velocidad al pie de la entrada del tanque, el cual es resultado del flujo sobre el vertedor de excedencias. La extensión horizontal de este chorro de alta velocidad que viaja pegado al fondo del tanque, es de alrededor de 1.5 m. Adicionalmente, en la segunda posición de la cámara, se identifica un flujo de retorno cerca de la superficie del agua. A pesar de que la condición representa un caso de baja energía, la concentración de burbujas registrado es todavía ideal para la aplicación de la técnica de trazado de burbujas en las primeras dos posiciones de la cámara. Notablemente, en aquellas regiones donde no existe presencia de burbujas, no hay velocidad.

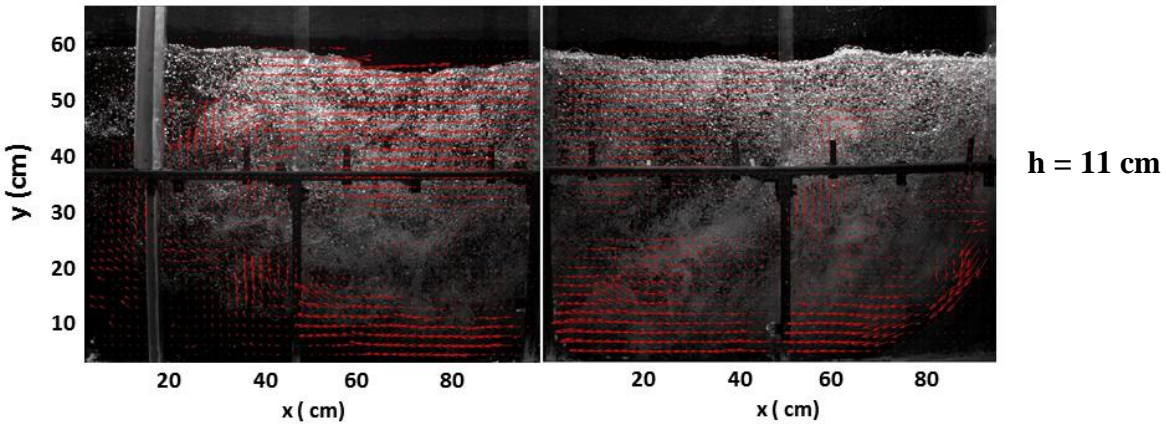

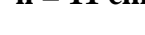

**Figura 5.1** Campo de velocidad medio con una carga de h = 11 cm, para las dos posiciones ocupadas en esta prueba.

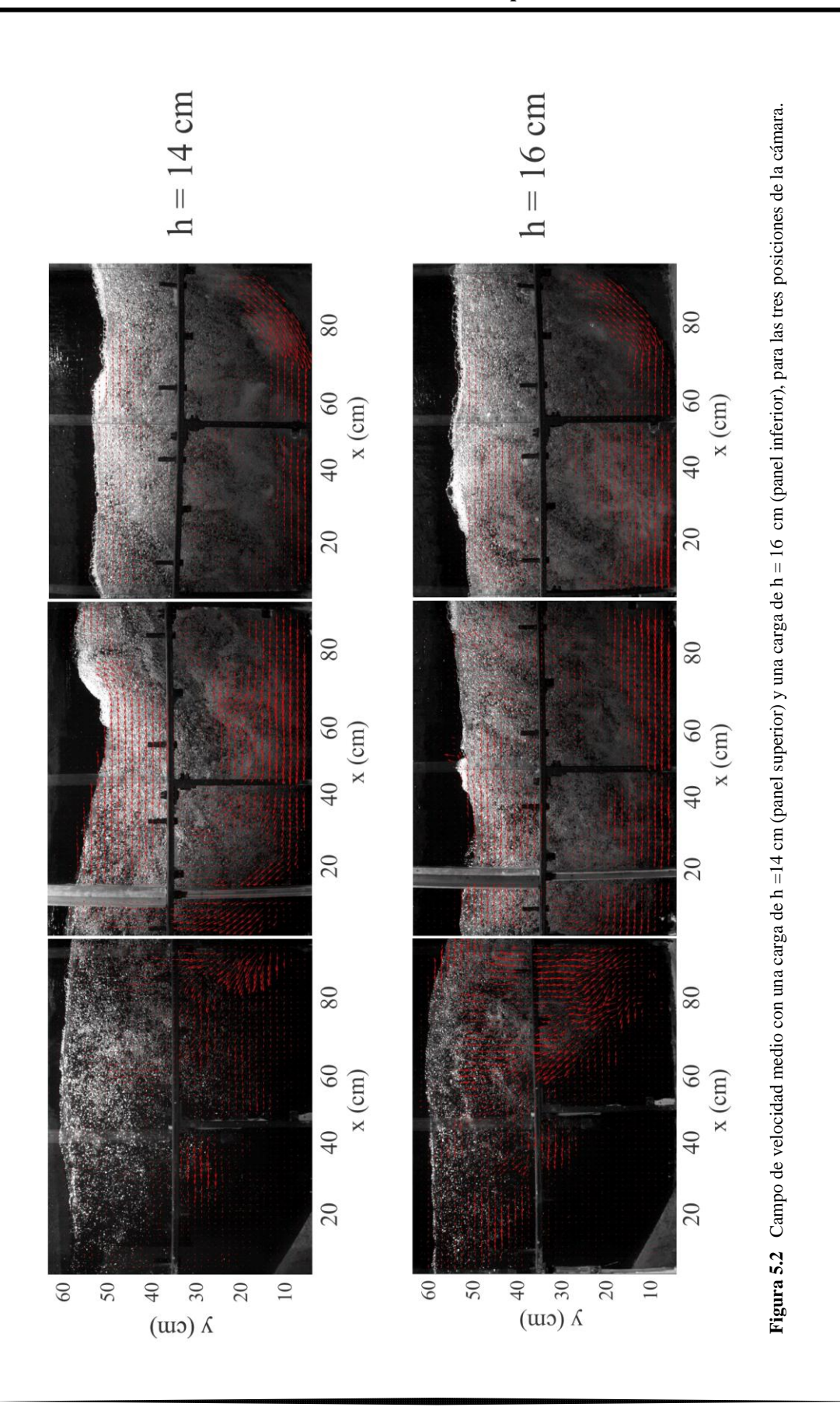

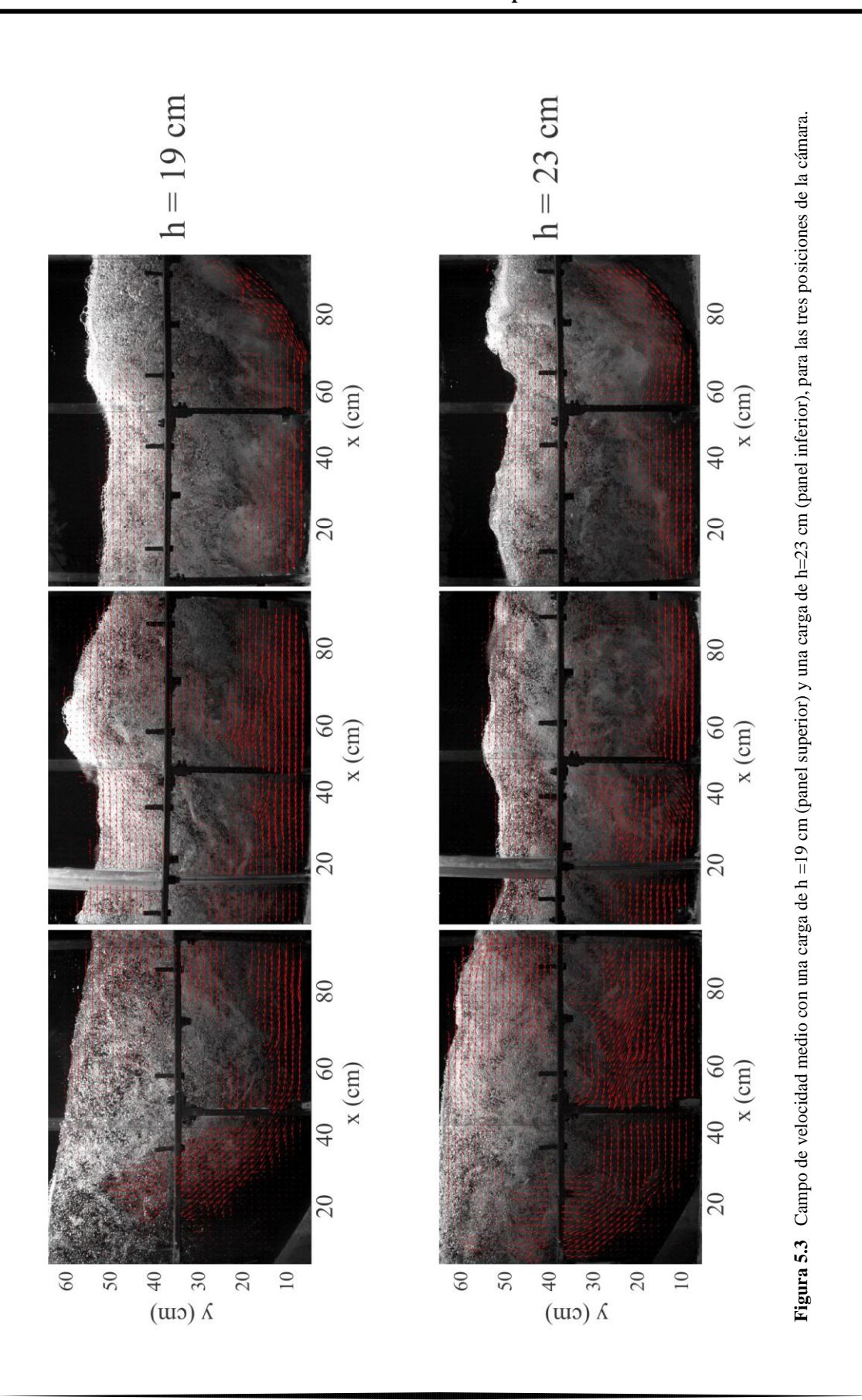

En los paneles superiores de la Figura 5.2, se presenta el caso correspondiente a  $h = 14$  cm., tal y como se observa en la figura, dadas las condiciones de flujo al interior del tanque, para este caso se requirió la implementación de la posición 3 de la cámara. El flujo de retorno identificado en la región cercana a la superficie libre del agua, es también identificado en esta condición con la diferencia de que la longitud del chorro cercano al fondo alcanza una longitud aproximada de 1.6 m.

Por otro lado, los paneles inferiores de la misma figura presentan las condiciones de flujo registradas para el caso de carga h = 16 cm. Si se compara el campo de velocidades de este caso con aquél observado en el caso anterior, es posible identificar un patrón similar. Siendo la única diferencia el tamaño horizontal del chorro de velocidad intensa cercano al fondo del tanque. En este caso, la longitud correspondiente es de 1.8 m. Notablemente, las flechas de la figura en la Posición 3 de la cámara, indican una divergencia del flujo cerca de la superficie libre. En esta región, el flujo se divide en dos direcciones opuestas, una rumbo a la salida del tanque amortiguador y otra en dirección del flujo de retorno identificado en casos anteriores. Es evidente que conforme el nivel de carga aumenta, la concentración de burbujas aumenta de forma proporcional, debido a que la incorporación de aire está relacionada con la velocidad de descarga sobre el cimacio de la presa.

En los casos en los que la cantidad de burbujas no es considerable, o es muy pequeña, la técnica del trazado de burbujas deja ver su limitación más importante, pues la velocidad que se reporta con la técnica es aparentemente nula.

Por otra parte, el panel superior de la Figura 5.3 ilustra los resultados correspondientes al caso de h = 19 cm, en el que la concentración de burbujas es evidentemente más grande. Lo anterior es verificable a través del crecimiento en la longitud horizontal del chorro cercano al fondo, en este caso de 2.5 m. El mayor tamaño de este flujo cercano al fondo es también compensado por el crecimiento en intensidad del flujo de retorno cercano a la superficie libre del agua. Lo anterior, es también verificable en el panel inferior de la Figura 5.3, donde se muestran los resultados para el caso  $h = 23$  cm.

Con el propósito de identificar de forma más clara la magnitud de las velocidades que se estimaron para las diferentes condiciones de carga, se produjeron los mapas de colores que identifican la magnitud de la componente horizontal del flujo. Los resultados de este análisis se presentan en las Figuras 5.4 y 5.5. Para facilitar su interpretación al lector, se añaden a estos campos de velocidad por color, los vectores que indican la dirección de flujo en cada celda de análisis.

Los resultados se presentan por filas asociados a cada condición de carga a la entrada del vertedor. La Figura 5.4 ilustra los resultados estimados para las tres primeras condiciones dadas por  $h = 11$  cm,  $h = 14$  cm y  $h = 16$  cm. Mientras que la Figura 5.5 presenta los resultados para condiciones de mayor intensidad, dadas por  $h = 19$  cm y  $h = 23$  cm.

Los colores seleccionados para la construcción de estas gráficas, permite identificar con mayor claridad la diferencia entre la magnitud de la velocidad media calculada bajo cada condición de carga seleccionada. Por ejemplo, en la Figura 5.4 se observa una diferencia considerable en la velocidad del chorro cercano al fondo, ya que para el caso de  $h = 11$  cm la velocidad registrada está cercana a los 150 cm/s, mientras que para los casos de mayor carga se ubica en el rango de los 200 cm/s. Estas figuras nos permiten identificar con mayor claridad, el impacto de no alcanzar una considerable concentración de burbujas en la imagen ya que en la Posición 3 de la cámara se reportan velocidades muy próximas a cero, lo cual no es necesariamente real.

La Figura 5.5 presenta los resultados asociados a las condiciones de flujo más intensas. La velocidad más alta está naturalmente asociada a la condición de carga dada por h = 23 cm. En este caso, es claro que la velocidad del chorro cercano al fondo alcanza valores mayores a los 250 cm/s. Mientras que para la condición de h = 19 cm, se aprecia para el mismo rasgo hidrodinámico una velocidad próxima a los 250 cm/s. Las franjas horizontales y verticales que aparecen en blanco en este mapa de colores, se deben a la presencia de la estructura de hierro construida para proporcionar soporte a la pared de vidrio lateral en el modelo físico. La presencia de esta estructura previene la aplicación adecuada de la técnica por lo que no se puede reportar un valor de velocidad. Estos resultados revelan de forma notable la hidrodinámica observada dentro de un tanque amortiguador.

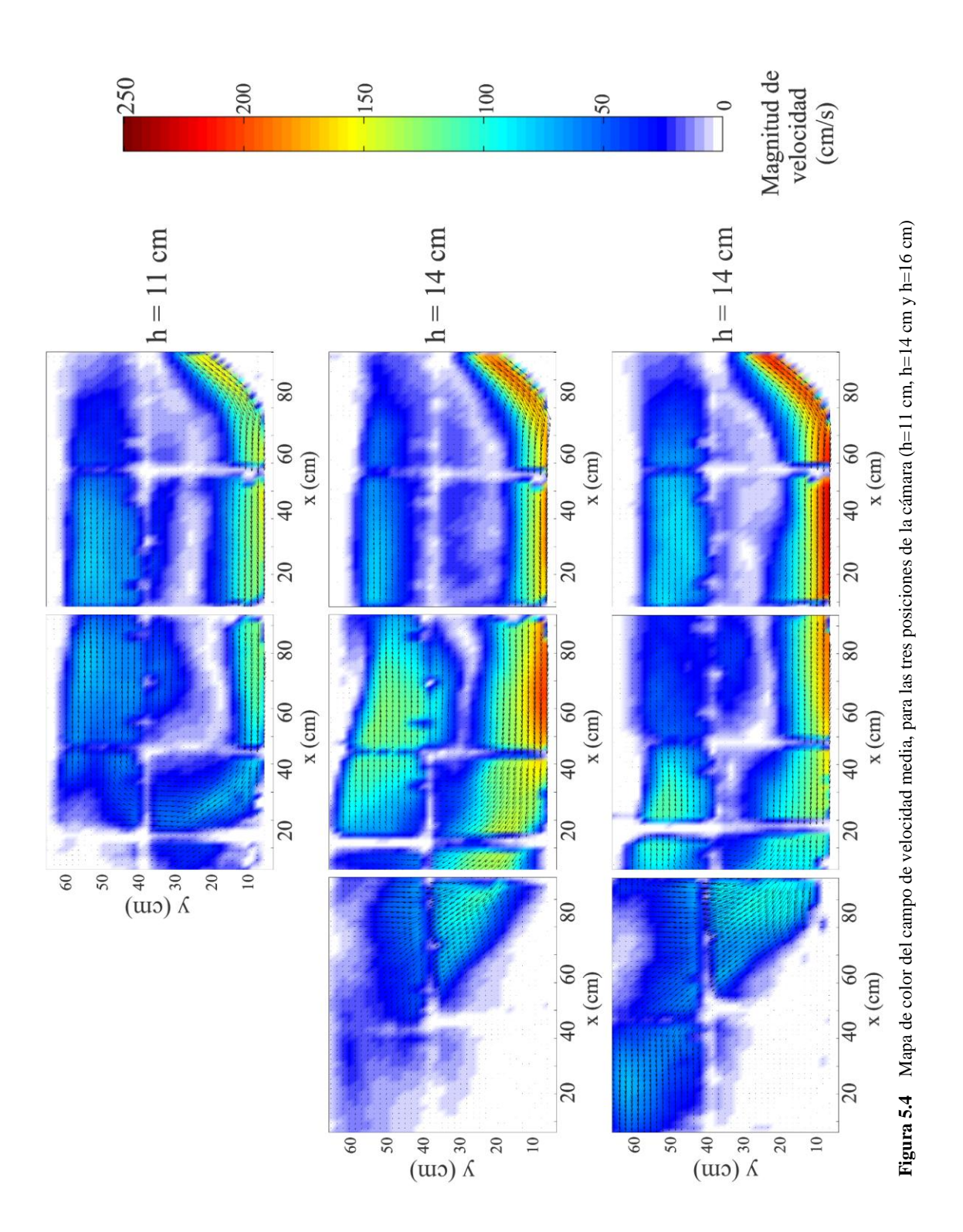

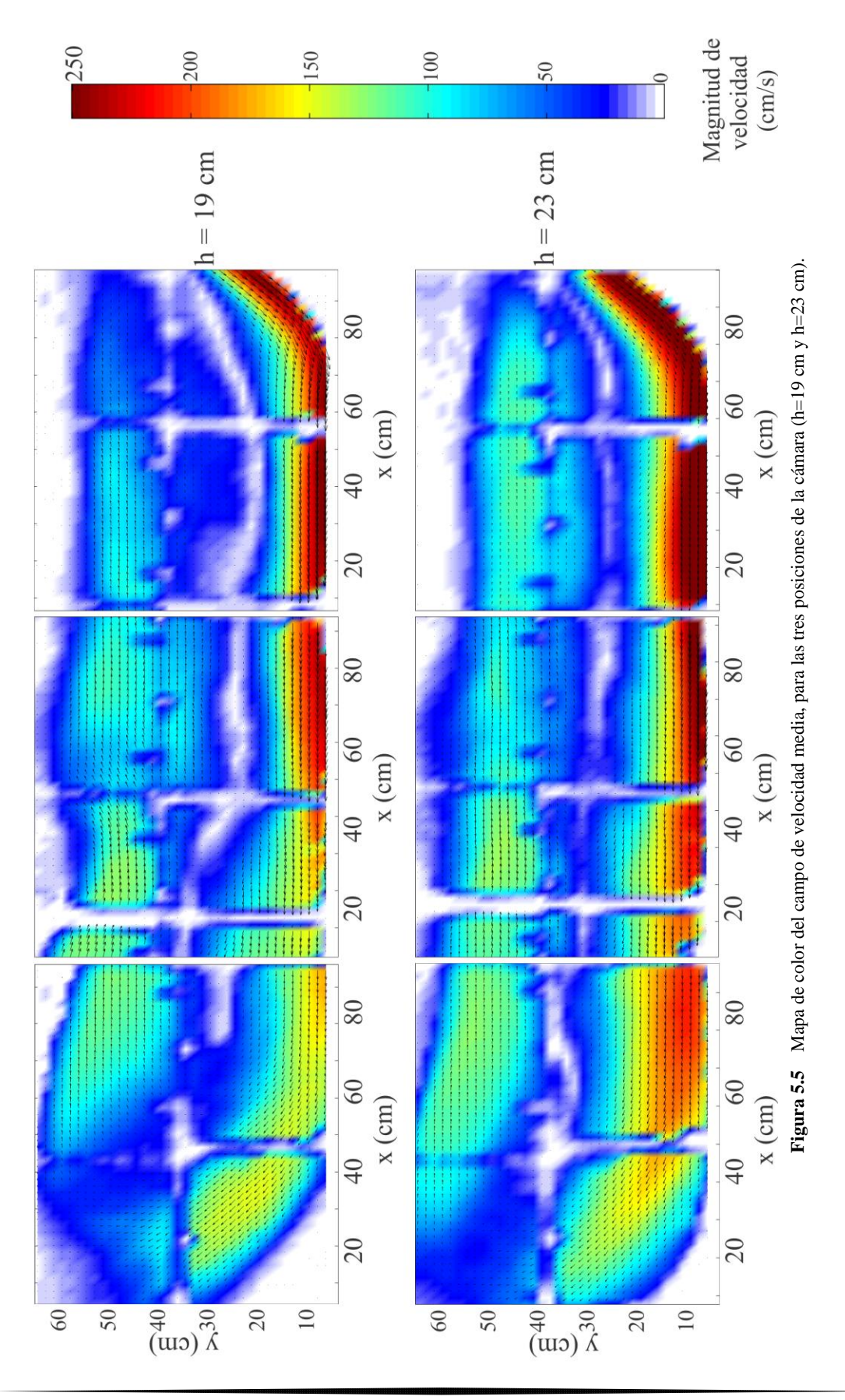

84

#### **5.1.2 Perfiles**

Con el propósito de completar el análisis de la hidrodinámica al interior del tanque amortiguador, se estimaron además los perfiles de velocidad en diferentes secciones a lo largo del tanque. Los resultados se presentarán por posición de cámara utilizada, adicionalmente, para el mismo punto de análisis se presentarán las condiciones estimadas para cada condición de carga, de tal suerte que sea posible identificar diferencias entre casos.

La Figura 5.6 presenta los resultados obtenidos en la Posición 1 de la cámara, es decir, a la entrada del flujo en el tanque amortiguador. Para mayor claridad, en el panel superior de la figura se presenta una fotografía con los cuatro puntos de análisis identificados por los símbolos de colores. En cada punto elegido, se presentan los resultados de los perfiles de velocidad estimados bajo cada prueba realizada, las cuales están diferenciadas por la carga del vertedor.

En cada punto de análisis, las líneas de colores representan el perfil de velocidad en cada condición de carga, así para  $h = 11$  cm se utiliza el color rojo, para  $h = 14$  cm el color verde, para  $h = 16$  cm el color negro, para  $h = 19$  cm el color naranja, y por ultimo para h = 23 cm se utiliza el color azul. De esta manera, se permite una comparación entre la magnitud de ambos, el chorro de entrada y el flujo de retorno superficial, en función de las condiciones iniciales de carga sobre el vertedor.

El primer punto de comparación, está ubicado al pie del vertedor (ver rombo verde en la imagen superior). Los resultados asociados a este punto se presentan en el panel derecho en el que para el caso de mayor carga  $h = 23$  cm, se tiene una velocidad mayor a 200 cm/s, este valor disminuye progresivamente en función de la carga sobre el vertedor, llegando a cerca de los 150 cm/s para  $h = 16$  cm y  $h = 14$  cm, mientras que para el caso de menor carga, representado por h = 11 cm esta velocidad de entrada del chorro sumergido es de sólo 100 cm/s. Notablemente, la forma del perfil de velocidad en este punto de análisis es muy similar en todos los casos, lo que indica que un aumento en la energía sólo acentúa los fenómenos hidrodinámicos observados.

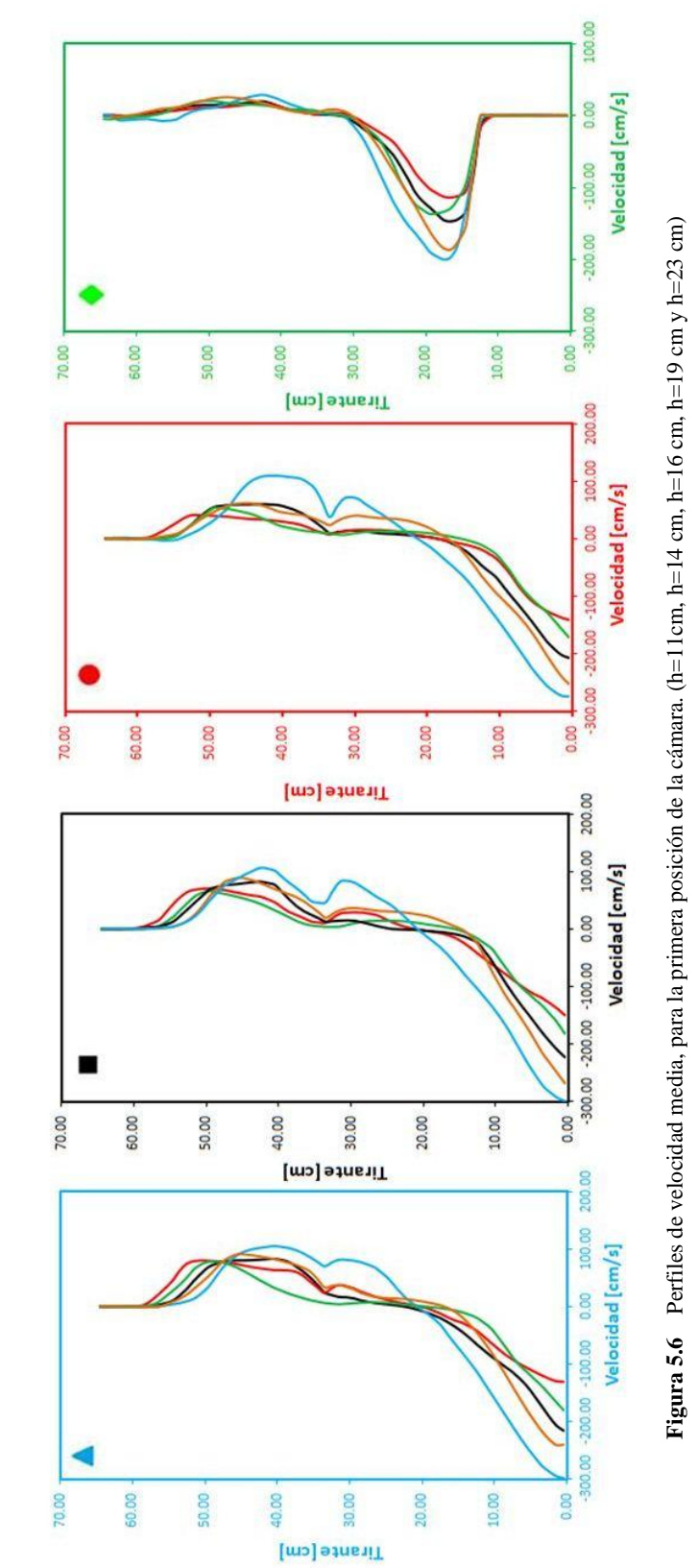

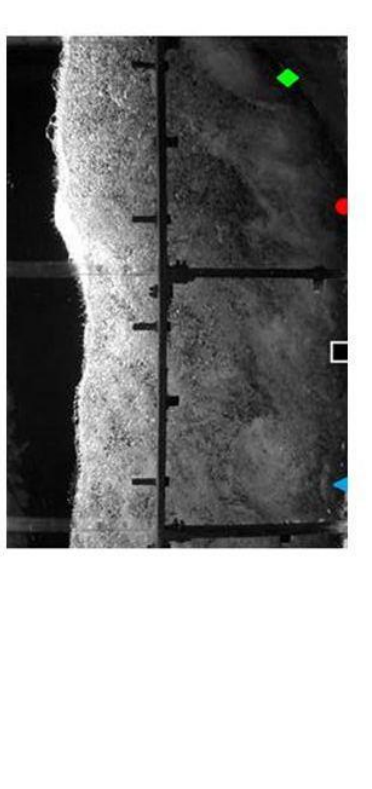

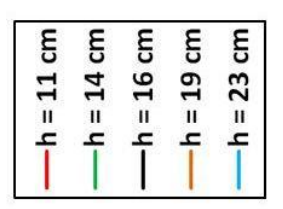

Conforme el punto de análisis se mueve hacia aguas abajo dentro del tanque amortiguador, se aprecia un incremento en la velocidad del chorro de agua cercano al fondo del tanque. En el punto identificado por el punto rojo en la fotografía, la velocidad pico para el caso de descarga máxima (h = 23 cm) es de alrededor de 300 cm/s, mientras que para el caso de carga con  $h = 19$  cm es de 250 cm/s, para la carga de  $h = 16$  cm es 200 cm/s y la prueba con la mínima carga la velocidad máxima es aproximadamente de 150 cm/s. Por otro lado, en este punto es posible identificar un flujo de retorno que se presenta cerca de la superficie libre (cerca de los valores de elevación entre 20-50cm). Los resultados indican que la intensidad de este flujo de retorno es de igual forma, proporcional a la descarga.

Aguas abajo de estas secciones, se presenta la máxima velocidad en el chorro de agua que viaja cercano al fondo, en esta región es donde se encuentra la máxima velocidad en todos los casos. De hecho, se identifica muy poca variación en la estructura vertical del perfil de velocidad en ambos puntos.

Para completar la evolución espacial del comportamiento hidrodinámico al interior del tanque, la Figura 5.7 presenta los perfiles de velocidad obtenidos para la región del tanque capturada con la Posición 2 de la cámara. Tal y como se presenta en todos los puntos de análisis y bajo todas las condiciones de flujo, es en esta zona en la que se presenta una desaceleración del flujo, a través de la clara reducción de la velocidad del chorro. Otro rasgo hidrodinámico interesante, es el del incremento en la intensidad del flujo de retorno en los puntos más cercanos a la salida del tanque.

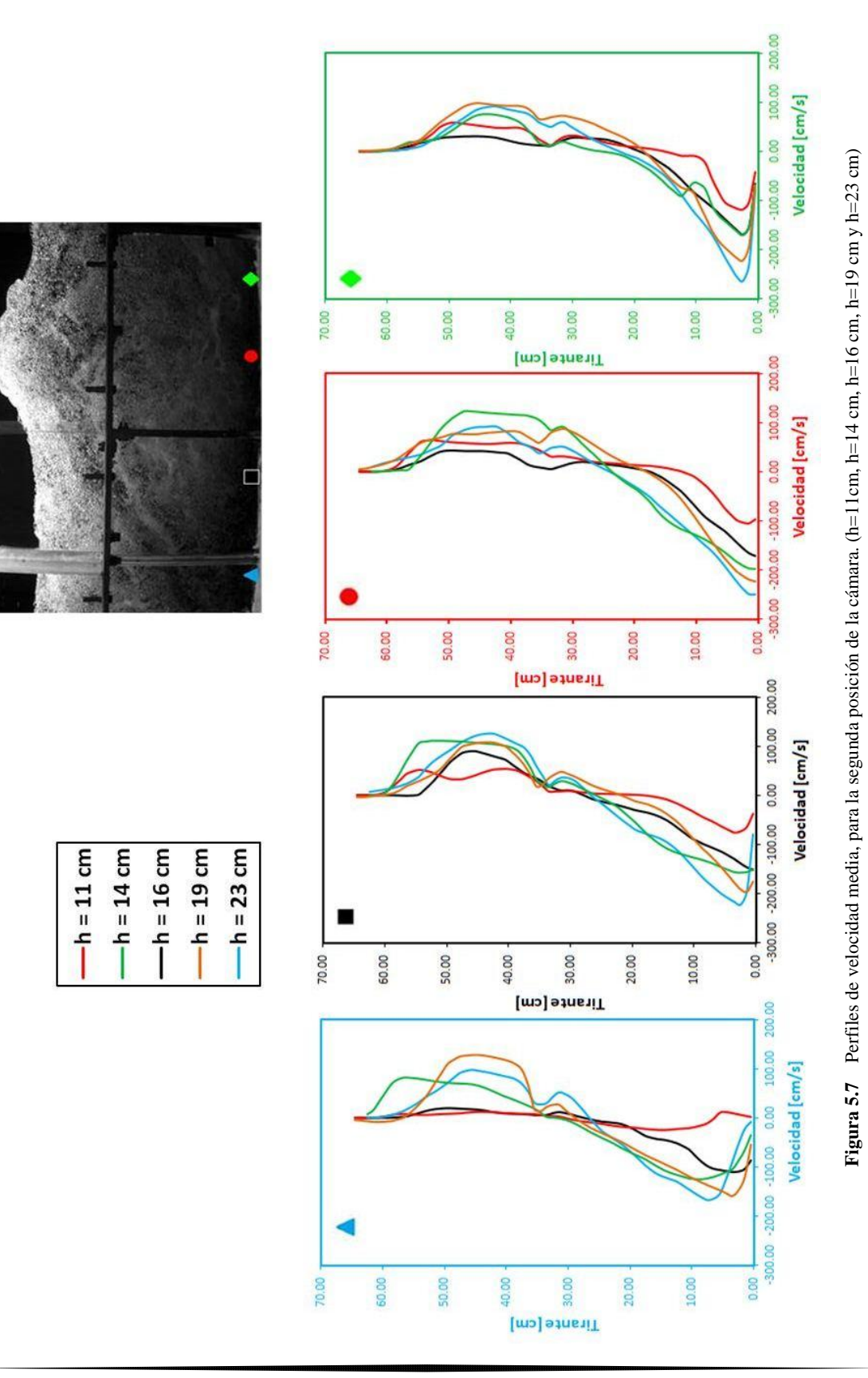

88

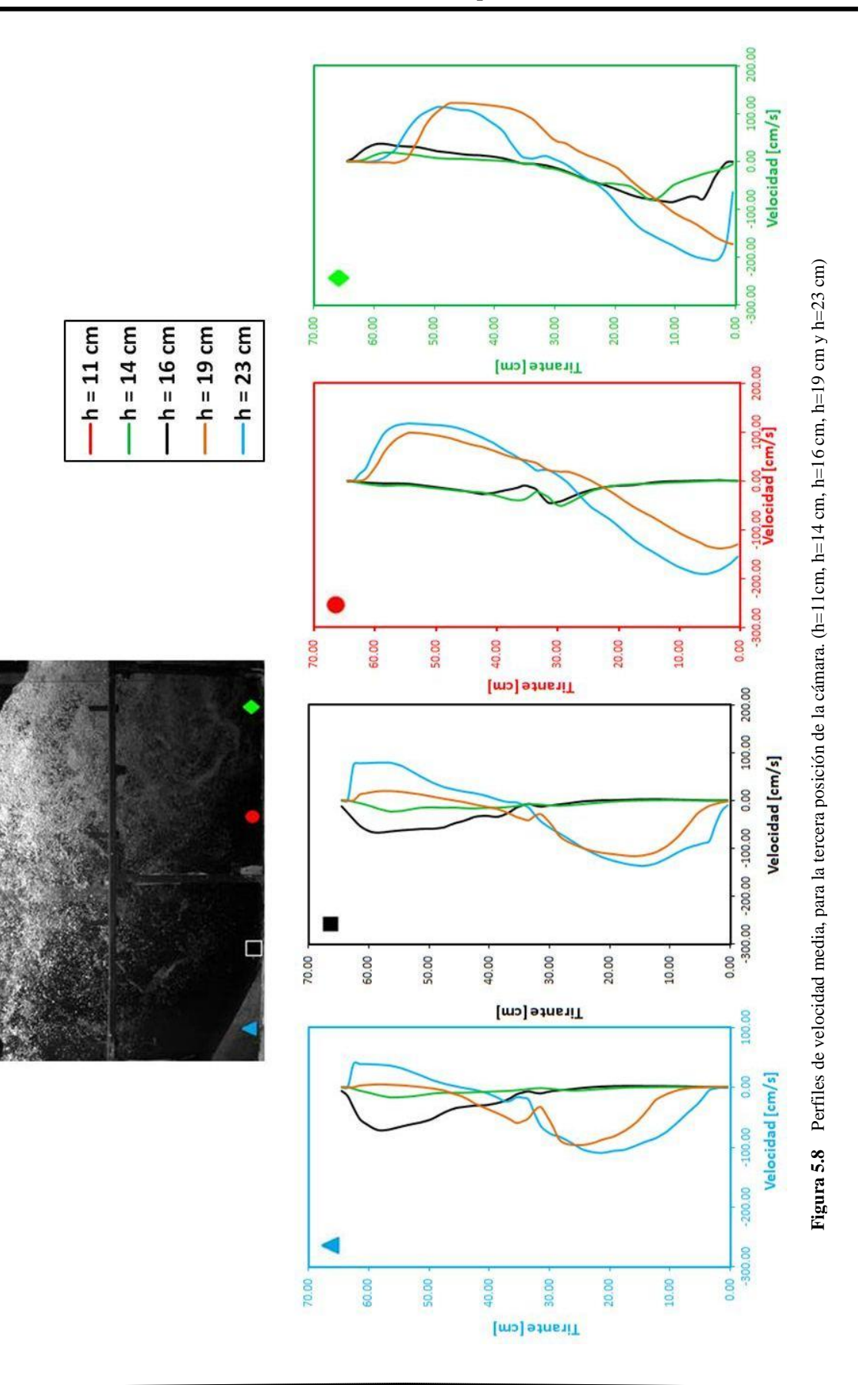

89

La Figura 5.8 presenta los resultados referentes a la estructura vertical de las velocidades en la última sección de procesamiento denominada Posición 3, la cual se encuentra ubicada en la vecindad de la salida del tanque. Al igual que en los casos anteriores, los puntos de análisis se indican en el panel superior de la figura por medio de los símbolos de colores. Es necesario señalar que en el caso de esta posición de la cámara solo se reportan resultados para 4 condiciones de carga  $h = 14$  cm con una línea verde,  $h = 16$  cm por medio de una línea negra,  $h = 19$  cm con una línea naranja y h=23 cm con línea azul. Esto se debe a que en el caso de la prueba de h= 11 cm, la generación y concentración de burbujas no alcanzó esta sección, por lo que no fue posible utilizar el método de BIV para determinar los valores de velocidad.

En el punto identificado con el rombo verde, es evidente que la velocidad pico asociada al chorro sumergido se reduce ligeramente. Para  $h = 23$  cm y  $h = 19$  (línea azul y línea naranja respectivamente) no hay mucho cambio en el perfil de la velocidad que se observa en comparación con la registrada en la posición 2 de la cámara. Por otro lado, las configuraciones de los perfiles de velocidad para  $h=16$  cm (línea negra) y  $h=14$  cm (línea verde) presentan una estructura vertical muy diferente a la registrada en la posición anterior. La reducción observada en la velocidad del chorro sumergido se ve compensada por la velocidad registrada cerca de la superficie del agua. Esto es particularmente evidente en el punto identificado con el círculo rojo. Los casos correspondientes a las cargas de mayor tamaño  $h = 23$  cm y  $h = 19$  cm, presentan la intensificación de la velocidad del flujo en retroceso cerca de la superficie del agua, mientras que la velocidad asociada al chorro sumergido se reduce sólo ligeramente. Por otra parte, las líneas negra y verde muestran un perfil vertical casi uniforme a velocidades muy pequeñas a lo largo de la columna de agua.

Los resultados presentados en esta sección confirman que la estructura vertical del perfil de velocidad está directamente asociada a la intensidad del chorro sumergido, que a su vez está relacionado con la carga del vertedor. La forma de la estructura vertical del perfil de velocidades y el patrón de circulación general al interior del tanque es similar en todas las pruebas, siendo la única diferencia la magnitud de la velocidad registrada en el patrón de circulación al interior del tanque amortiguador.

# **5.2 Comparación con el modelo 3D**

La investigación integral propuesta en este estudio comprende la comparación de los resultados experimentales, en particular la hidrodinámica registrada por la técnica del BIV, con resultados de un modelo tridimensional que resuelve las ecuaciones de Navier-Stokes con promedio de Reynolds. La selección de esta herramienta numérica se dio en virtud de que es la única que incorpora los procesos físicos más significativos en el tipo de flujo al interior de un tanque amortiguador.

La comparación se realiza por dos vías, el campo de circulación general, en el que se presentarán las intensidades de los flujos al interior del tanque y la estructura vertical del perfil de velocidades en diversos puntos a lo largo del tanque. El contraste entre los resultados numéricos y experimentales se realizó para todos las condiciones de carga implementadas en el programa experimental.

La Figura 5.9 presenta la comparación para el caso de menor carga, definido por h = 11 cm. Los paneles superiores presentan el campo de velocidades en mapas de color, a través de los cuales es posible contrastar las magnitudes de la velocidad registradas al interior del tanque. En esta primera comparación se ilustra cierta similitud entre los resultados experimentales y aquellos determinados con la herramienta numérica. Sin embargo, es posible identificar pequeñas diferencias entre ambas imágenes. Por ejemplo, en el resultado experimental, el chorro sumergido decrece en intensidad rumbo a la salida del tanque, indicando, en esta región, el retorno del flujo en un área cercana a la superficie libre, mientras que el resultado numérico no registra el retorno del agua en la misma zona. Esto indica que la disipación de energía al interior del tanque no está siendo del todo reproducida por el modelo numérico.

Los paneles inferiores de la misma figura, presentan la comparación de los perfiles de velocidad a cada 50 cm respecto a la entrada del chorro en el tanque. En estas figuras se aprecia cierta similitud en todos los puntos de análisis.

91

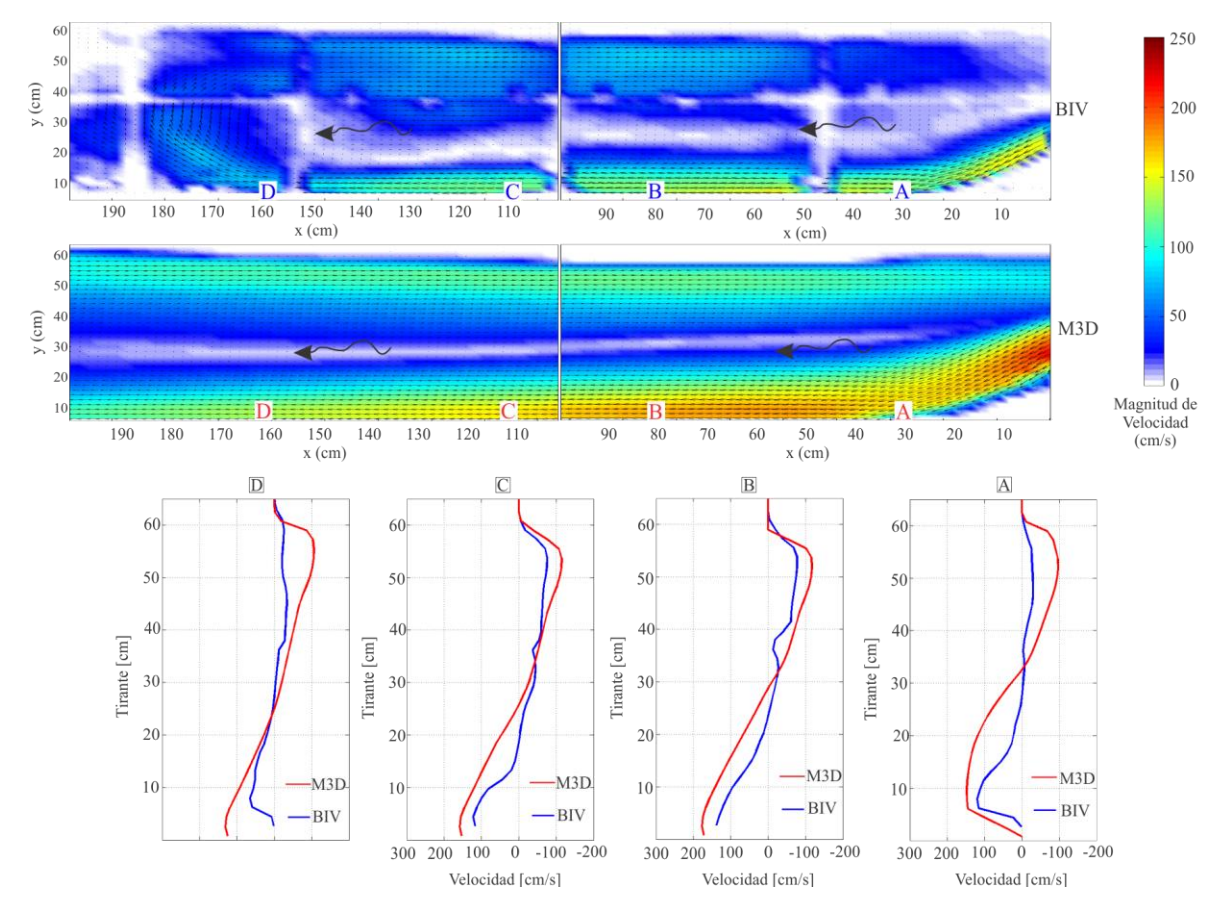

**Figura 5.9** Comparación del campo de velocidades BIV vs MODELO 3D, para una h = 11 cm. Panel superior mapa de colores para el campo de velocidad, panel inferior perfiles a cada 50 cm de distancia para ambas posiciones de la cámara.

Por otro lado, la Figura 5.10 introduce la comparación para una condición definida por la carga h = 14 cm sobre el vertedor de excedencias. En este caso, los valores máximos de velocidad en el chorro sumergido alcanzan los 200 cm/s, este valor es registrado en ambos los resultados experimentales y el modelo tridimensional. El patrón de circulación en ambos mapas de color (paneles superiores) es muy similar, siendo la única diferencia la magnitud y longitud del chorro sumergido. Los paneles inferiores presentan una comparación muy aceptable respecto al perfil de velocidad en diversos puntos a lo largo del tanque.

La Figura 5.11 ilustra los resultados para la condición de flujo definida por h = 16 cm. De hecho los resultados son muy parecidos a aquellos reportados en la Figura 5.10, con la diferencia de que la magnitud del chorro sumergido en este caso alcanza los 250 cm/s aproximadamente.

Por último, las Figuras 5.12 y 5.13, muestran la comparación con las cargas máximas (h = 19 cm y h = 23 cm, respectivamente), para estos caso es de sorprenderse el parecido del MD3 con los resultados del BIV, esto puede ser gracias a la gran turbulencia que se genera bajo estas condiciones de carga. La magnitud de velocidad del jet sumergido es mayores a los 250 cm/s y el flujo en retroceso ronda entre 100-150 cm/s. La comparación de perfiles resalta mucho la similitud del M3D con el BIV, ya que observa mucha semejanza tanto en el comportamiento así como en las magnitudes de velocidad.

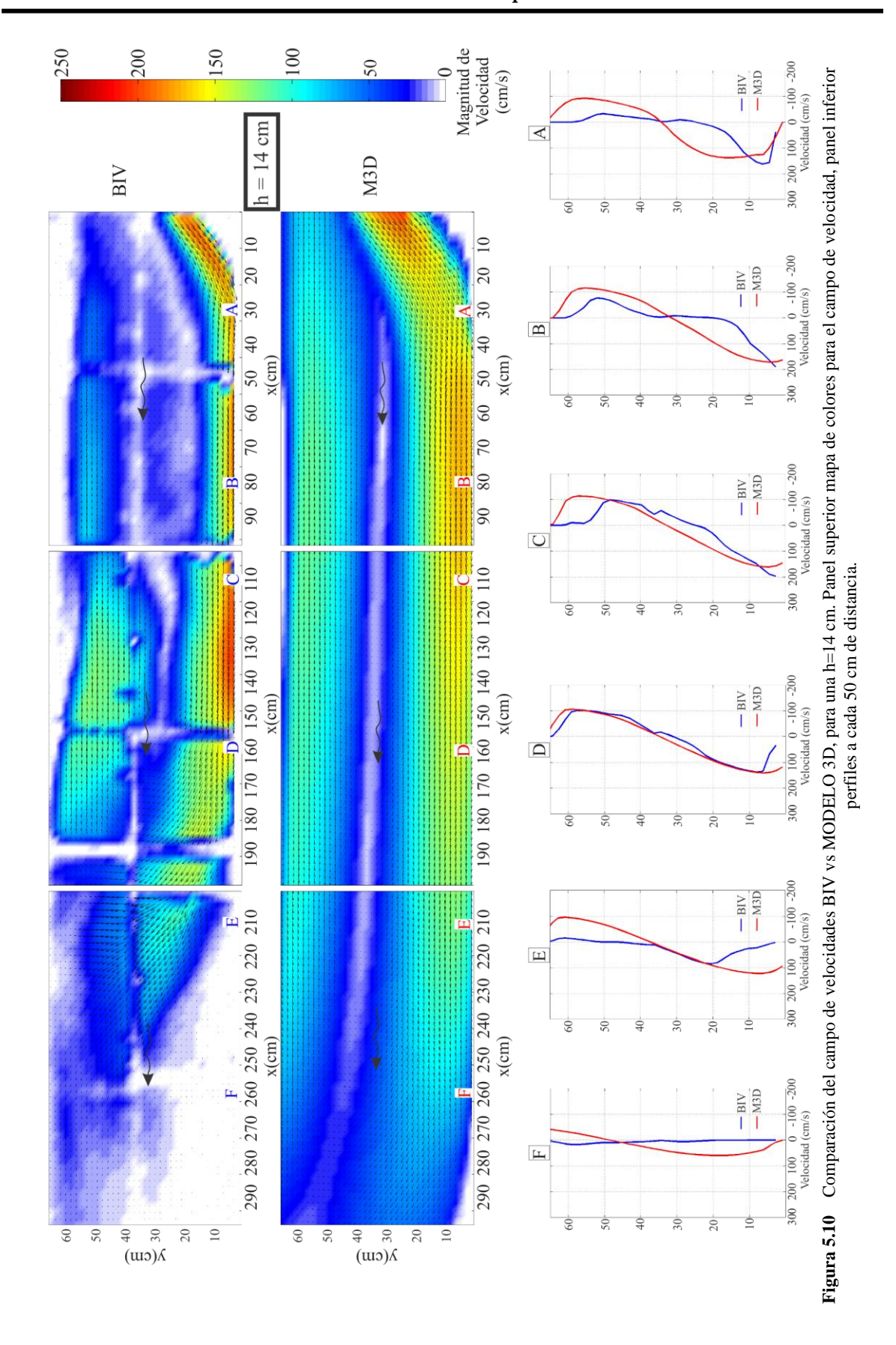

94

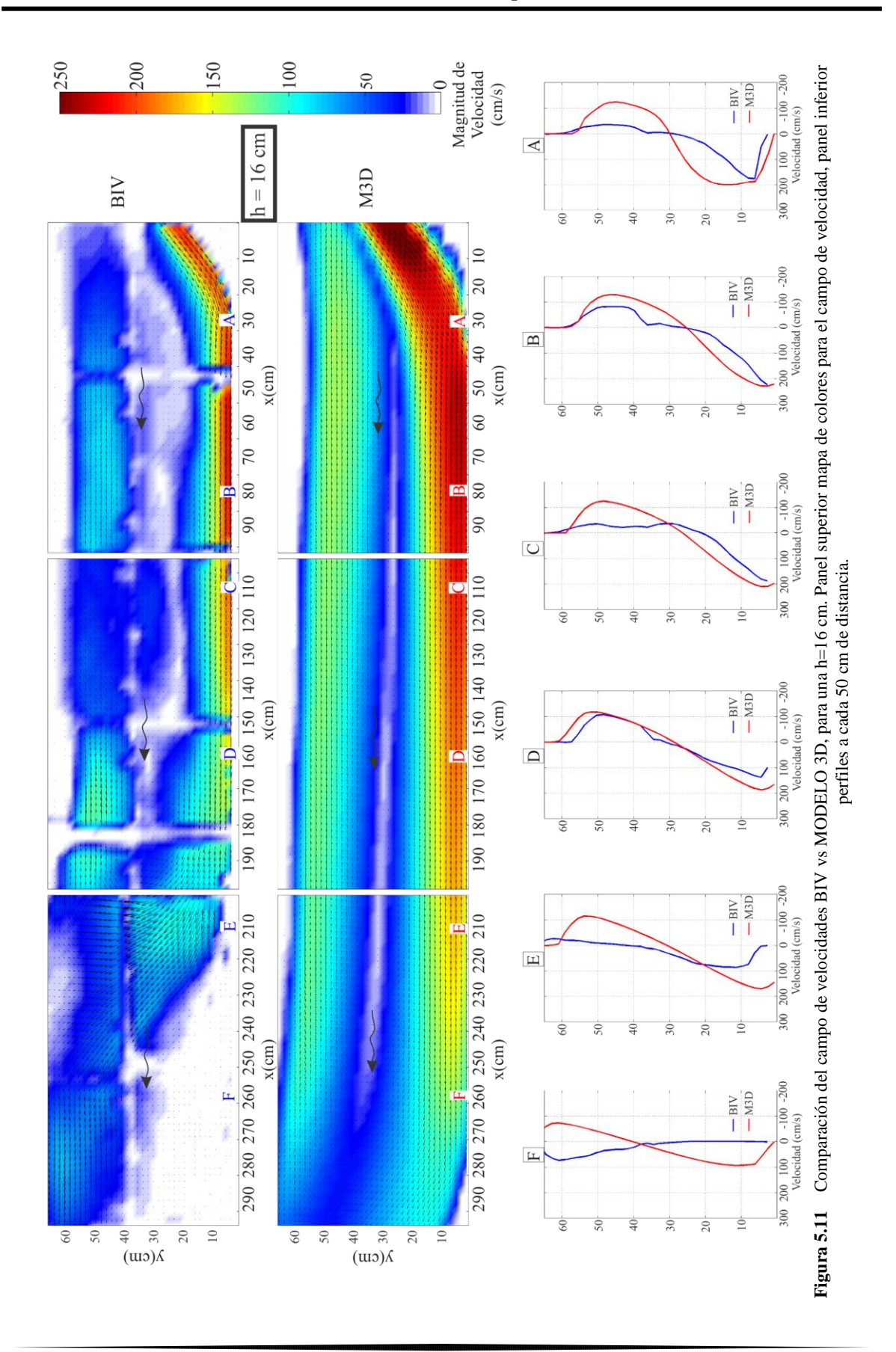

95

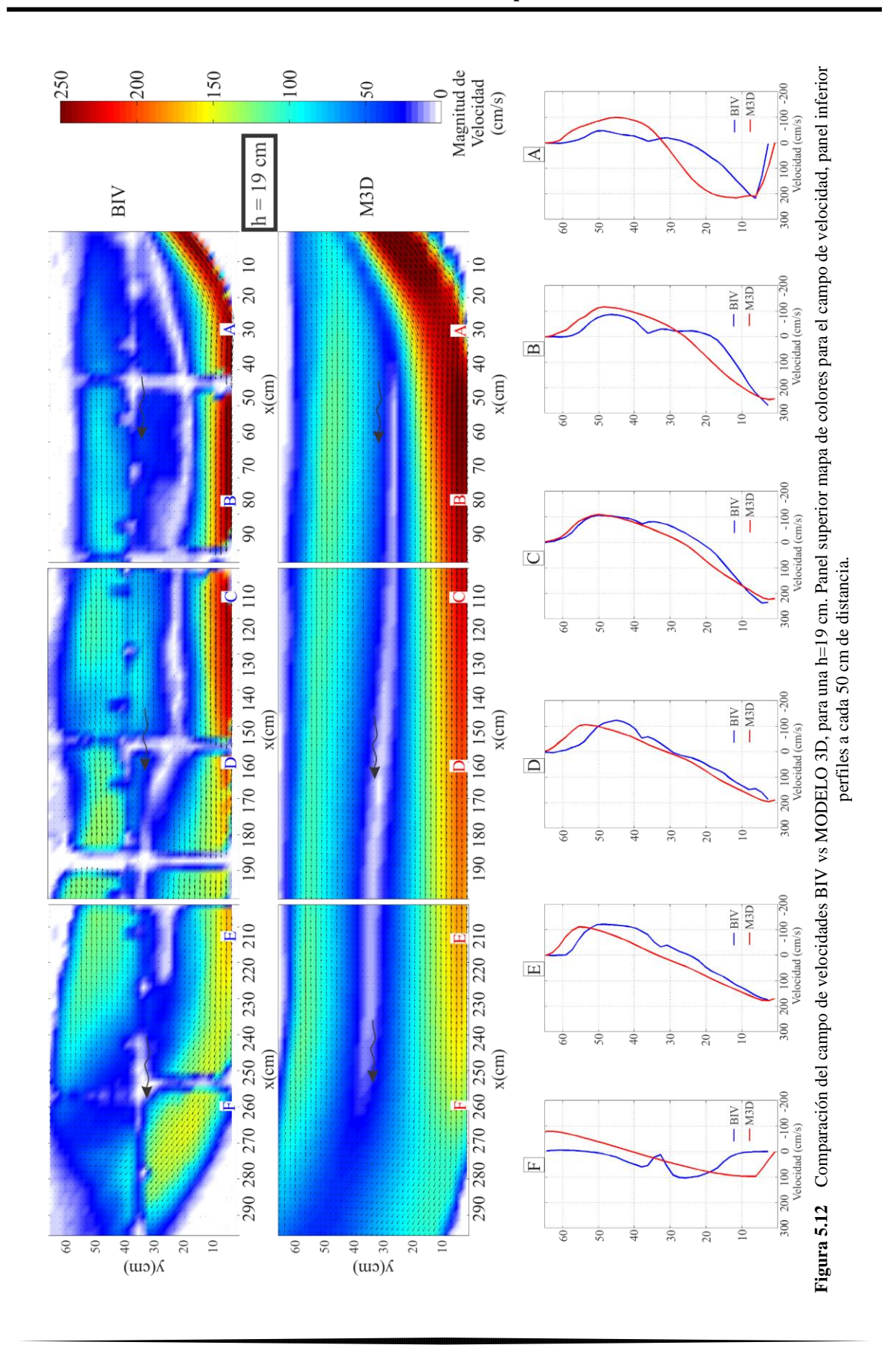

96
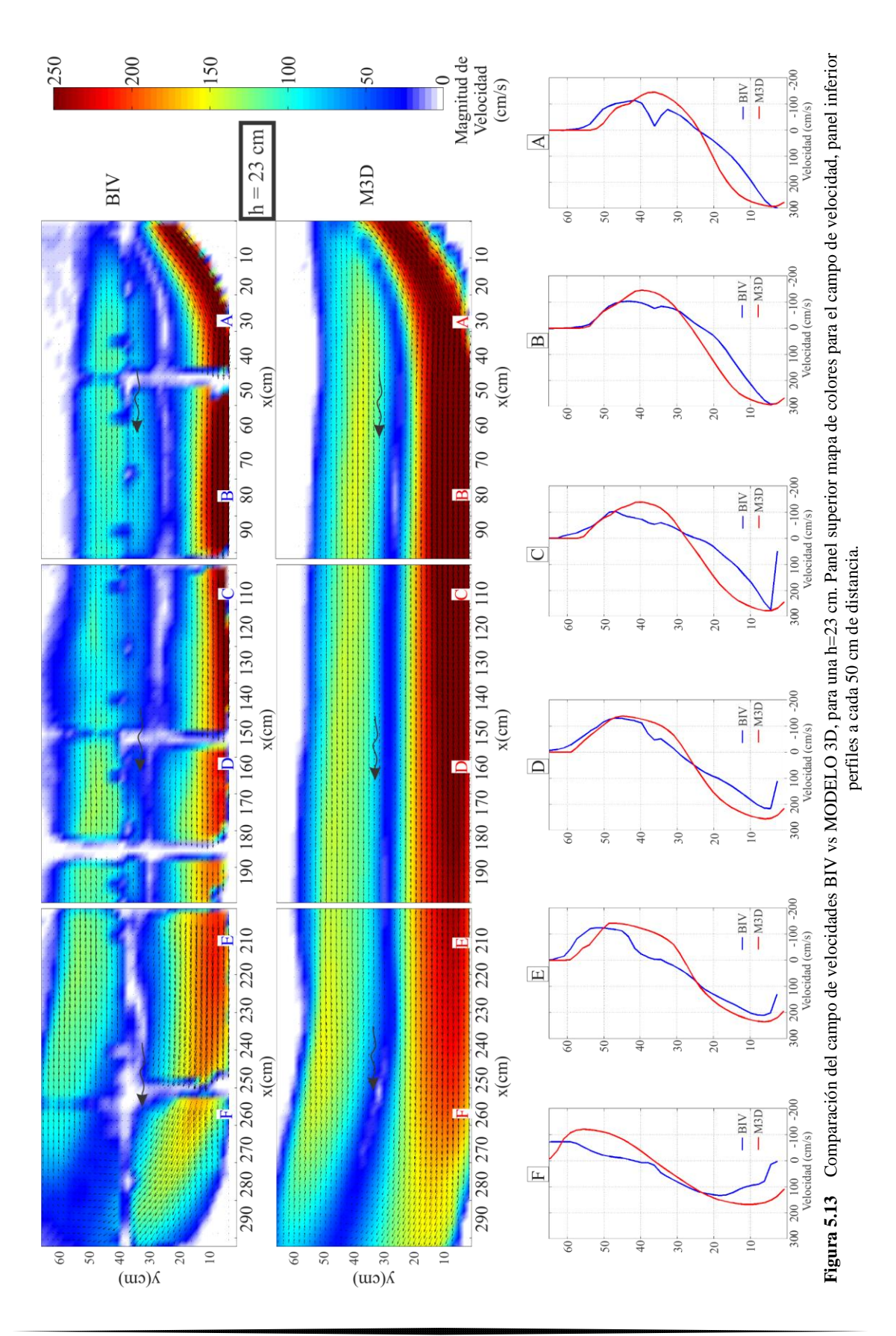

97

# **Capítulo 6 CONCLUSIONES**

### **6. Conclusiones**

El trabajo que se presentó en esta tesis tuvo como propósito principal el estudio de la hidrodinámica al interior de un tanque amortiguador, que se induce por el flujo que pasa sobre un vertedor de excedencias tipo cimacio. A pesar de que las velocidades y presiones que se generan sobre este tipo de estructuras hidráulicas (ej. vertedores de tipo cimacio), han sido ampliamente estudiadas en la literatura, existe todavía una gran cantidad de incertidumbre sobre la hidrodinámica que se presenta al interior del tanque amortiguador. Estas limitaciones, se deben a la complejidad del flujo, compuesto por una mezcla de aire y agua que viajan a velocidades muy intensas y se caracterizan por la presencia de gran cantidad de turbulencia. La naturaleza caótica del flujo representa un reto crucial para la correcta adquisición de datos confiables, incluso para el equipo más avanzado.

En este sentido, este trabajo de investigación incorporó la implementación de una técnica de medición no intrusiva, conocida como velocimetría por trazado de burbujas. La cual fue desarrollada para su aplicación en el laboratorio de estructuras hidráulicas del Instituto de Ingeniería de la UNAM. Los resultados permitieron elucidar la naturaleza del campo de velocidades bajo distintas condiciones de gasto, permitiendo la caracterización del flujo al interior del tanque. Los resultados anteriores confirman que bajo condiciones hidrodinámicas con mucha turbulencia y contenido de aire, la técnica de trazado de burbujas es una herramienta muy útil para la estimación del campo de velocidades en el laboratorio.

Adicionalmente a los experimentos en laboratorio, este trabajo consideró la puesta a punto de un modelo tridimensional que se basa en las ecuaciones de Navier-Stokes con promedio de Reynolds. De tal suerte que para todos los experimentos realizados en laboratorio, se tuviera una reproducción numérica del flujo. Esto permitió la comparación entre las mediciones experimentales y los resultados numéricos, permitiendo por un lado evaluar la capacidad del modelo para reproducir un fenómeno hidráulico muy complejo. La comparación de resultados se realizó tanto para los campos de velocidad, ilustrados en función de mapas de color que representan su magnitud, como para la estructura vertical del perfil de velocidad en varias ubicaciones al interior del tanque. Pese a algunas diferencias en los resultados, se pudo constatar que los resultados numéricos reproducen de manera adecuada los flujos medios medidos al interior del tanque. Verificando la capacidad de los modelos RANS para el diseño y adecuación de estructuras hidráulicas de gran importancia.

Los resultados encontrados con referencia al campo de velocidad indican una clara diferencia en los patrones de circulación del flujo, los cuales se definen en función de la carga aguas arriba de la cresta del vertedor. Lo anterior, fue verificable por medio de la longitud horizontal del chorro sumergido registrado a la entrada del tanque amortiguador, el cual presentaba mayor longitud y velocidad bajo condiciones de mayor carga. De manera análoga todos los resultados muestran un flujo de retorno (en sentido contrario al chorro) cerca de la superficie libre de agua, esto se debe a la perdida de energía que se ocasiona por el cambio del régimen (ej. salto hidráulico) que se genera al interior del tanque amortiguador.

#### **6.1 Futuras líneas de investigación**

Tomando en cuenta los resultados generados en este trabajo, es esencial continuar los esfuerzos integrales que combinen resultados de investigaciones experimentales y numéricas. En consecuencia existen muchas líneas de investigación que pueden continuarse a fin de tener un panorama más completo del funcionamiento hidráulico de los tanques amortiguadores, entre ellas están:

- Trabajar con diferentes modelos físicos para comparar la variabilidad del campo de velocidades, debido al tamaño del prototipo.
- Realizar una combinación de técnicas como PIV y BIV, para un mejor estudio dentro del tanque amortiguador
- Involucrar medidores de presión a lo largo del tanque amortiguador.
- Incrementar el área de estudio de la técnica de trazado de burbujas.
- Comparar los resultados del BIV con otros modelos numéricos de Navier-Stokes en 2 y 3 dimensiones.

# **BIBLIOGRAFÍA**

## **Bibliografía**

- **Azamathulla H.Md., Deo M.C. and Deolalikar P.B., (**2008). Alternative neural networks to estimate the scour below spillways. Advances in Engineering Software N° 39 pp. 689-698.
- **Bacchiega J. y Fattor. C,** (2010)**.** Optimización hidráulica del vertedero de la presa Saladillo río Quinto, San Luis. VI Congreso de Presas y Aprovechamientos Hidroeléctricos.
- **Baker, R.,** (1992). Concrete blocks for spillways. Ph.D. thesis. University of Salford, U.K.
- **Bhowmik, Nani G.** (1971). Hydraulic Jump Type Stilling Basins for Froude Number 2.5 to 4.5. Illions State Water Survey, Urbana, Report of Investigation.
- **Chafi C., Hazzab A. and A. Seddini, (**2010).Study of Flow and Energy Dissipation in Stepped Spillway. Jordan Journal of Civil Engineering, Volume 4,  $N^{\circ}$  1.
- **Chanel PG, Doering JC** (2008). Assessment of spillway modeling using computational fluid dynamics. Canadian Journal of Civil Engineering Volume 35 N°12, pp.1481-1485.
- **Chanson, H., and Toombes, L. (**2002b). "Energy Dissipation and Air Entrainment in Stepped Storm Waterway: Experimental Study." Journal of Irrigation and Drainage Engineering-Asce, 128(5), 305-315.
- **Chanson, H., Yasuda. and Ohtsu (**2002). I. Flow resistance in skimming flows in stepped spillways and its modelling. Canadian Journal of Civil Engineering. Vol. 29, N° 6, pp. 809-819.
- **Chanson, H.** (2004). "Hydraulics of Rectangular Dropshafts." Journal of Irrigation and Drainage Engineering, ASCE, Vol. 130, No. 6, pp. 523-529 (ISSN 0733-9437).
- **Chau KW (**2004). A three-dimensional eutrophication modeling in Tolo Harbour. Applied Mathematical Modeling  $N^{\circ}$  28, pp. 849-861.
- **Chau KW and Jiang YW** (2004). A three dimensional pollutant transport model in orthogonal curvilinear and sigma coordinate system for Pearl river estuary. International Journal of Environment and Pollution 21(2):188-198.
- **Chau KW and Jiang YW** (2001). 3d numerical model for Pearl River estuary. Journal of Hydraulic Engineering 127(1):72-82.
- **Construction Industry Research and Information associaton (CIRIA), R.U, (**1997). Guía de diseño para bloques pre-construidos de concreto.
- **Diez-Cascón and Sagrado, Joaquín** (2001). Ingeniería de Presas: presas de fábrica. Santander: Servicio de Publicaciones de la Universidad de Cantabria. Vol 2. ISBN 84-9102-292-6.
- **Elviro, V., and Mateos, C.,** (1995). Spanish Research into Stepped Sapillways. International Journal of Hydropower and Dams, 2(5), 61-65.
- **Erduran KS, Kutija V and Hewett CJM (**2002), Performance of finite-volumen solutions to the shallow water equations whith shock-capturing schemes. Intl. J. Numer. Methos Fluids 40(10):1237-1273.
- **Flow Science, Inc.** (2007). Flow-3D User´s Manuals, Version 9.2. Flow Science, Inc., Santa Fe, N.M.
- **Flow Science, Incorporated** (2008), "FLOW-3D User's Manual Version 9.3", Santa Fe, New Mexico.
- **González, C.A.** (2005). "An Experimental Study of Free-Surface Aeration on Embankment Stepped Chutes", Ph.D. Thesis. Dept. of Civil Engineering. University if Queensland, Brisbane, Australia.
- **González C. A. and Chanson H. (**2004). Interations between Cavity Flow and Main Stream Skimming Flows: an Experimental Study. Canadian Journal of Civil Engineering, Volume 31 N°1, pp. 33-44.
- **González Carlos A. and Chanson Hubert (**2007), Diseño hidráulico de vertedores escalonados con pendientes moderadas: metodología basada en un estudio experimental. Ingeniería Hidráulica en México Volumen 2, N° 2, pp. 5-19
- **González, C. A., and Chanson, H. (**2004c)."Scale Effects in Moderate Slope Stepped Spillways. Experimental studies in Air-water Flows." 8th national conference on hydraulics in water engineering, Gold Coast, Australia, H. Chanson and J. Macintosh Eds.
- **Govender, K., G.P. Mocke and M.J. Alport** (2002a), Video-imaged surf zone wave and roller structures and flow fields, Journal of Geophysical Research 107 (C7) p. 3072.
- **Gui, L. and Merzkirch, W. (**1996). A method of tracking ensembles of particle images. Experiments in Fluids, 21: 465-468.
- **Gui, L., Merzkirch, W. (**1998). Generating arbitrarily sized interrogation windows for correlation-based analysis of particle image velocimetry recordings. Experiments in Fluids, 24: 66-6.
- **Gutierrez C (**2012)**,** Caracterización hidrodinámica de flujos turbulentos por medio de la técnica de trazado de burbujas. Tesis de Maestría, Posgrado de Ingeniería UNAM.
- **Hargreaves DM, Morvan HP and Wright NG** (2007). Validation of the Volume of Fluid method for free surface calculation: the broad-crested weir. Engineering Applications of Computational Fluid Mechanics 1(2):397-405.
- **Hirt CW (**1992). Volumen-Fraction Techniques: Powerful Tools for Flow Modeling. Flow Science, Inc., Santa Fe, N.M.
- **Hirt CW and Nichols BD,** (1981). Voumen of fluid (VOF) method for the dynamics of free boundaries. J. Comput. Phys 39(1):201-225.
- **Hirt CW and Silician JM,** (1985). A porosity technique for the definition of obstacles in rectagunlar cell meshes. Proc., 4th Int. Conf. Ship Hidro, National Academy of Science, 1-19. Washintong, D.C.
- **Haun S. Olsen NRB and Feurich R.,** (2011). Numerical modeling of flow over trapezoidal broad-crested weir. Engineering Applications of Computational Fluid Mechanics 5(3): 397-405.
- **ICOLD** (2006) Paper- The Role on Dams in the XXI Century to Achieve Sustainable Develoment.
- **Johnson MC and Savage BM,** (2006). Physical and numerical comparison of flow over ogee spillway in the presence of tailwater. Journal of Hydraulic Engineering 132(12):1353-1357.
- **Lamb, R. and Kay, A.L. (**2004). Confidence intervals for a spatially generalised, continuous simulation flood frequency model for Great Britain, Water Resources Res., 40(7), W07501**.**
- Leopardo, R.A., Lopardo, M.c. and Casado, J.M. (2002). Local rock scours downstream large dma. In. Int. Workshop on Rock Scour Due to High Velocity Lausanne, Switzerland, pp. 55-58-.
- Li, W., Xie, Q., and Chen, C. J. 1989. Finite analytic solution of flow over spillways. J. Engrg. Mech., ASCE, 115(12), 2635–2648.
- **Mason PJ, Arumugam K. Free** (1985). Jet scour below dams and flip buckets. J Hydraul Eng ASCE;111(2):220–35.
- **Mazaumber, S.K. and Patl, P.L.** (2001), Model Study of a Sky-Jump type Energy Dissipator. Proc of Hydro-2001, Org by ISH & CW&PRS, Pune Dec.6-7.
- **Mohammad K. Ayoubloo, Hazi Md. Azamathulla, Zulfequar Ahmad, Aminuddin Ab. Ghani, Javad Mahjoobi and Amin Rasekh (**2011), Prediction of scour depth in downstream of ski-jump spil\mays using soft computing techniques.
- **Murzyn, F., Mouaze, D. and Chaplin, J.R.** (2006). "Flow Visualization and Free Surface Length Scales Measurements in a Horizontal Jet Beneath a Free Surface". Experimental Thermal and Fluid Science 30, 703–710.
- **Ohtsu I. and Yasuda Y.,** (1997). Characteristics of Flow conditions on stepped channels. The  $27<sup>th</sup>$  Congress of IAHR, Water Resources Engrg. Div./ASCE, Aug. San Francisco, USA, pp. 582-588.
- **[Oliveto](javascript:visitAuthor(%22G_Oliveto%22)) G, Comuniello [V a](javascript:visitAuthor(%22V_Comuniello%22))nd Bulbule [T](javascript:visitAuthor(%22T_Bulbule%22))** (2011). Time-Dependent Local Scour downstream of Positive-Step Stilling Basins Journal of Hydraulic Research 49: 1. 105-112.
- **[Oliveto](javascript:visitAuthor(%22G_Oliveto%22)) G and Comuniello** V**, (2009**). Local Scour downstream of Positive-Step Stilling Basins Journal of Hydraulic Engineering ASCE 135: 10. 846-851.
- **Ozmen-Cagatay H and Kocaman S.,** (2011). Dam-Break flow in the presence of obstacle: experiment and CFD simulation. Engineering Applications of Computational Fluid Mechanics 5(4): 541-552.
- **Pedrozo-Acuña A., (**2011=. Introducción a la morfodinámica costera. Serie Docencia, Instituto de Ingeniería, ISBN.
- **Pedrozo-Acuña, A., Pozos-Estrada, O., Capella-Vizcaino, A., Domínguez-Mora R., Gutiérrez, C.,** en arbitraje, Investigation of the velocity field in a stilling basin induced by flow from an ogee spillway. Journal of Hydraulic Research, Taylor and Francis.
- **Pedrozo-Acuña, A., Ruiz de Alegría-Arzaburu, A., Torres-Freyermuth, A., Mendoza, E., Silva R., (**2011), Laboratory investigation on pressure gradients induced by plunging breakers. Coastal Engineering 58 (8), 722-738.
- **Petti M and Longo S,** (2001) Turbulence experiments in the swash zone. Coastal Eng 43:1-24.
- **Peyras L., Royet P. and Degoutte, G.,** (1992). Flow and Energy-Dissioation over Stepped Gabion Weirs. Journal of Hydraulic Engineering-Asce, 118(5), 707-717.
- **Reinhard J.,** (1991). Machu Picchu the sacred center. Nuevas Imagines, S.A., Lima Peru.
- **Rivillas-Ospina G., Pedrozo-Acuña A., Silva R., Torres-Freyermuth A. and Gutierrez C., (**2012). Estimation of the velocity field induced by plunging breakers in the surf and swash zones. Experiments in Fluids, 52 (1), pp. 53-68.
- **Ryu Y, Chang K-A and Mercier R,** (2007) Runup and green wáter velocities due to breaking wave impinging and overtopping. Exp Fluids 43:555–567.
- **Ryu Y and Chang K-A**, (2008) Green water void fraction due to breaking wave impinging and overtopping. Exp Fluids 45:883–898.
- **Ryu, Y., Chang, K. A., and Lim, H. J.,** (2005). "Use of bubble image velocimetry for measurement of plunging wave impinging on structure and associated greenwater."Measurement Science and Technology, 16, 1945-1953.
- **Savage BM. and Jhonson MC,** (2001). Flow over ogee spillway: Physical and numerical model case study. Journal of Hydraulic Engineering 127(8):640-649.
- Savage BM. and Jhonson MC, (2006). Physical and Numerical Comparison of Flow over Ogee Spillway in the Presence of Tailwater. Journal of Hydraulic Engineering 132(12), 1353-1357.
- **Schnitter, N. J.,** (1994). A History of Dams: The Useful Pyramids, A.A. Balkema, Rotterdam, Netherlands.
- **Steiner Remo, Heller Valentin, Hager Willi H., F.ASCE and Minor Hans-Erwin** (2008). Deflector Ski Jump Hydraulics. Journal of Hydraulic Engineering, pp. 562-571.
- **Szymkiewicz R.,** (2010). "Numerical Modeling in Open Channel Hydraulics", Springer, Poland, pp 263-300.
- **Vischer D.L. and Hanger, W.H.** (1995). Enbergy dissipators, Balkema Rotterdam, The Netherlands.
- **Waniewski, T., Br enn en, C., and Raichl en, F.,** (2001). Measurements of air entrainment by bow waves. Journal of Fluids Engineering, 123, 57–63.
- **Willer CE and Gharid M** (1991).Digital Image velocimetry. Exp Fluids 10, pp. 181-193.
- **Yakhot, V. and Smith, L.M.,** (1992). "The Renormalization Group, the Eexpansion and Derivation of Turbulence Models", Journal of Scientific Computing, Vol.7, pp 35-61.
- **Yeoh, G.H. and Tu, J., (**2010). "Computational techniques for multi-phase flows", Elsevier Ltd., U.S.A., pp. 407-500.